**ESCUELA SUPERIOR POLITÉCNICA DEL LITORAL**

# espol

**FACULTAD DE CIENCIAS NATURALES Y MATEMÁTICAS UNIDAD DE INVESTIGACIÓN Y POSTGRADO**

**PROYECTO DE TITULACIÓN PREVIO A LA OBTENCIÓN DEL TÍTULO DE: "MAGÍSTER EN LOGÍSTICA Y TRANSPORTE CON MENCIÓN MODELOS DE OPTIMIZACIÓN"**

**TEMA:**

**DISEÑO DE UN MODELO DE PRONÓSTICO DE DEMANDA PARA MEJORAR EL STOCK DE UNA EMPRESA IMPORTADORA DE PRODUCTOS PARA LABORATORIO CLÍNICO**

**AUTOR:**

**AVENDAÑO FIGUEROA KAREN ALEXANDRA**

**Guayaquil - Ecuador**

**2020**

# **RESUMEN**

<span id="page-1-0"></span>En el presente trabajo de investigación se buscó encontrar la mejor metodología de pronóstico de demanda para lograr una mejora en el abastecimiento de productos de una marca de reactivos de química clínica de una empresa importadora de Guayaquil, de esta forma se logrará reducir el índice de producto caducado en la empresa y que no exista desabastecimiento para el mercado. Para lograrlo, se realizó una vasta observación de las ventas reales de los últimos 5 años, se establecieron ítems Pareto para obtener los que representan el 80% de las ventas y se analizaron varias modelos de pronóstico entre los que se encuentran la Suavización Exponencial y los métodos de ARIMA, escogiendo por cada ítem el modelo que más se ajuste a la venta real. También se realizó un análisis por perfil de producto, ya que al ser reactivos para laboratorio clínico, tienen la peculiaridad que deben ser realizados de manera conjunta para un mejor diagnóstico clínico. Seguidamente, se logró llegar a un resultado óptimo para cada ítem y se demuestra que se logró disminuir el porcentaje de producto caducado anual. Finalmente se llegan a varias conclusiones del estudio y se realizan diversas recomendaciones a la empresa para optimizar el abastecimiento y la venta.

# **ABSTRACT**

<span id="page-2-0"></span>Through this research work, the main objective was found the best methodology for Demand Forecasting in order to achieve an improvement in the supply of products from a brand of clinical chemistry reagents from an importing company in Guayaquil, so it could help to reduce the index of expired products in the company and the purpose to not have any shortage for the market. To achieve this, the author made a vast observation of the real sales of the last 5 years, and she established the Pareto items with the intention to obtain those that represent 80% of sales. Also, various forecast models were analyzed, including Exponential Smoothing and ARIMA methods, choosing for each item the model that best fits the real sales. An analysis by product profile was also carried out, due to the products are reagents for clinical laboratories they have the peculiarity that they must be carried out together for a better clinical diagnosis. Subsequently, an optimal result was achieved for each item and it is shown that the percentage of annual expired product was reduced. Finally, several conclusions of the study are reached and various recommendations are made to the company to optimize supply and sales.

# **DEDICATORIA**

<span id="page-3-0"></span>Dedico el presente trabajo, en primer lugar a mis padres Julio y Alexandra, y mi abuelita Bélgica que siempre han sido, son y serán un constante apoyo en mi vida desde el inicio de mis estudios colegiales cuando era niña, luego con mis estudios universitarios y ahora finalmente con mis estudios de postgrado, también se lo dedico a mi hermana Jocelyne, que ha estado muy pendiente del desarrollo de este trabajo de investigación y a quien considero mi inspiración, ya que tomó la decisión de estudiar una carrera bastante pesada como medicina y que muy pronto logrará culminarla con el mayor de los éxitos. Finalmente, pero no menos importante una dedicatoria especial a mi esposo Hugo que ha sido una compañía constante y un gran soporte dentro de todo el trayecto recorrido para lograr culminar con la mayor de las satisfacciones esta tesis.

# **AGRADECIMIENTO**

<span id="page-4-0"></span>En primer lugar, quiero agradecer a Dios por permitirme culminar con éxito el presente trabajo de investigación, a pesar de las adversidades que se han presentado en las últimas semanas.

Así mismo quiero agradecer a mi tutor que siempre ha estado pendiente del desarrollo y avance de la presente tesis y motivando constantemente para lograr culminarlo a tiempo.

También un gran reconocimiento a la empresa en donde laboro, quienes confiaron en mi conocimiento y capacidad para el desarrollo de este estudio, además fueron quienes lograron facilitar la información respectiva para culminar exitosamente este estudio y que así mismo logró mejorar la eficiencia de la empresa.

Finalmente, un agradecimiento especial a la Escuela Superior Politécnica del Litoral por permitirnos a los profesionales en logística obtener más conocimientos técnicos y ponerlos en práctica dentro de nuestro ámbito profesional.

# **DECLARACIÓN EXPRESA**

<span id="page-5-0"></span>La responsabilidad por los hechos y doctrinas expuestas en este Proyecto de Titulación, me corresponde exclusivamente y ha sido desarrollado respetando derechos intelectuales de terceros conforme las citas que constan en el documento, cuyas fuentes se incorporan en las referencias o bibliografías. Consecuentemente este trabajo es de mi total autoría. El patrimonio intelectual del mismo, corresponde exclusivamente a la ESCUELA SUPERIOR POLITÉCNICA DEL LITORAL.

En virtud de esta declaración, me responsabilizo del contenido, veracidad y alcance del Trabajo de Titulación referido.

Karen Alexandra Avendaño Figueroa

**TRIBUNAL DE GRADUACIÓN**

<span id="page-6-0"></span> $\mathcal{F}^{a}\mathcal{F}^{q}$ 

M.Sc. José Vera Aray M.Sc. Víctor Vega Chica PRESIDENTE DIRECTOR

fedha  $\overline{\phantom{a}}$ 

VOCAL 1 VOCAL 2

Omar Ruiz Barzola Ph.D. M.Sc. Pedro Ramos de Santis

# **ABREVIATURAS O SIGLAS**

- <span id="page-7-0"></span>• AES: Additive Exponential Smoothing, Suavización Exponencial Adaptativa.
- Análisis Pareto: Distribución 80/20, el 80% de las ganancias está establecido en el 20% de los productos.
- Cadena de Suministro: son los procesos establecidos dentro de las empresas de forma directa o indirecta que incluye a proveedores, líneas de producción, almacenes, medios de distribución, canales mayoristas y minoristas hasta llegar al cliente final.
- DES: Double Exponential Smoothing, Doble Suavización Exponencial.
- Efecto Látigo: se refiere a la tendencia de cambios que se tienen en el inventario en respuesta a los requerimientos de la demanda. La variación de la demanda del mercado hace que cada eslabón en la cadena de suministro contribuye con una mayor cantidad de stock para responder, entre más se aleje de la demanda, mayor es su variación.
- Know-how: "saber cómo", hace referencia a como las empresas tienen el conocimiento teórico y práctico para ejecutar sus actividades de manera eficaz, eficiente y efectiva.
- MRP: Material Requirements Planning, Planeación de Requerimineto de Materiales.
- SKU: Stock Keeping Unit, Unidad de Mantenimiento en Almacén.
- Stock: en español conocido como inventario, es la cantidad de productos que tiene la organización destinado para varios fines.

# **TABLA DE CONTENIDO**

<span id="page-8-0"></span>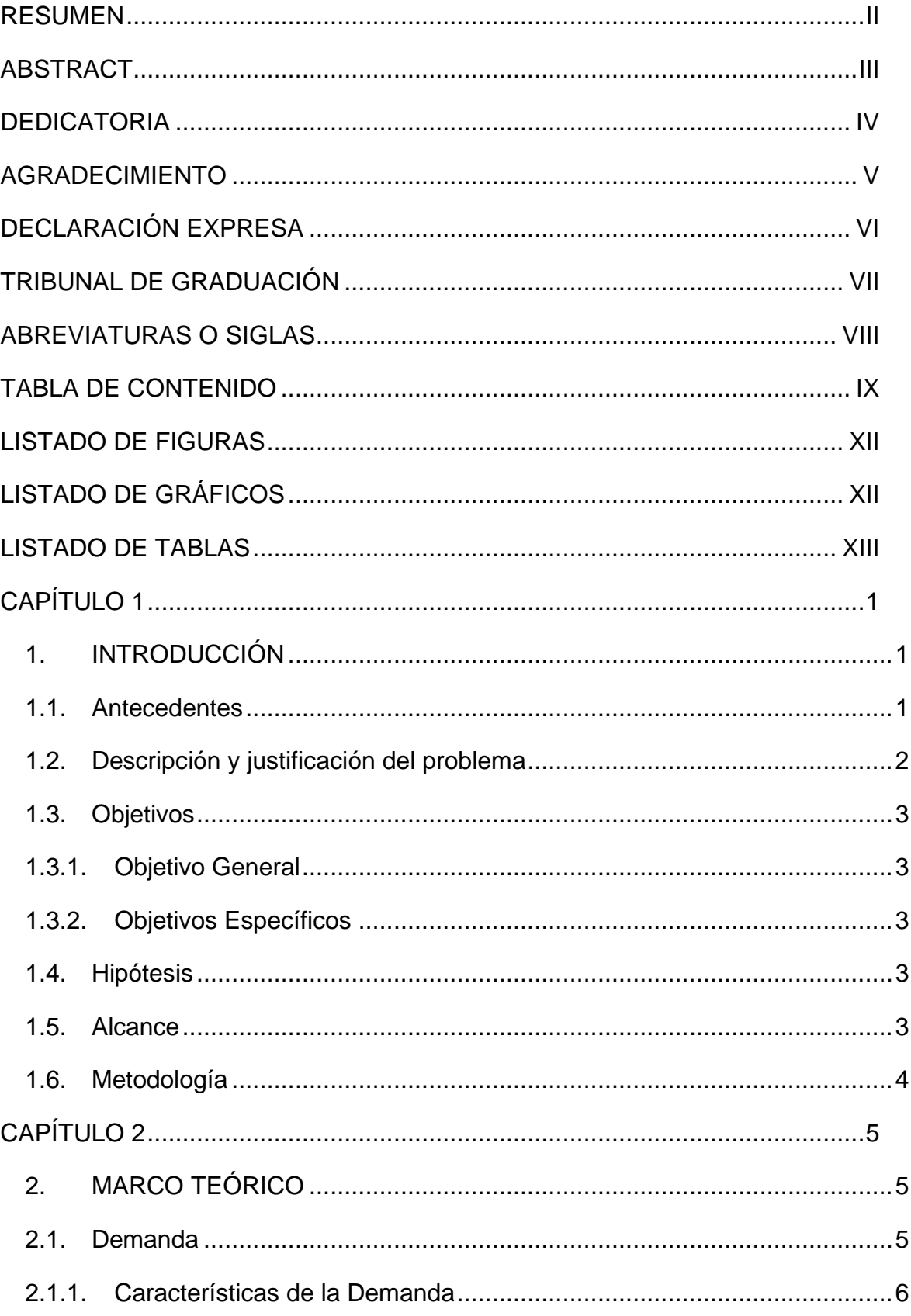

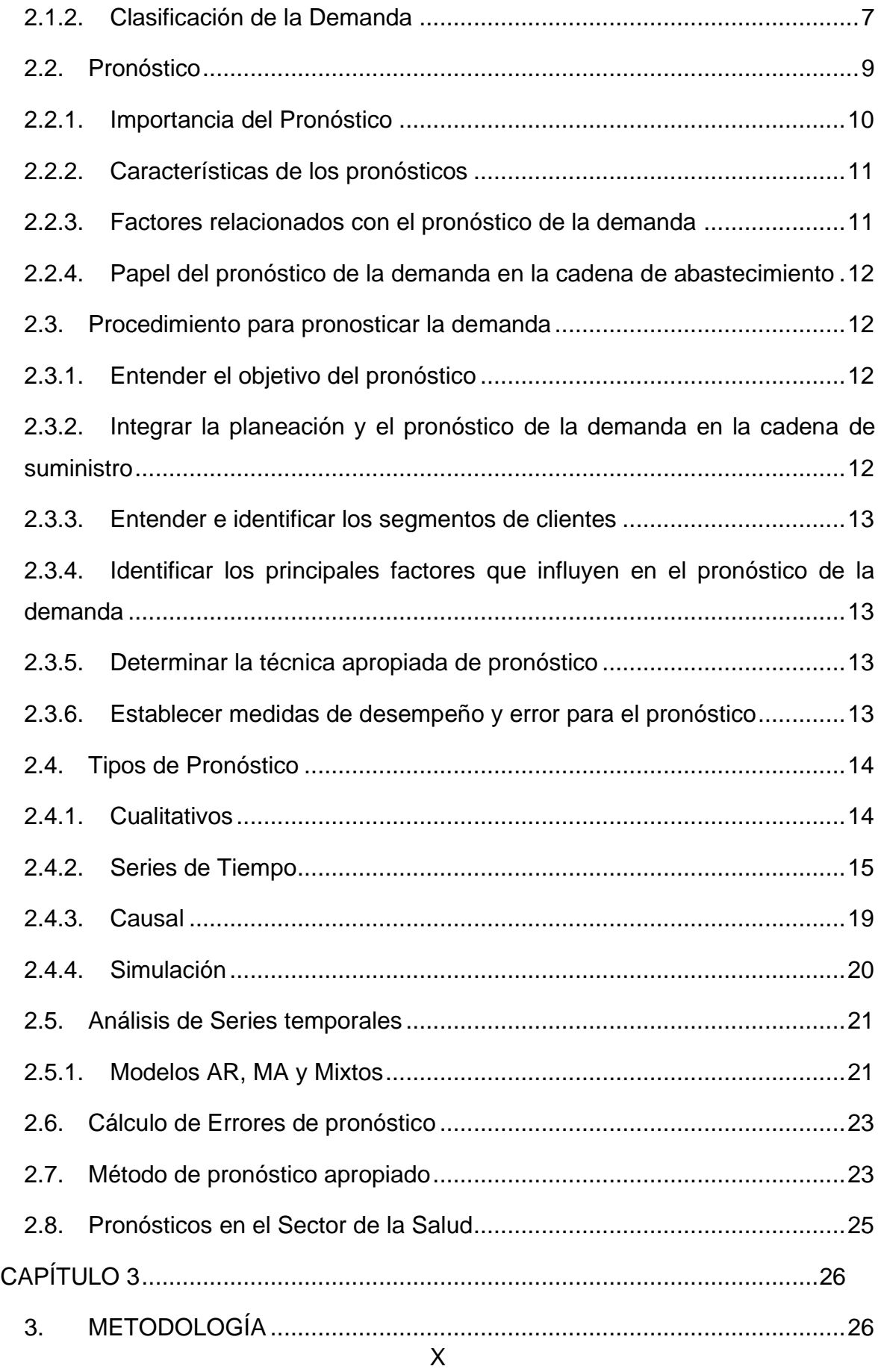

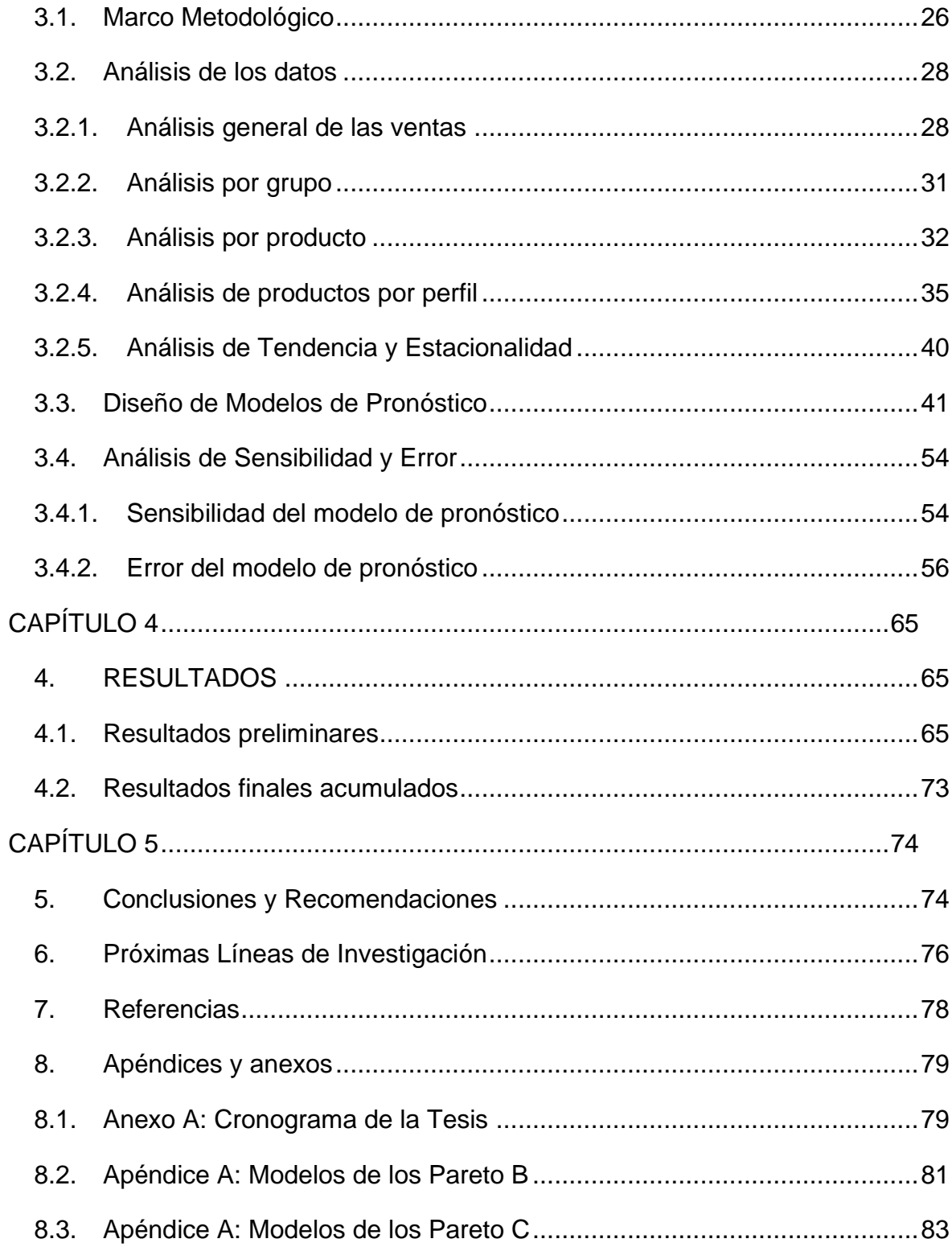

# **LISTADO DE FIGURAS**

<span id="page-11-0"></span>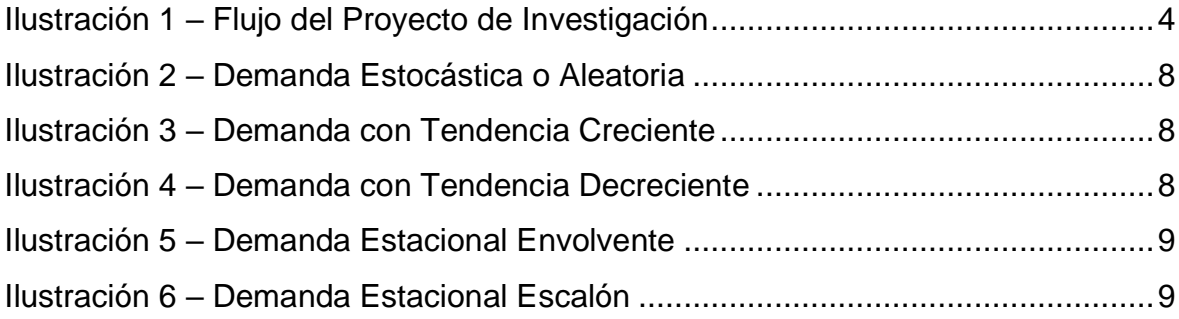

# **LISTADO DE GRÁFICOS**

<span id="page-11-1"></span>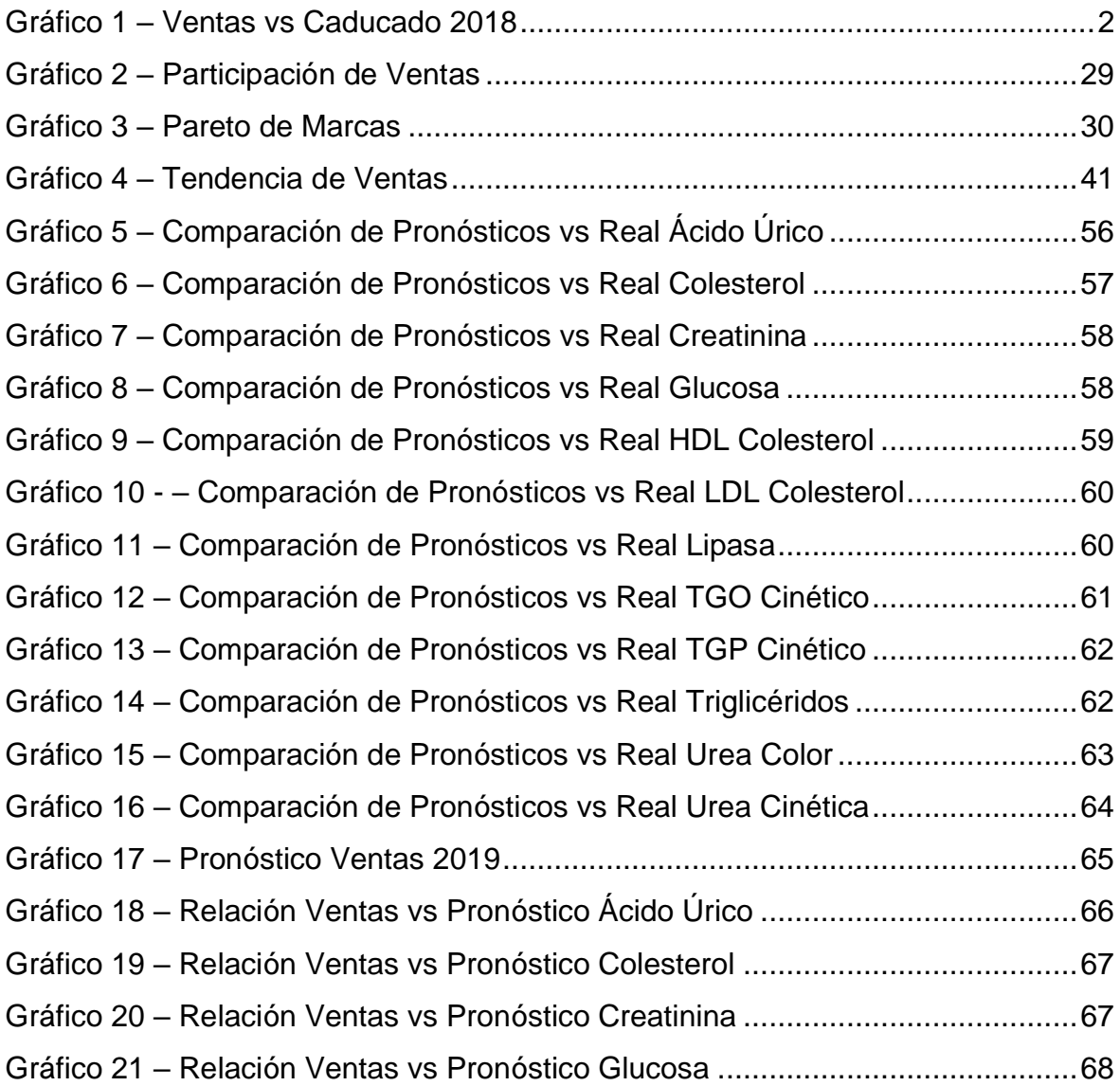

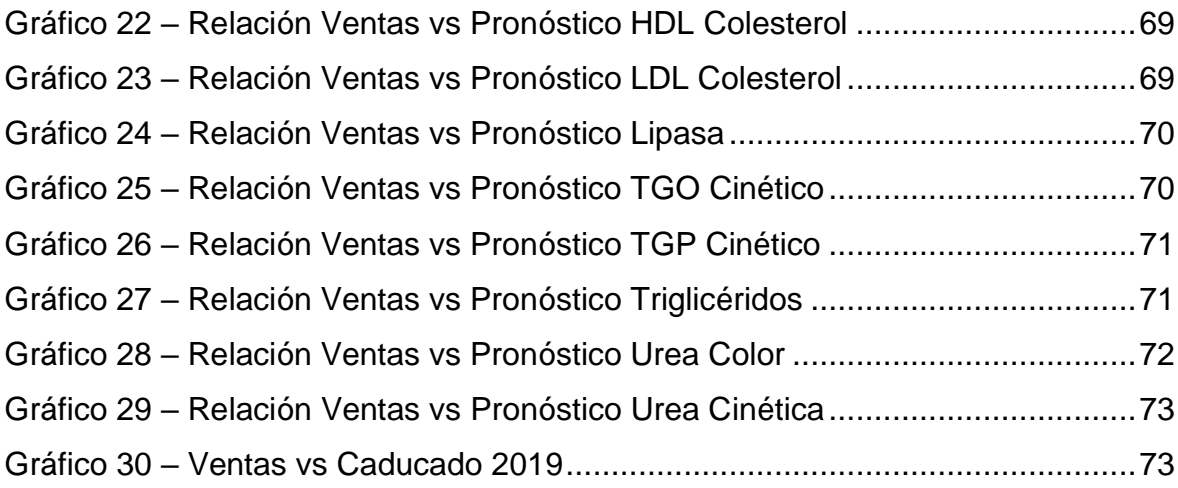

# **LISTADO DE TABLAS**

<span id="page-12-0"></span>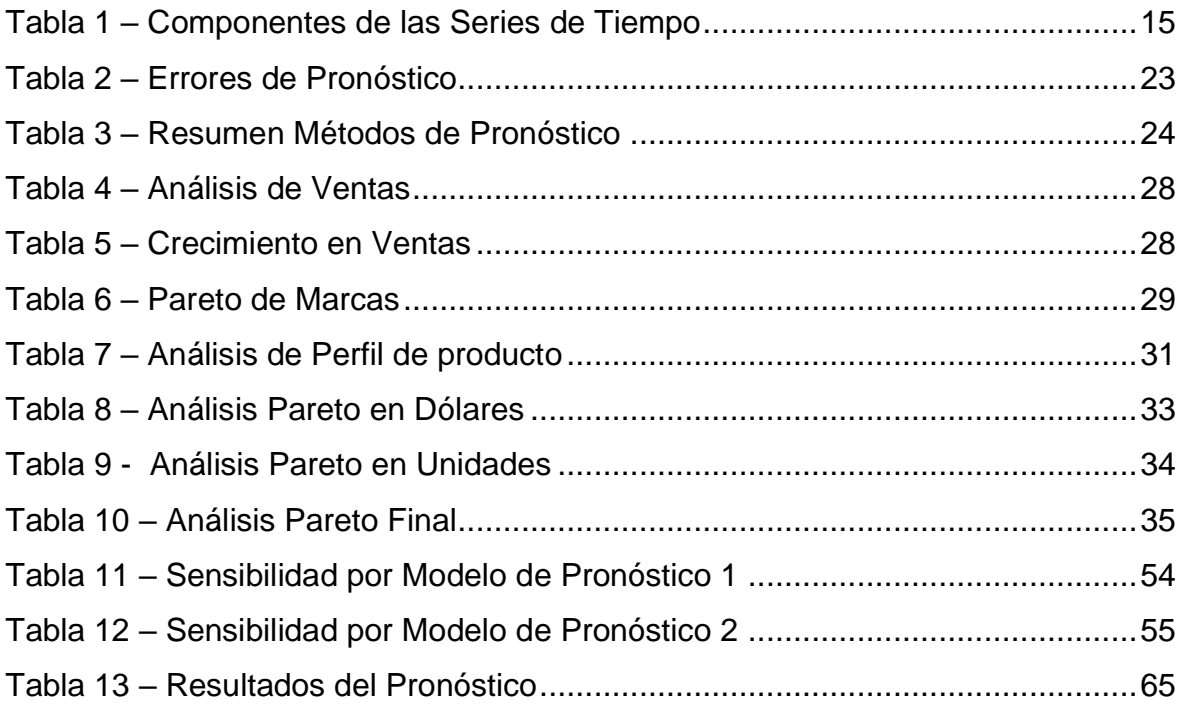

# **CAPÍTULO 1**

# <span id="page-13-1"></span><span id="page-13-0"></span>**1. INTRODUCCIÓN**

#### <span id="page-13-2"></span>**1.1. Antecedentes**

El segmento de laboratorio clínico alrededor del mundo está en constante crecimiento y Ecuador no es la excepción. Existen cada vez más empresas que se dedican a la importación y distribución de reactivos e instrumentos para laboratorios públicos y privados, por lo que se ha escogido a una empresa en particular de este sector, de la cual se detectó que cuenta con inconvenientes en su abastecimiento de producto, el mismo que tiene problemas con la caducidad de algunos otros productos, por lo que se necesita encontrar un punto medio en donde la demanda no se quede desabastecida y se minimice la pérdida por producto caducado.

La empresa en estudio representa alrededor de 40 marcas para el mercado ecuatoriano; siendo de éstas, 7 marcas que representan el 80% de las ventas. El estudio se basará en la marca número 1. Esta marca tiene varias líneas de producto que maneja para distintas áreas de laboratorio, entonces el objetivo planteado será centrarse en la principal, ya que su representación en ventas se traduce en un 48.17% (ventas 2014 al 2018).

Así mismo esta empresa tiene un alto potencial de crecimiento, además de un ambicioso proyecto de fabricación local de esta misma línea de reactivos con el aval y el know-how de la empresa internacional que actualmente le suple de estos productos, he aquí la importancia principal de establecer un correcto modelo de pronóstico de demanda, el mismo que pueda servir posteriormente de base para establecer el MRP (Planificación de Requerimiento de Materiales) para cuando se inicie el proceso de fabricación nacional, el cual está previsto iniciar en dos años aproximadamente.

#### <span id="page-14-0"></span>**1.2. Descripción y justificación del problema**

La empresa que se ha tomado como caso de estudio, tiene una alta complejidad al momento de desarrollar los pronósticos de venta de sus productos, ya que los clientes finales a los que atienden en su gran mayoría pertenecen al sector estatal del país, por tanto, en su mayoría de veces no cuentan con los recursos económicos suficientes para establecer compras periódicas y estables a lo largo del año fiscal. Es así, que la compañía busca siempre mantenerse provista de todo su portafolio de productos y de esta forma lograr abastecer a todos los laboratorios, clínicas, hospitales y centros de salud gubernamentales que soliciten estos productos.

Como no se tiene una metodología tecnificada para pronosticar qué y cuándo se requerirán los productos, gran parte de estos terminan caducándose dentro de la compañía, por lo que la pérdida que obtiene la empresa anualmente es bastante alta.

Como ejemplo podemos tomar el año fiscal 2018, en donde la pérdida total de la empresa ascendió a \$ 485,898 sobre una venta de \$12'588,481, en porcentaje la media representa el 4.08% de las ventas, pero al compararse con su competencia el porcentaje se reduce a penas al 2% (datos no publicados).

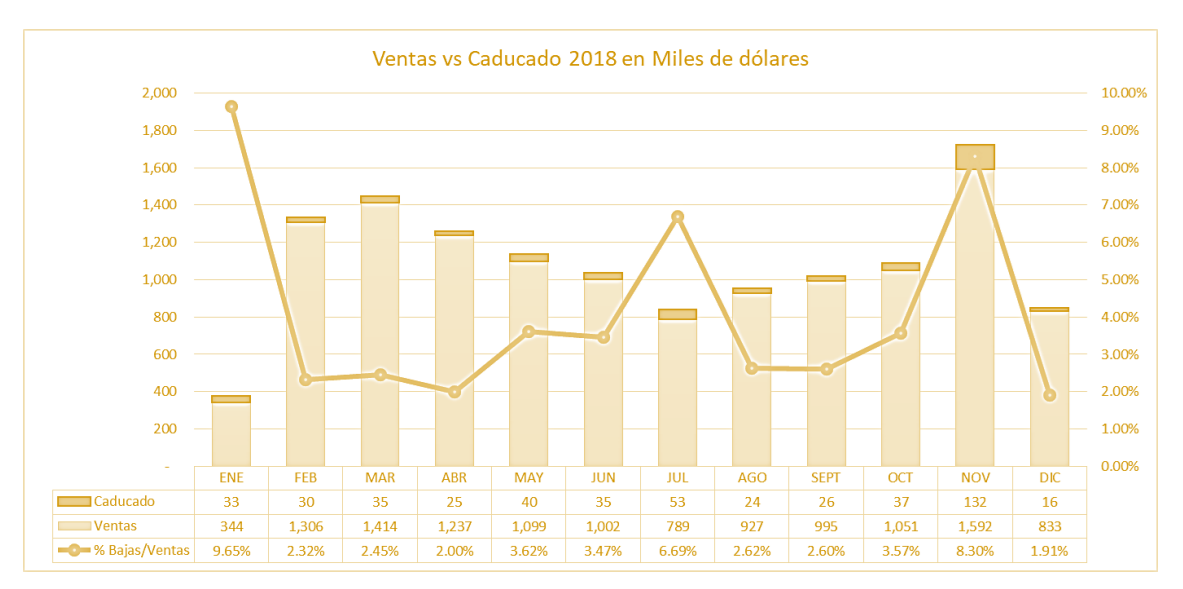

<span id="page-14-1"></span>*Gráfico 1 – Ventas vs Caducado 2018*

Por tanto, se ha decido realizar un análisis a fondo de los datos históricos con los que encuentra la empresa de la principal marca de ventas y de esta forma obtener un modelo de pronóstico adecuado para la línea de producto en general o para cada tipo de producto de manera particular.

# <span id="page-15-0"></span>**1.3. Objetivos**

# <span id="page-15-1"></span>**1.3.1. Objetivo General**

Desarrollar un modelo de pronóstico de venta para los siguientes periodos para mejorar la gestión actual del proceso de importaciones y que sirva de base para establecer un MRP para la fabricación de reactivos de manera local.

# <span id="page-15-2"></span>**1.3.2. Objetivos Específicos**

- Analizar los datos históricos de ventas, eliminando los picos y bajas de venta.
- Determinar varios modelos de pronóstico que se ajusten a los datos analizados.
- Comparar los resultados obtenidos por cada modelo y definir el que mejor se adapte a la necesidad del mercado.
- Mejorar la gestión de importaciones mediante la optimización del stock y la reducción de producto caducado.

# <span id="page-15-3"></span>**1.4. Hipótesis**

Es posible disminuir la cantidad de producto caducado de la empresa si se realiza un modelo de pronóstico de demanda adecuado para cada producto.

# <span id="page-15-4"></span>**1.5. Alcance**

El presente proyecto será realizado en una empresa Importadora de reactivos e insumos para laboratorio clínico ubicada en Guayaquil, de la misma se seleccionarán 1 marca y de esta 1 línea del Pareto de ventas más importantes para la empresa; dentro del horizonte de 6 a 12 meses a partir de la información obtenida.

#### <span id="page-16-0"></span>**1.6. Metodología**

Para la realización del presente trabajo de estudio se iniciará con el análisis de los datos de ventas históricas de todas las líneas de productos proporcionados por la empresa, para entender la tendencia que podrían tener estos datos (estacionales o estacionarios), luego se realizaría el ajuste del modelo de pronóstico más conveniente de acuerdo con la información previamente obtenida de los datos. A continuación, se procederá a realizar la comparación entre varios modelos para adaptar el más conveniente a cada una de las líneas de los productos y finalmente, luego de determinado el modelo, se procedería a revisar los pronósticos respectivos versus las ventas reales.

De esta forma, y una vez obtenida la información del pronóstico con el error minimizado, se establecerá el mejor modelo de optimización para realizar las órdenes de pedidos, indicando los mínimos y máximos de stock por cada uno de los ítems.

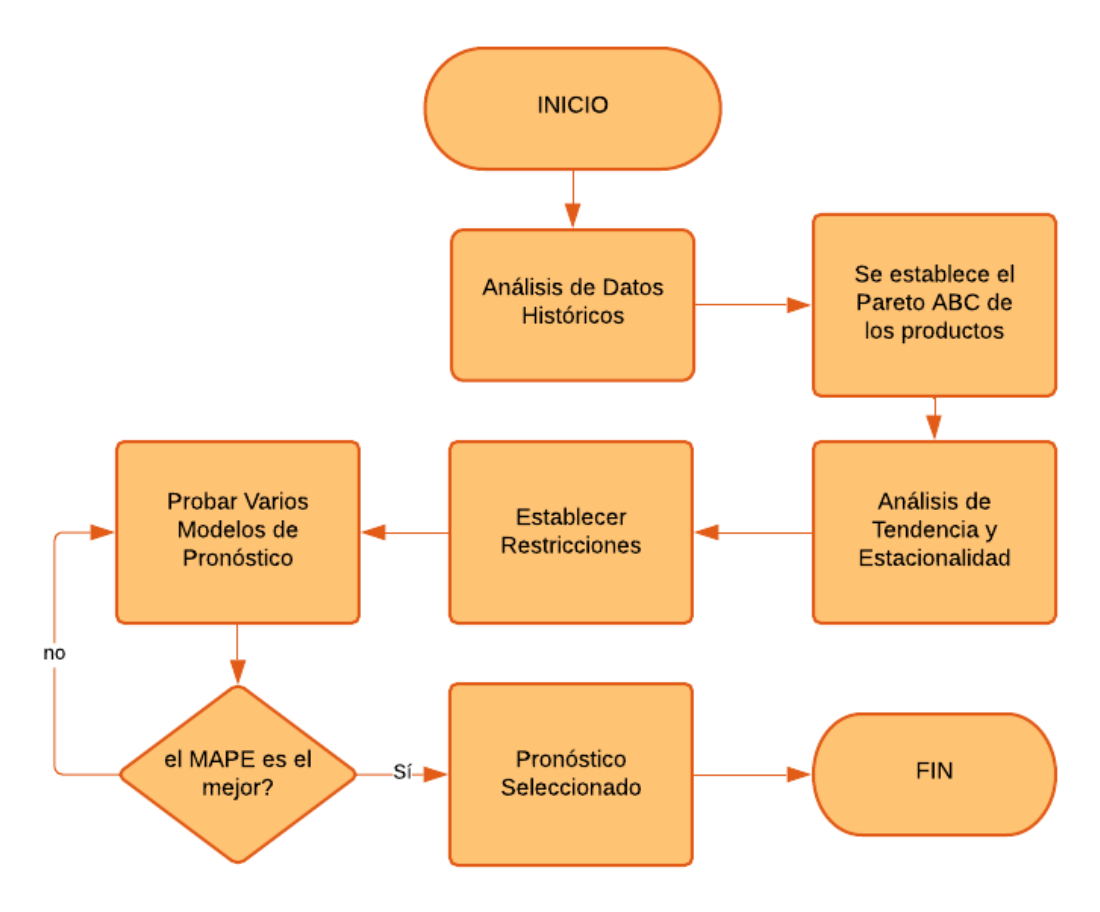

<span id="page-16-1"></span>*Ilustración 1 – Flujo del Proyecto de Investigación*

# **CAPÍTULO 2**

# <span id="page-17-1"></span><span id="page-17-0"></span>**2. MARCO TEÓRICO**

Para el análisis y desarrollo del presente proyecto se describirá primero el significado de demanda, su importancia, características y clasificación, luego se detallará el concepto de pronóstico y su papel dentro de la cadena de abastecimiento, finalmente se explicarán los diferentes modelos de pronóstico que existen, de tal forma que al final del capítulo se pueda determinar cuál o cuáles serían los mejores que se ajusten a la situación actual de la demanda de la empresa y finalmente escoger el que mejor se adapte para cada uno de los productos seleccionados.

Se abarcarán conceptos desde los más simples y sencillos hasta lo más complejos, ya que este análisis permitirá tener un mayor rango de elección y una mejor conclusión del modelo más óptimo.

#### <span id="page-17-2"></span>**2.1. Demanda**

Existen varios conceptos de demanda según varios autores y expertos en economía y mercadotecnia.

En su libro "Dirección del Marketing" Phillip Kotler y Kevin Keller describen a la demanda como: *"El Deseo de productos específicos que están respaldados por una capacidad de pago".* (Kotler & Keller, 2006)

Por otro lado, Carlos Rodríguez en su libro "Diccionario de Economía" conceptualiza a la demanda como: *"Las cantidades de determinado bien o servicio que los compradores están dispuestos a adquirir a cada nivel de precios. Implica entonces no solamente la intención de adquirir el bien en cuestión sino adicionalmente la disposición de los medios económicos para su realización"*. (Rodríguez, 2009).

También Rafael Pampillón en su propio significado la define de la siguiente forma: *"La demanda, como concepto económico, no se equipara simplemente con el deseo o necesidad que exista por un bien, sino que requiere además que los*  *consumidores, o demandantes, tengan el deseo y la capacidad efectiva de pagar por dicho bien".* (Pampillón, 2008)

Finalmente, la demanda se puede definir como la necesidad que tiene una persona, familia, empresa o cualquier consumidor en general de un producto o servicio determinado, está influenciada por un gran número de elementos que determinarán la cantidad de producto que se requiere. Algunos de estos elementos están relacionados con las preferencias del consumidor, hábitos o información que éste posea sobre el bien o servicio en el cual está interesado, así mismo como la capacidad económica que posea para adquirirlo.

# <span id="page-18-0"></span>**2.1.1. Características de la Demanda**

La demanda tiene varias características, esta puede ser:

- Continua o Discreta
	- o Demanda continua: Se prevé como una función continua del tiempo
	- o Demanda discreta: La que se efectúa por periodos de tiempo. Puede ser un solo periodo o múltiples periodos.
- Dependiente o independiente.
	- o Demanda dependiente: Se refiere a aquellos componentes, submontajes o productos cuya cantidad es el resultado de la petición de otros productos.
	- o Demanda independiente: Está limitada a las decisiones de los clientes y no puede ser anticipada.
- Diferida o Perdida
	- o La demanda es diferida, si no se satisface la demanda (ruptura de stocks), por ende, será posible diferir la entrega.
	- o La demanda es perdida, cuando no se satisface la demanda y no se puede esperar por la entrega, venta perdida.

# <span id="page-19-0"></span>**2.1.2. Clasificación de la Demanda**

Clasificar adecuadamente la demanda es una herramienta de mucha ayuda dentro del pronóstico de demanda establecido dentro de cada empresa, ya que cada artículo se identifica por su código, descripción y por sus propias características individuales, por tanto, sería muy complicado proyectar un modelo de diferente para cada artículo.

Por tanto, es necesario clasificar los artículos en grupos que sean relevantes para el sistema de gestión. Los cuales podemos clasificar en dos grandes grupos:

- Demanda Determinística o Predecible: Se dice que un producto tiene una demanda predecible cuando la cantidad y el tiempo en que han de ser entregado están confirmados. Tienen demanda predecible:
	- o Artículos que deben proveerse para una campaña o promoción específica que culminará con la venta de la cantidad inicial, no generándose otro requerimiento subsiguiente.
	- o Artículos suministrados previamente al lanzamiento de nueva mercancía o de una campaña o promoción de ventas. Estos productos pueden comportarse posteriormente como productos de demanda aleatoria.
- Demanda Estocástica o Aleatoria: Como su nombre lo indica la demanda aleatoria obedece a factores que no son controlables. Hay tres grupos:
	- o Demanda Estable: Es aquella en la que, aunque el valor de la demanda varía, lo hace alrededor de una cifra constante a lo largo del tiempo. Por lo tanto, no hay evidencia de ninguna tendencia creciente o decreciente.

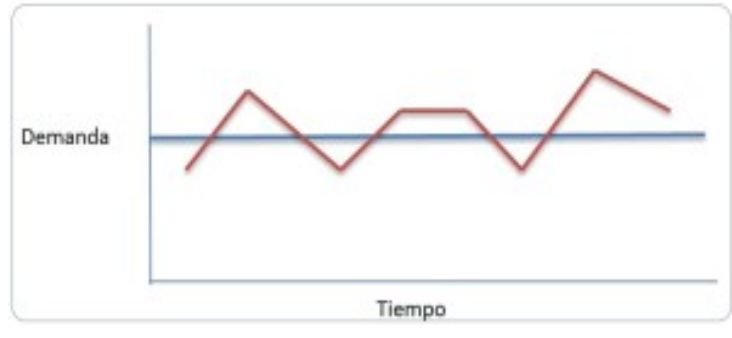

*Ilustración 2 – Demanda Estocástica o Aleatoria*

- o Demanda con Tendencia:
	- Creciente: Es aquella en la que el valor medio de la demanda varía con el tiempo, mostrando una tendencia creciente.

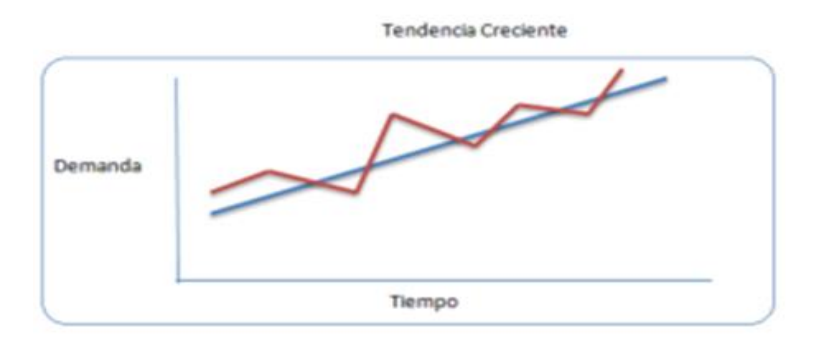

*Ilustración 3 – Demanda con Tendencia Creciente*

Decreciente: Es aquella en la que el valor medio de la demanda varía con el tiempo, mostrando una tendencia decreciente.

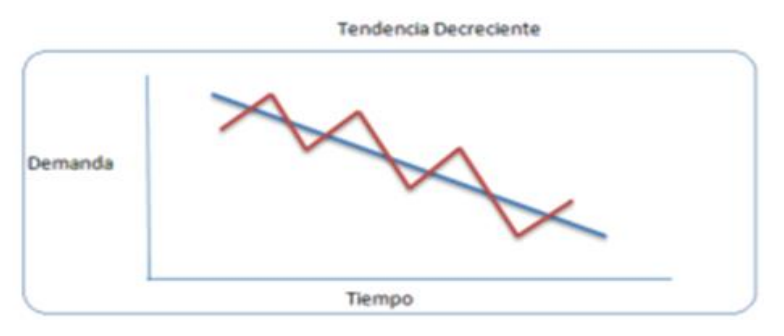

*Ilustración 4 – Demanda con Tendencia Decreciente*

- o Demanda Estacional
	- Envolvente: Es aquella que muestra una variación en la demanda media en diferentes puntos del ciclo de planificación, y esta variación puede relacionarse con determinados factores del mercado que tienen influencia en el comportamiento de la demanda.

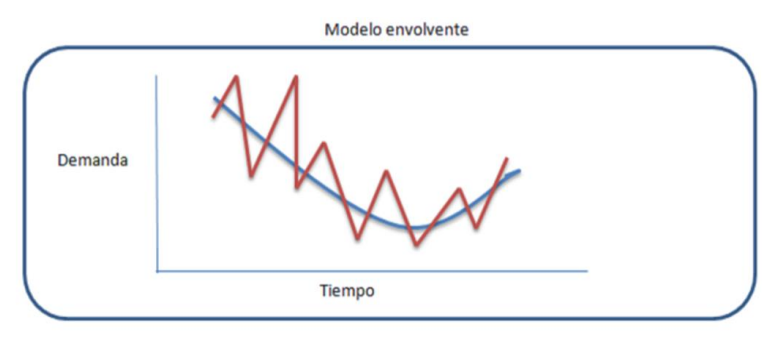

*Ilustración 5 – Demanda Estacional Envolvente*

Modelo Escalón: Los periodos de estacionalidad pueden variar desde periodos pequeños de 1 o 2 semanas, a periodos grandes de tiempo que pueden cubrir varios meses.

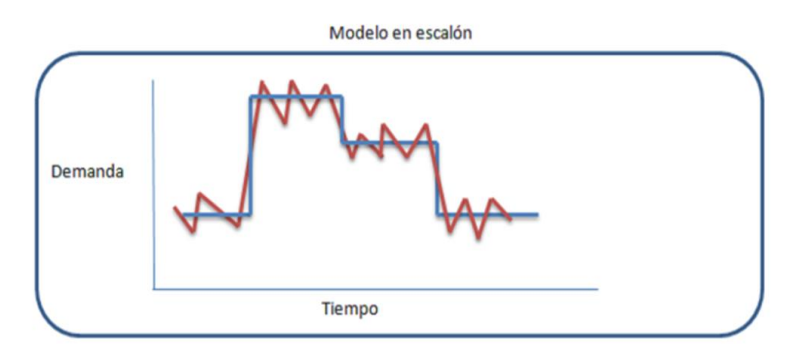

*Ilustración 6 – Demanda Estacional Escalón*

#### <span id="page-21-0"></span>**2.2. Pronóstico**

Philip Kotler define al Pronóstico de ventas como: "*La estimación o nivel esperado de ventas de una empresa, línea de productos o marca de producto, que abarca un periodo de tiempo determinado y un mercado específico*". (Kotler & Keller, 2006)

Para Stanton, Etzel y Walker, "*El pronóstico de ventas se prepara mediante un presupuesto y un programa de marketing específico. Sin embargo, cuando se ha preparado el pronóstico de ventas, atañe a todos los departamentos de la compañía. Con base en las ventas anticipadas se planea la cantidad necesaria de capital de trabajo, la utilización de la planta y las instalaciones de almacenaje. También dependen de estos pronósticos el calendario de producción, la contratación de operarios fabriles y la compra de materias primas*." (Stanton, Etzel, & Walker, 2004)

Para resumir, el pronóstico de ventas es la proyección o estimación de las ventas de un producto o servicio durante un período de tiempo determinado. Los pronósticos determinan qué productos o servicios pueden venderse tomando en consideración la realidad y su objetivo principal es de ser el input de los planes operativos dentro de la compañía y así prever la necesidad de capital de trabajo, utilización de la planta y almacenaje y compra de materias primas.

#### <span id="page-22-0"></span>**2.2.1. Importancia del Pronóstico**

Los pronósticos son esenciales para toda compañía, así como para cualquier decisión importante de la directiva, ya que es la base de la planeación corporativa a largo plazo.

Es de suma importancia en varios de los ejes principales de una organización, es así que, en las áreas funcionales de finanzas y contabilidad, los pronósticos proporcionan el fundamento para la planeación de presupuestos y el control de costos. Por otro lado, en el departamento de marketing el pronóstico de ventas sirve para planear productos nuevos, compensar al personal de ventas y tomar otras decisiones clave. Así mismo el personal de producción y operaciones utiliza los pronósticos para tomar decisiones continuas acerca de la planeación de la producción, la programación y el inventario.

Es de utilidad resaltar que, por lo regular, un pronóstico perfecto es imposible, en cuando en un ambiente de negocios hay demasiados factores que no se pueden prever con certeza, por lo tanto, en lugar de buscar el pronóstico perfecto, es mucho

más importante establecer la práctica de una revisión continua de los pronósticos y aprender a vivir con pronósticos imprecisos. Esto no quiere decir que no se trate de mejorar continuamente el modelo o la metodología de pronosticar, pero lo que se debe hacer es tratar de encontrar y usar el mejor método de pronóstico disponible, dentro de lo razonable.

# <span id="page-23-0"></span>**2.2.2. Características de los pronósticos**

- Regularmente, los pronósticos no son perfectos y casi siempre están errados, como consecuencia deben contar tanto con el valor esperado del pronóstico como un dato que indique el error de medición del mismo.
- Cuando se pronostica a largo plazo, la precisión desciende, al contrario, cuando se pronostica a corto plazo, la precisión aumenta; esto se debe a que en promedio los segundos tienen una desviación estándar menor en relación a la media de los primeros.
- Es siempre mucho mejor trabajar con pronósticos agregados que con pronósticos desagregados, ya que la precisión de los primeros es mucho más certera, dado que la desviación estándar de su error en relación a la media es menor.
- En todo pronóstico existe el efecto látigo, que es un fenómeno observado dentro de la cadena de abastecimiento en donde se ve claramente una tendencia de distorsión del inventario cuando más lejos se está del consumidor final.

# <span id="page-23-1"></span>**2.2.3. Factores relacionados con el pronóstico de la demanda**

- Demanda pasada
- Tiempo de entrega del producto
- Publicidad planeada o campañas de marketing
- Estado de la economía
- Descuentos de precio planeados
- Acciones que los competidores han tomado

# <span id="page-24-0"></span>**2.2.4. Papel del pronóstico de la demanda en la cadena de abastecimiento**

La base de toda la planeación de la cadena de suministros es el pronóstico de la demanda y siguiendo esta línea existen enfoques de proceso PULL/HALE y PUSH/EMPUJE.

- Con los procesos PULL: la ejecución se inicia en respuesta al pedido de un cliente, por tanto, en el momento de la ejecución de un proceso PULL, se conoce con certidumbre la demanda del cliente. Para los procesos de HALE la gerencia debe planificar la capacidad disponible y el inventario, pero no la cantidad exacta que se ejecutará. Finalmente, los procesos PULL se conocen como procesos reactivos.
- Con los procesos PUSH: la ejecución se inicia con la anticipación a los pedidos de los clientes, es así que en el momento de la ejecución de un proceso PUSH, la demanda no se conoce y se debe pronosticar. Para un proceso de EMPUJE, la gerencia debe planificar cada nivel de actividad tanto en producción, almacenamiento y transporte. Los procesos PUSH se denominan especulativos.

# <span id="page-24-1"></span>**2.3. Procedimiento para pronosticar la demanda**

# <span id="page-24-2"></span>**2.3.1. Entender el objetivo del pronóstico**

El primer paso es uno de los más importantes, el identificar claramente qué decisión nos lleva a realizar un pronóstico. Por ejemplo, qué cantidad se va a destinar a la producción del producto, con cuánto de inventario se debe contar, en qué punto se realiza una reposición y cuánto se debería solicitar.

Todos quienes intervienen en la toma de decisión dentro de la cadena de suministro deben estar informados de la relación entre el pronóstico y la decisión final.

# <span id="page-24-3"></span>**2.3.2. Integrar la planeación y el pronóstico de la demanda en la cadena de suministro**

Todas las actividades de la cadena de suministro deben estar atadas al pronóstico y la compañía debe velar porque esto se realice de esta forma. Las tareas encierran básicamente la planeación de la capacidad de la planta y de la producción, la proyección de las promociones y las compras, etc. Este vínculo estar presente desde el sistema de información hasta la administración del personal de la empresa.

#### <span id="page-25-0"></span>**2.3.3. Entender e identificar los segmentos de clientes**

Los segmentos de los clientes que la compañía atiende deben estar plenamente identificados, ya que los clientes pueden ser agrupados por requerimiento de servicios semejantes, capacidad de demanda, periodicidad de los pedidos, variabilidad en la demanda, etc.

# <span id="page-25-1"></span>**2.3.4. Identificar los principales factores que influyen en el pronóstico de la demanda**

Luego de esto, la compañía debe reconocer cuál es su demanda, su oferta y todos los aspectos que se relacionan con el producto contribuyen en el pronóstico de la demanda. Se debe identificar si la compañía está en crecimiento, en decaimiento o si está estable. Finalmente, todas las estimaciones que se realicen deben fundamentarse en la demanda total del mercado, más no en la información de ventas de la empresa

#### <span id="page-25-2"></span>**2.3.5. Determinar la técnica apropiada de pronóstico**

Cuando se seleccione la mejor técnica para el pronóstico, la compañía debe visualizar los rasgos que son importantes para el pronóstico, por ejemplo: el área geográfica, grupos de productos y de clientes. La empresa debe tener claras las diferencias de la demanda con respecto a cada uno de estos rasgos ya que es muy probable que se requiera un pronóstico y una técnica diferente para cada uno.

#### <span id="page-25-3"></span>**2.3.6. Establecer medidas de desempeño y error para el pronóstico**

Las empresas deben implantar mediciones palpables de las aptitudes y que de esta manera sirva para valorizar la exactitud y la conveniencia del pronóstico. Estas mediciones deben estar estrictamente en concordancia con los objetivos del negocio de donde está basado el pronóstico.

#### <span id="page-26-0"></span>**2.4. Tipos de Pronóstico**

El pronóstico puede clasificarse en 4 tipos básicos: cualitativos, series de tiempo, relaciones casuales y simulación.

Puede ser complicado para la compañía decidir cuál método es el más efectivo para realizar el pronóstico, inclusive, existen varios estudios que determinan que emplear varios métodos de proyección para crear un pronóstico combinado es más conveniente que emplear un único tipo.

#### <span id="page-26-1"></span>**2.4.1. Cualitativos**

Los métodos cualitativos son primordialmente subjetivos y se soportan en la percepción humana, están basados en estimaciones, juicios y opiniones del mercado. Son convenientes especialmente cuando el histórico de ventas no está disponible o los datos que se tienen no son suficientes. También se lo utiliza cuando se obtienen resultados de investigación del mercado (market intelligence) que pueden influir en el pronóstico. Este método puede funcionar también para realizar un pronóstico de demanda a largo plazo como varios años en el futuro de una nueva industria.

Los métodos cualitativos pueden ser:

- Técnicas acumulativas: se basa a través de la recopilación de información de quienes se encuentran al final de la cadena y que se relacionan más directamente con quien se pronostica. Por ejemplo, se puede desarrollar el pronóstico general de ventas recibiendo la información de cada uno de los vendedores que están más cerca de la zona.
- Investigación de mercados: se recopilan datos de diversas modalidades (encuestas, entrevistas, etc.) cuya finalidad es evidenciar alguna hipótesis que se tenga acerca del mercado. Comúnmente es usado para los pronósticos a largo plazo y para la introducción de nuevos productos.
- Grupos de consenso: se realizan lluvias de ideas en reuniones y la principal idea es que se realicen intercambio de opiniones y esto ayude a que se

realicen mejores pronósticos grupales, pueden participar ejecutivos, vendedores o clientes.

- Analogía histórica: hace una relación de lo que se desea pronosticar con un artículo parecido. Sirve en gran medida para planificar productos nuevos, en donde lo proyectado procede del historial de ventas de un producto similar.
- Método de Delfos: se realiza en grupo, donde colocan a un moderador y el resto del grupo responde un cuestionario. El moderador compila las respuestas y manifiesta nuevas preguntas que se presentan nuevamente al grupo. Es así que se logra cerrar un círculo de aprendizaje para todo el grupo al recibir la información, sin ninguna influencia o presión por parte de individuos dominantes.

#### <span id="page-27-0"></span>**2.4.2. Series de Tiempo**

Las series de tiempo analizan la demanda o ventas pasadas como base para predecir lo que el mercado adquirirá en el futuro. Se considera una buena herramienta de pronóstico, ya que utilizan probabilidades para proyectar la repetitividad de un evento pasado, en la demanda próxima. Estos métodos son más certeros cuando el patrón de las ventas históricas no cuenta con una variabilidad alta. Son los métodos más sencillos de usar y sirven como un buen punto de inicio en un pronóstico.

Las series de tiempo poseen un componente sistemático y un componente aleatorio, es así que el objetivo de pronosticar bajo este método es realizar una predicción del primero y una estimación del segundo. En rasgos generales la información del componente sistemático está dada por un nivel, una tendencia y un factor estacional. Existen 3 formas de calcular el componente sistemático

<span id="page-27-1"></span>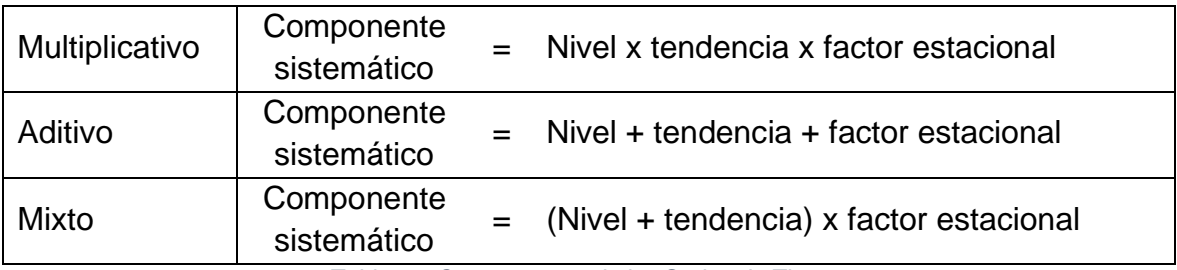

*Tabla 1 – Componentes de las Series de Tiempo*

Y, a su vez la técnica que se usa para llegar a este cálculo puede ser mediante un método estático o un método adaptativo.

- Método estático: dentro del método estático existe la hipótesis de que los estimados de nivel, tendencia y estacionalidad no varían conforme se acepta la nueva demanda, es decir se mantiene estable en el tiempo. En este caso se estiman cada uno de los parámetros en base a la información histórica y luego estos mismos valores son usados para los pronósticos futuros. Este método supone que el componente sistemático de la demanda es mixto.
- Método adaptativo: en el método adaptativo, los estimados del nivel, la tendencia y la estacionalidad se modifican luego de cada dato obtenido de la demanda. Dentro de este marco el componente sistemático también tiene una forma mixta. Se pueden considerar marcos en donde el método contenga nivel, tendencia y estacionalidad o marcos en los cuáles no existan tendencia o estacionalidad.

Por otro lado, el componente aleatorio se manifiesta en sí mismo como un error del pronóstico, el cual establece información importante que debe analizarse en el siguiente contexto:

- Se utiliza el análisis del error para determinar si el método de pronóstico seleccionado predice correctamente el componente sistemático.
- Los planes de contingencia analizados en las empresas deben considerar un error de pronóstico.

Ahora se analizará varios tipos de series de tiempo que utilizan la metodología adaptativa.

• Promedio móvil simple: se emplea cuando la demanda no cuenta ni con tendencia ni con estacionalidad, es así que:

Componente sistemático de la demanda = Nivel

Además, un promedio móvil, es útil para eliminar variaciones aleatorias del pronóstico. Su cálculo se realiza obteniendo el promedio de los datos, en consecuencia, cada uno cuenta con el mismo peso. La fórmula se presenta a continuación.

$$
F_t = \frac{A_{t-1} + A_{t-2} + A_{t-3} + \dots + A_{t-n}}{n}
$$
  
donde:

$$
F_t
$$
:  $Pronóstico del siguiente periodo$   
\n $n: Número de periods para promediar$   
\n $A_{t-1}$ :  $Ocurrenta real en el periodo pasado$   
\n $A_{t-2}, A_{t-3} \vee A_{t-n}$ :  $Ocurrenta reales hace dos periods, hace tres periods$   
\n $y$  así sucesivamente.

• Promedio móvil ponderado: a diferencia del promedio móvil simple, en este se ponderan los puntos más o menos que otros, acorde a la importancia, al final la suma de las ponderaciones debe ser igual a 1. La fórmula para el promedio móvil ponderado es la siguiente:

$$
F_t = w_1 A_{t-1} + w_2 A_{t-2} + \dots + w_n A_{t-n}
$$

#### donde:

 $w_1$ : Ponderación dada a la ocurrencia real para el periodo  $t-1$  $w_2$ : Ponderación dada a la ocurrencia real para el periodo  $t-2$  $w_n$ : Ponderación dada a la ocurrencia real para el periodo  $t - n$ n: Número total de periodos en el pronóstico

• Suavización exponencial: los métodos de pronóstico revisados anteriormente (simple y ponderado), cuentan con una desventaja, se complica el manejo de gran cantidad de datos históricos. Con este método se agrega nueva información de dato, eliminando la anterior, por lo que se realiza el cálculo de un nuevo pronóstico, esto dado que se presume que las nuevas observaciones son más indicativas del futuro que las anteriores, es así que se consigue una probabilidad más alta de que el método sea más lógico. En conclusión, los puntos de datos recientes se ponderan más y la ponderación sufre una reducción exponencial conforme los datos se vuelven más antiguos, cada incremento en el pasado se reduce a (1-α).

Componente sistemático de la demanda = Nivel

La suavización exponencial es una de la más usadas de las técnicas de pronóstico, ya que es usada con mucha frecuencia al ordenar el inventario de las empresas, la técnica usada es aceptada de forma general por las siguientes razones:

- o Son más precisos.
- o Son más sencillos de formular.
- o El usuario entiende el modelo.
- o Se usa pocos cálculos para usar el modelo.
- $\circ$  El requerimiento de memoria del computador es bajo, dado al uso limitado de datos históricos.
- o Es fácil calcular las pruebas de precisión con respecto al funcionamiento del modelo.

Solo son necesarios tres elementos para realizar un pronóstico con suavización exponencial: el pronóstico más actual, la demanda real ocurrida durante el tiempo de pronóstico y la constante α que es la encargada de determinar el nivel de uniformidad y velocidad de reacción a la diferencia del pronóstico versus la ocurrencia real.

La ecuación para un pronóstico es la siguiente:

$$
F_t = F_{t-1} + \alpha (A_{t-1} - F_{t-1})
$$

donde:

 $F_t = El$  pronóstico suavizado exponencialmente para el periodo t  $F_{t-1} = E l$  pronóstio suavizado exponencialmente para el periodo anterior

 $A_{t-1} = La$  demanda real para el periodo anterior

 $\alpha = El$  índice de respuesta deseado, o la constante de suavización

Existen variantes del Suavización exponencial, dado que se le realizan correcciones por tendencia y correcciones por tendencia y estacionalidad.

o El método de suavización exponencial con corrección por tendencia (modelo de Holt) es adecuado cuando se supone que la demanda tiene un nivel y una tendencia en el componente sistemático, pero no estacionalidad, por lo que se tiene:

Componente sistemático de la demanda = nivel + tendencia

o El método de suavización exponencial con corrección por tendencia y estacionalidad (modelo de Winter) es adecuado cuando el componente sistemático de la demanda tiene un nivel, una tendencia y el factor estacional, así se tiene:

Componente sistemático de la demanda = (nivel + tendencia) x factor estacional

La constante de suavización alfa  $\alpha$ , es un valor que se debe asignar entre 0 y 1, por lo que es importante realizar una correcta elección de este valor. Si la demanda real se considera estable, es prudente asignar un valor de alfa bajo para reducir los cambios a corto plazo, mientras si la demanda real aumenta o disminuye con rapidez se debe asignar un valor de alfa alto.

• Análisis de regresión lineal: se define como una relación funcional entre 2 o más variables correlacionadas, es así que ajusta una recta a los datos pasados casi siempre en relación con el valor de los datos. La técnica de ajuste más común es la de los mínimos cuadrados. El principal inconveniente al utilizar el pronóstico de regresión lineal es que supone que los datos pasados y los pronósticos futuros caerán sobre una

recta. También es usada para pronósticos causales.

#### <span id="page-31-0"></span>**2.4.3. Causal**

Cuando se habla de métodos causales se estima que existe una alta correlación entre el pronóstico de la demanda y las variables exógenas (económicas, sociales, políticas, etc.), es decir comprenden la técnica profunda que rodea el elemento que se va a pronosticar, por lo que emplean estimaciones de cómo se comportarán estas variables en una demanda futura. Por ejemplo, las compañías utilizan estos métodos para establecer cuál sería el impacto de una promoción basada en el precio sobre la demanda.

- Análisis de regresión: es parecido al método de los mínimos cuadrados en las series de tiempo, pero con la diferencia de que contiene diversas variables. Se basa principalmente en que el pronóstico es desarrollado debido a la probabilidad de la ocurrencia de otros eventos.
- Modelos econométricos: en donde se intenta describir cierto sector de la economía mediante varias ecuaciones interdependientes.
- Modelos de entrada/salida: Se basa en las ventas de una empresa a otros tipos de empresas y muestra la variación en las ventas que una industria productora de bienes puede esperar en consecuencia a los cambios en las compras por parte de la otra industria.
- Principales indicadores: Se indican en base a estadísticas que se van desplazando hacia el mismo lado que el ciclo que se está pronosticando, pero en primera instancia. Por ejemplo, un aumento en el precio de la gasolina repercutirá en una caída de las ventas de carros.

#### <span id="page-32-0"></span>**2.4.4. Simulación**

Buscan reproducir la selección inicial del cliente que dará origen al deseo del mercado para llegar al pronóstico final, regularmente son modelos dinámicos realizados por software especiales y permiten a quien realiza las proyecciones establecer hipótesis sobre las variables endógenas y las variables exógenas. Usando la simulación y dependiendo de las variables que contenga el modelo, la empresa puede fusionar varios de los modelos de series de tiempo para contestar varias interrogantes como, por ejemplo: ¿qué impacto tendría una promoción en el precio?, las líneas aéreas realizan simulaciones para predecir cómo los pasajeros realizarán sus compras de asiento de tarifa alta, cuando no hay disponibilidad de asientos para tarifa baja.

# <span id="page-33-0"></span>**2.5. Análisis de Series temporales**

A finales del siglo XX existen nuevos desarrollos y nuevas propuestas para la modelación de series temporales, las cuales son consideradas bastante eficaces, ya que han logrado tratar con cualquier patrón de datos y producir pronósticos más precisos en base a los históricos analizados. Específicamente estos modelos son llamados modelos de autoregresión (AR), de medias móviles (MA), integrados (I) y sus posibles combinaciones entre ellos (ARMA, ARIMA).

La principal diferencia entre estos nuevos modelos y los clásicos es el enfoque estocástico que se les da a las series de tiempo en lugar de considerarlas de forma determinística. El objetivo de este nuevo enfoque es tratar de identificar el modelo probabilístico que represente las características principales del comportamiento de la serie (Aguirre, 1994).

Los modelos de series de tiempo pueden ser clasificados como:

- Univariantes: sólo se considera una serie de tiempo en función de su propio histórico.
- Multivariantes: el análisis se realiza en varias series de tiempo a la vez, donde se supone que hay una proporción de dependencia o relación entre los históricos de ambas series.

Cuando las observaciones se toman solamente en momentos específicos de tiempo, normalmente en tiempos iguales, se refiere a una serie de tiempo discreta, mientras que cuando se cuentan con un número infinito de observaciones, se denomina serie de tiempo continua.

# <span id="page-33-1"></span>**2.5.1. Modelos AR, MA y Mixtos**

- Proceso de ruido blanco: es una secuencia de variables aleatorias mutuamente independientes e idénticamente distribuidas.
- Modelo no estacionario de corrido aleatorio (I): son las situaciones en donde la aleatoriedad tienden a sumarse o integrarse a medida que pasa el tiempo, la integración refleja una tendencia.

Modelo autorregresivo de orden  $p - AR(p)$ : es un modelo basado en la premisa de que una observación específica es predecible a partir de la observación anterior (modelo autorregresivo de primer orden) o a partir de dos observaciones anteriores (modelo autorregresivo de segundo orden).

$$
Y_t = \varphi_1 Y_{t-1} + \varphi_2 Y_{t-2} + \varphi_3 Y_{t-3} + \dots + \varphi_p Y_{t-p} + a_t
$$
  
donde:  

$$
Y_t = Es la variable dependente
$$

$$
Y_{t-1}, Y_{t-2}, Y_{t-p} = Son las variables independentes
$$

 $a_t = Error$  o término residual

• Modelo medias móviles de orden q – MA(q): en este modelo una observación específica está relacionada por la aleatoriedad de las observaciones previas, es así que la observación presente es definida como la suma del impulso actual más la aleatoriedad de las anteriores con un peso determinado.

$$
Y_t = a_t - \theta_1 a_{t-1} - \theta_2 a_{t-2} - \dots - \theta_q a_{t-q}
$$
  
donde:  

$$
Y_t = Es \ la \ variable \ dependent
$$

$$
a_{t-1}, a_{t-2}, a_{t-p} = Son \ las \ valores \ anteriores \ del \ error
$$

$$
a_t = Error \ o \ término \ residual
$$

• Modelo autorregresivo de medias móviles de orden p,q – ARMA(p,q): en este modelo se combinan las estructuras definidas anteriormente modelo autorregresivo y modelo de medias móviles, es así que estas observaciones se determinan tanto por observaciones específicas de datos previos como por la aleatoriedad de otras observaciones.

$$
Y_t = \varphi_1 Y_{t-1} + \varphi_2 Y_{t-2} + \dots + \varphi_p Y_{t-p} + a_t - \theta_1 a_{t-1} - \theta_2 a_{t-2} - \dots - \theta_q a_{t-q}
$$

• Modelo autorregresivo integrado de medias móviles de orden p,d,q – ARIMA (p,d,q): al igual que en el modelo ARMA, es la unión de los modelos autorregresivos y el de medias móviles, con la principal característica de incluir un proceso de integración, es decir, el número de diferencias que hay que considerar en la serie para que sea estacionaria.

$$
Y'_{t} = \varphi_{1} Y'_{t-1} + \varphi_{2} Y'_{t-2} + \dots + \varphi_{p} Y'_{t-p} + a_{t} - \theta_{1} a_{t-1} - \theta_{2} a_{t-2} - \dots - \theta_{q} a_{t-q}
$$
  
done:

 $Y'_{t}$  = Es la serie integrada a la estabilidad

#### <span id="page-35-0"></span>**2.6. Cálculo de Errores de pronóstico**

El término de error dentro del pronóstico se refiere a la diferencia entre el valor que se pronosticó y el valor obtenido en la realidad.

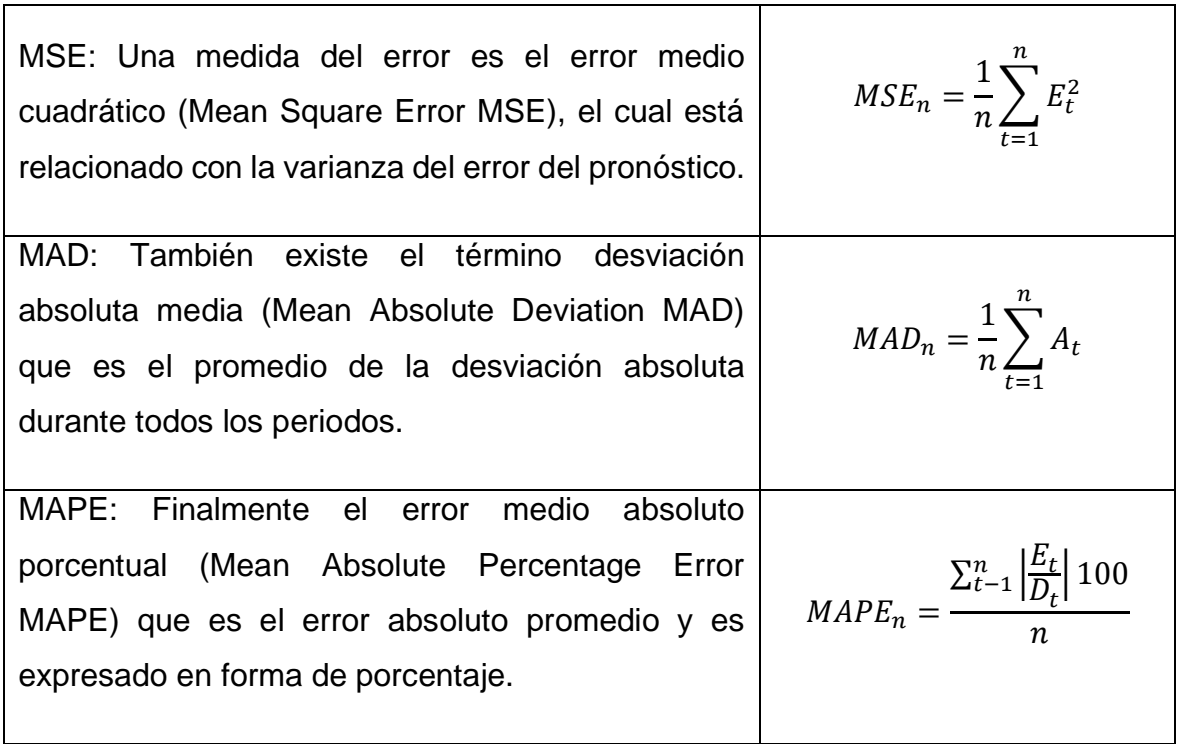

*Tabla 2 – Errores de Pronóstico*

# <span id="page-35-2"></span><span id="page-35-1"></span>**2.7. Método de pronóstico apropiado**

Los modelos de pronóstico por series de tiempo son los más comúnmente usados para realizar predicciones, a continuación, se presenta un cuadro en donde se resumen de mejor forma las características de cada uno, en donde se entiende por término de corto al periodo menor a 3 meses, mediano a un periodo entre 3 meses y 2 años y largo plazo al periodo de más de 2 años.

De manera general, se puede decir que los pronósticos dados en términos de corto plazo ajustan la variación aleatoria en el momento inmediato, mientras que los de mediano plazo son usados para predecir efectos estacionales y finalmente los de
largo plazo muestran tendencias generales y son útiles para identificar grandes cambios en la demanda.

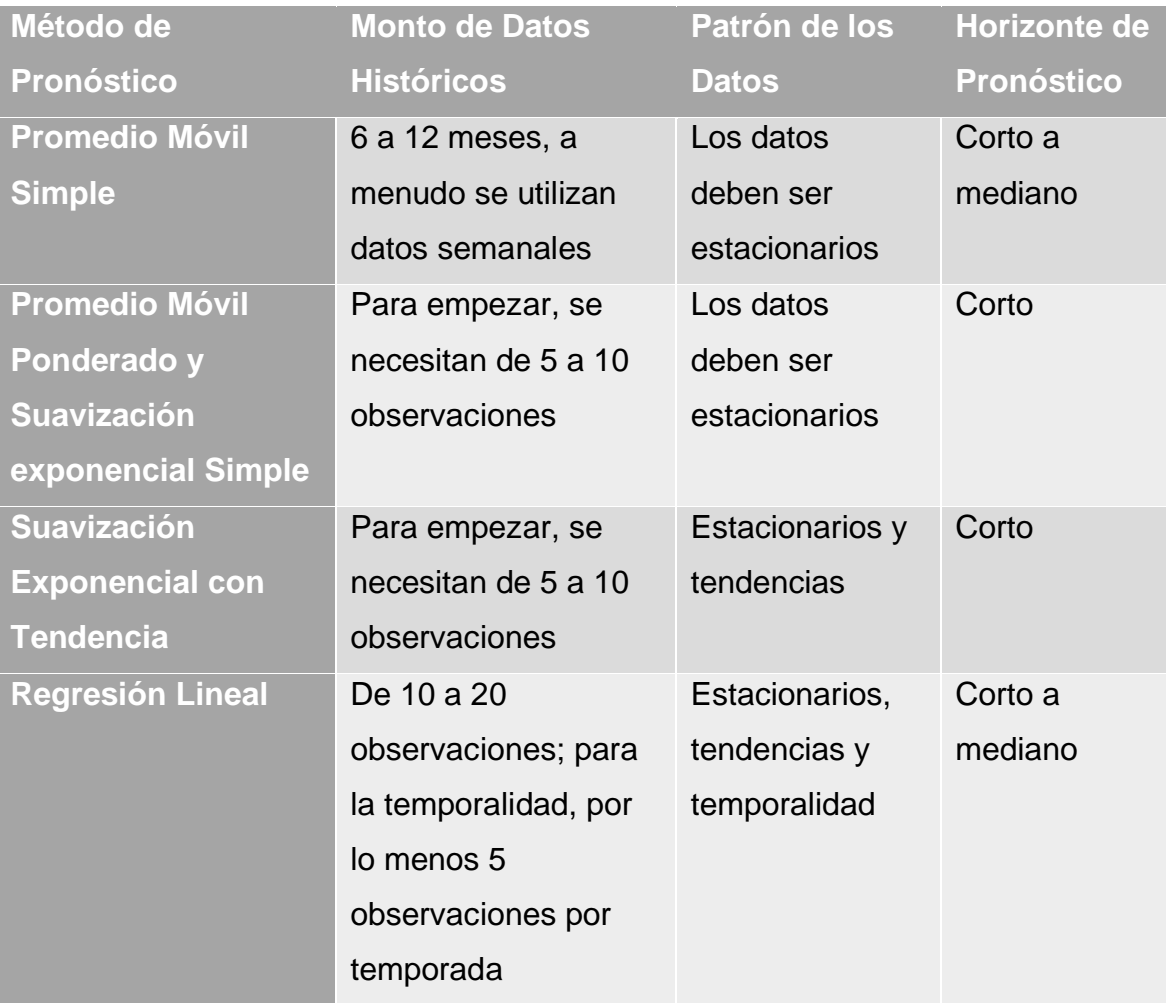

*Tabla 3 – Resumen Métodos de Pronóstico*

Para realizar un adecuado modelo pronóstico, las empresas deben considerar lo siguiente:

- 1. La perspectiva de tiempo que se va a pronosticar.
- 2. La factibilidad de los datos.
- 3. La exactitud que se necesita.
- 4. La cantidad de presupuesto para el pronóstico.
- 5. Disponibilidad del personal idóneo.
- 6. Adaptabilidad a los cambios.

#### **2.8. Pronósticos en el Sector de la Salud**

Cabe recalcar que no se halló evidencia de que existan otros estudios específicos para disminuir el índice de caducidad de los productos de una empresa del sector de diagnóstico clínico, solamente existen estudios dentro del sector de la salud para realizar pronósticos, en donde se analizan modelos de suavización exponencial y modelos ARIMA para analizar tendencias y estacionalidad de los datos.

Es así que, se realizó una revisión de una tesis del 2015 realizada en la Escuela Superior Politécnica del Litoral en donde se desarrolla un Modelo de Crecimiento en Ventas para un Laboratorio Farmacéutico utilizando un Modelo Estadístico de Proyección (Cruz Gomez, 2015).

En este estudio, se toman en consideración otro tipo de métodos estadísticos ya que la finalidad es desarrollar un modelo de ventas. Un ejemplo es que desarrollan un modelo matemático de punto de cambio, esto permite analizar la relación entre las ventas y los descuentos establecidos, para lograr una mejor acogida del mercado, por consiguiente, una mayor proyección en ventas, mientras que el presente estudio establece un pronóstico de ventas que mejore el abastecimiento de los productos y reduzca el porcentaje de productos caducados en la compañía.

Luego el autor de este estudio realiza el desarrollo del pronóstico de la demanda, utilizando la información de ventas de los años 2011, 2012 y 2013 y buscan realizar la proyección del año 2014, se emplearon varios modelos de pronóstico como ARIMA con estacionalidad, Promedio Móvil Simple y Doble, Suavización Exponencial Aditiva y Doble Suavización Exponencial, así mismo se revisaron métodos de errores como RMSE, MAD y MAPE.

Considerando esta información obtenida como ejemplo, se puede desarrollar un estudio similar, pero no está destinada a incrementar las ventas mediante la relación que exista con los descuentos ofrecidos, sino que tendría el objetivo de desarrollar un modelo de pronóstico que ayude en el abastecimiento adecuado y en tiempo de los productos y exista una disminución del valor de los productos caducados de manera mensual.

# **CAPÍTULO 3**

# **3. METODOLOGÍA**

## **3.1. Marco Metodológico**

Para realizar el presente trabajo, se consideró una combinación entre la investigación longitudinal y la investigación de campo, con respecto a la investigación longitudinal, esta abarca el tema de análisis de datos observados, ya que está basado en varios años de información, y acerca de la investigación de campo se utilizan criterios estadísticos que sirvan como base para realizar el pronóstico y hallar el modelo que más logre encajar con los números seleccionados.

Las variables seleccionadas son numéricas, ya que están directamente relacionados con las cifras, es decir las ventas en cantidades y dólares. No cuenta con variables categóricas, pues no se considera ninguna cualidad adicional sobre los datos.

La población está ligada a la totalidad de las ventas de la empresa. La finalidad es trabajar con la totalidad de la información y no considerar muestras, pues la finalidad es encontrar el mejor método de pronóstico de demanda y segregar información podría repercutir en el resultado final.

Entre los instrumentos utilizados para la ejecución del presente estudio, se encuentran la base de datos del sistema ERP que utiliza la empresa para almacenar la información, luego estos datos fueron transferidos al programa de hoja de cálculo Microsoft Excel para realizar toda la recopilación de la data y obtener resultados generales y específicos de la información de cada año, finalmente esta información resumida y específica es cargada al programa de análisis estadístico R Studio, en donde se realizan varias iteraciones de datos con diferentes métodos de pronóstico, hasta que se logre obtener el mejor resultado, el cual sería el que se aproxime más a los datos de ventas reales, realizando finalmente una comparación entre ellos.

El proceso para obtener los datos inició de la siguiente manera: primero se buscó recopilar toda la información histórica con la que cuenta la empresa, se analizaron las ventas desde el 2014 (inicio de información en el ERP actual) hasta el 2018, es así que se cuentan con 5 años de datos para analizar. Luego se procedió a depurar la información, ya que existían datos duplicados (por notas de crédito de ventas, anulaciones), unificar la información de las cantidades vendidas (diferentes presentaciones de producto que se refieren a un mismo kit).

Se prosigue con la realización de tablas dinámicas en Excel para resumir la información por SKU, Marca, Mes, Año y Ventas en dólares, con esta información abreviada, se procede a realizar un análisis Pareto esto ayuda a determinar cuál es la principal marca de la compañía y en dónde el estudio debe enfocarse.

Posteriormente y luego de escoger la marca número 1, se desglosan en categorías de productos y se procede a realizar nuevamente un Pareto para definir la categoría principal e ir delimitando el estudio hacia un segmento específico de la marca.

Seguidamente se expande los productos contenidos dentro de la categoría seleccionada y para concluir se efectúa un Pareto final, pero en este último y para obtener una análisis más certero de la información y descartar errores en el análisis de información, se considerarán 2 variables para su realización, se establecerán un Pareto tanto para dólares como para unidades, ya que pueden existir SKUs cuya venta en dólares sea mínima, pero la cantidad en unidades sea considerable y viceversa, con este último análisis quedan establecidos los datos finales.

Una vez obtenida y delimitada la información con la que se va a realizar el trabajo se ingresan los datos en el programa R Studio, en donde se revisarán varios modelos de pronóstico de acuerdo a la tendencia que se visualice de los datos, se espera que se logre ajustar los datos a cualquiera de los modelos de pronóstico ya explicados y la forma en que se escogerá al mejor será analizando el menor de sus errores.

Finalmente se realizará un pronóstico para el año 2019 y se lo comparará con la información en ventas reales obtenidas de este mismo año, con esto se definirá si el modelo escogido en efecto es factible para esos datos o no.

#### **3.2. Análisis de los datos**

Como se explicó en el capítulo 1, la empresa en la cual se está trabajando es una importadora de insumos y reactivos para laboratorio clínico y el enfoque que se busca está dado en la mejorara del inventario de sus productos. La compañía cuenta con más de 40 marcas importadas y dentro de estas marcas cuenta con un manejo aproximado de 2000 SKU's fijos (es decir que éstos tienen una demanda estabilizada y se adquieren con frecuencia) y unos 1000 SKU's variables (que son considerados bajo solicitud expresa del cliente.

#### **3.2.1. Análisis general de las ventas**

Las ventas se describan a continuación, de acuerdo a productos importados y a productos comprados localmente:

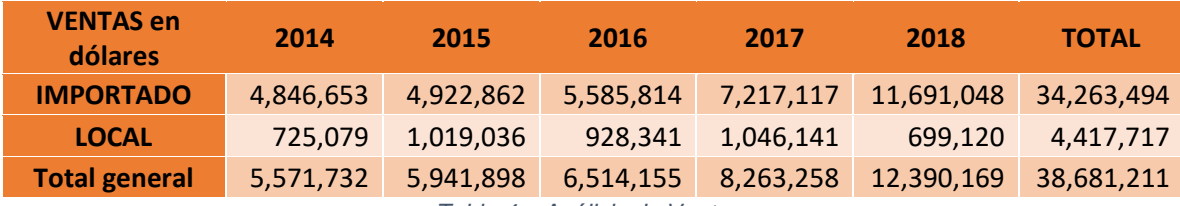

*Tabla 4 – Análisis de Ventas*

Porcentaje de crecimiento en los últimos 3 años:

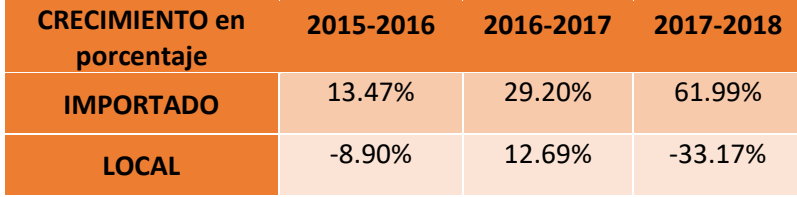

*Tabla 5 – Crecimiento en Ventas*

Como se puede notar, existe un porcentaje de crecimiento constante de año a año y un considerable aumento en el crecimiento del 2018 con respecto al 2017, si la empresa proyecta un crecimiento similar para los siguientes años, se hace imperante este análisis ya que el pronóstico de ventas ayudaría a minimizar el error en las importaciones futuras, disminuir en lo posible el desabastecimiento y así mismo reducir el nivel de producto caducado.

| <b>MARCAS</b>   | 2014      | 2015      | 2016      | 2017      | 2018      | <b>TOTAL</b> | PARTIC. | ACUM.   | <b>ABC</b>     |
|-----------------|-----------|-----------|-----------|-----------|-----------|--------------|---------|---------|----------------|
| $MARCA 1 - LC$  | 818,252   | 1,003,342 | 1,479,632 | 3,150,703 | 7,341,313 | 13,793,243   | 40.26%  | 40.26%  | $\mathsf{A}$   |
| $MARCA 2 - TB$  | 534,213   | 715,032   | 1,124,384 | 1,154,840 | 1,157,071 | 4,685,543    | 13.68%  | 53.93%  | $\mathsf{A}$   |
| $MARCA 3 - RM$  | 292,453   | 286.887   | 285.337   | 656.036   | 570.697   | 2,091,412    | 6.10%   | 60.04%  | A              |
| $MARCA 4 - CT$  | 332,452   | 347.989   | 478.599   | 387,202   | 337,497   | 1,883,741    | 5.50%   | 65.53%  | $\mathsf{A}$   |
| MARCA $5 - ED$  | 443,791   | 438,318   | 288,884   | 289,292   | 273,518   | 1,733,805    | 5.06%   | 70.59%  | $\mathsf{A}$   |
| $MARCA 6 - AB$  | 285,811   | 384,832   | 335,676   | 177,150   | 160,403   | 1,343,875    | 3.92%   | 74.52%  | $\overline{A}$ |
| $MARCA 7 - DM$  | 2,054     | 117       | 306.753   | 440.676   | 434,535   | 1,184,136    | 3.46%   | 77.97%  | $\overline{A}$ |
| MARCAS $8 - 20$ | 1,849,034 | 1,272,965 | 957,312   | 594.313   | 1,013,091 | 5,686,725    | 16.60%  | 94.57%  | B              |
| MARCAS 21 - 40  | 288,588   | 473,375   | 329,224   | 366,900   | 402,919   | 1,861,008    | 5.43%   | 100.00% | C              |

De estas 40 marcas, el objeto de este estudio se centrará en la que es considerada número 1 en ventas:

*Tabla 6 – Pareto de Marcas*

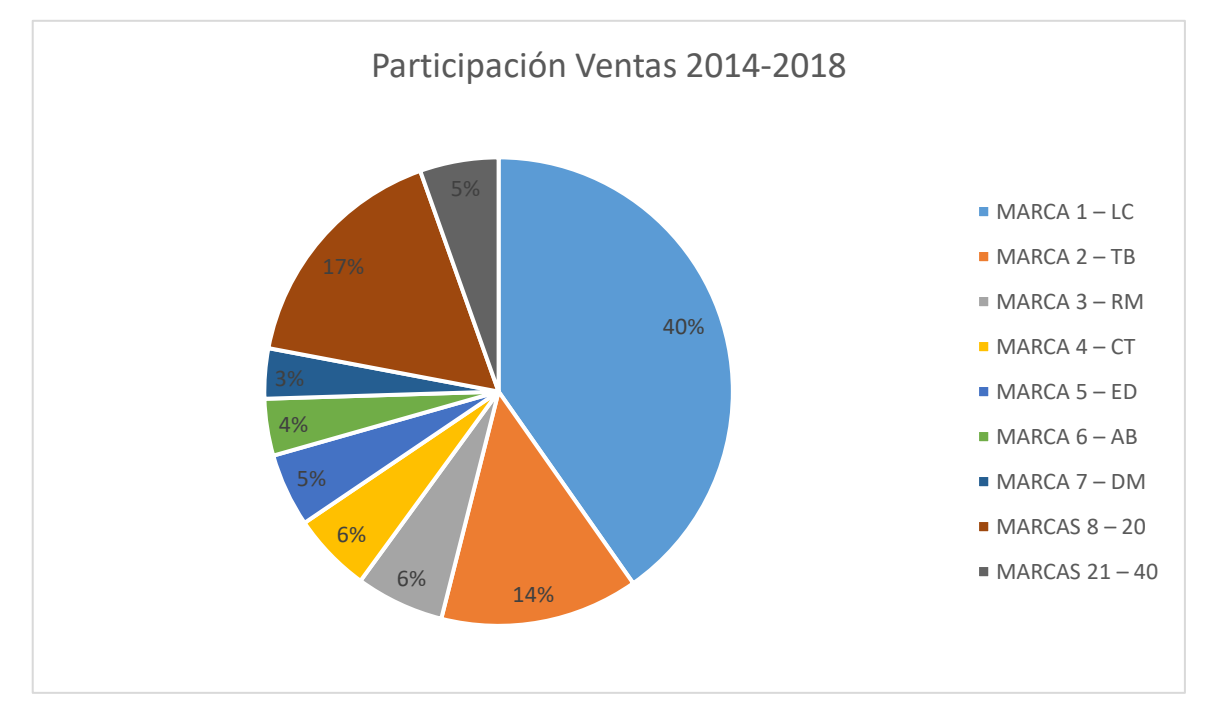

*Gráfico 2 – Participación de Ventas*

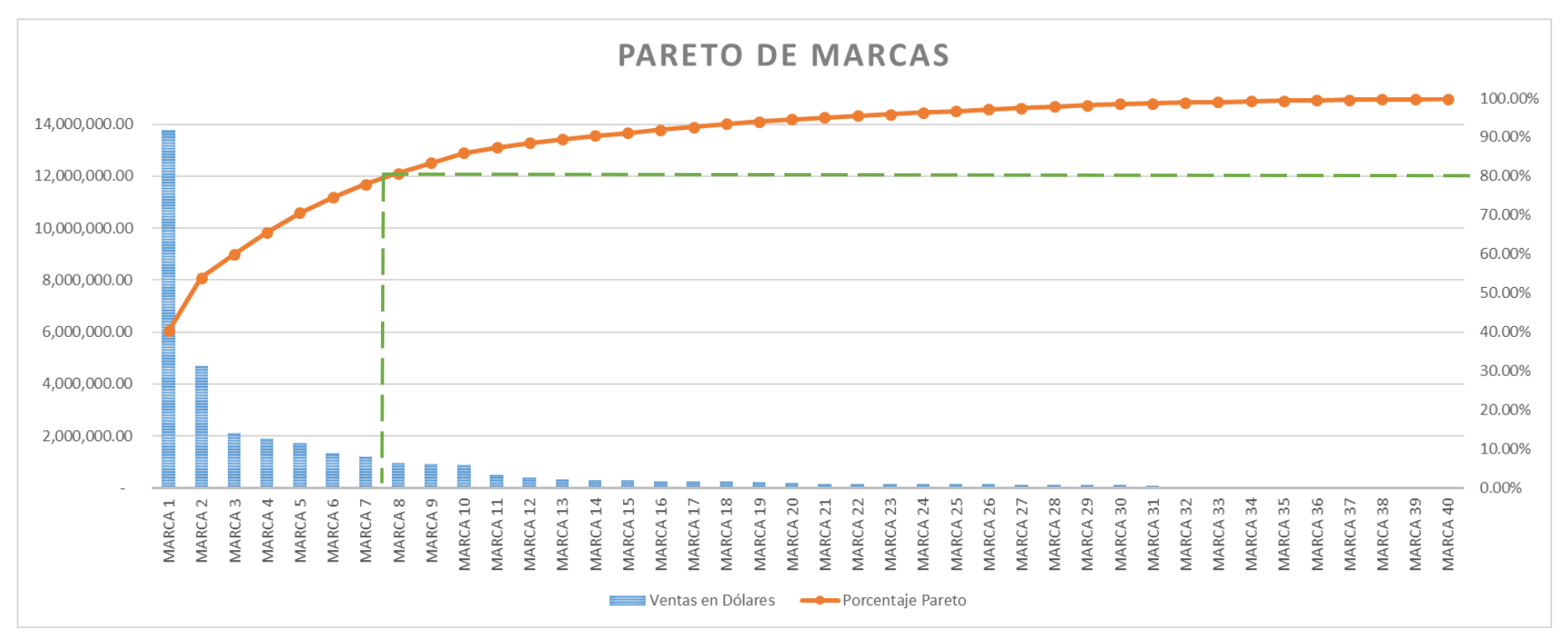

*Gráfico 3 – Pareto de Marcas*

Es así que, de acuerdo a la información presentada tanto en el gráfico 2 como en el gráfico 3 se procede a escoger la MARCA 1 – LC ya que, del total de las ventas reales en los últimos 5 años, estas ventas tienen un peso del 40%, la diferencia porcentual versus la segunda marca es de más del 60%.

## **3.2.2. Análisis por grupo**

Dentro de la marca escogida, Marca 1 – LC, se cuenta con un total de 300 productos, de los cuales solamente 196 son considerados únicamente reactivos que realmente son comercializados, los demás productos se dividen entre equipos, los respectivos repuestos para estos equipos y además los consumibles (más comúnmente conocidos como soluciones de lavado) que deben ser utilizados obligatoriamente para el buen funcionamiento de estos equipos junto con los reactivos.

En la categoría de reactivos tenemos una diferenciación de 6 subgrupos, los cuales se clasifican de acuerdo al tipo de reactivo, modo de uso del mismo y metodología científica utilizada. Es así que pueden ser catalogados de la siguiente forma:

- Reactivos de Química: por ejemplo, glucosa, colesterol, triglicéridos, etc.
- Reactivos de Coagulación: tales como, TP, TPT, Fibrinógeno, etc.
- Reactivos de Elisa: como son, HIV, Hepatitis B, C, Helicobacter Pylori, etc.
- Reactivos Látex; son Eberth O, H, Paratífico A, B, etc.
- Reactivos de Turbidimetría: conocidos como, P-CRP, ASLO, R-F, etc.
- Reactivos de Eritrosedimentación: tubos de VSG.
- No se toma en cuenta el grupo de consumibles, así como el de equipos ya que no son considerados reactivos para el diagnóstico, que es en lo que se está basando el presente estudio.

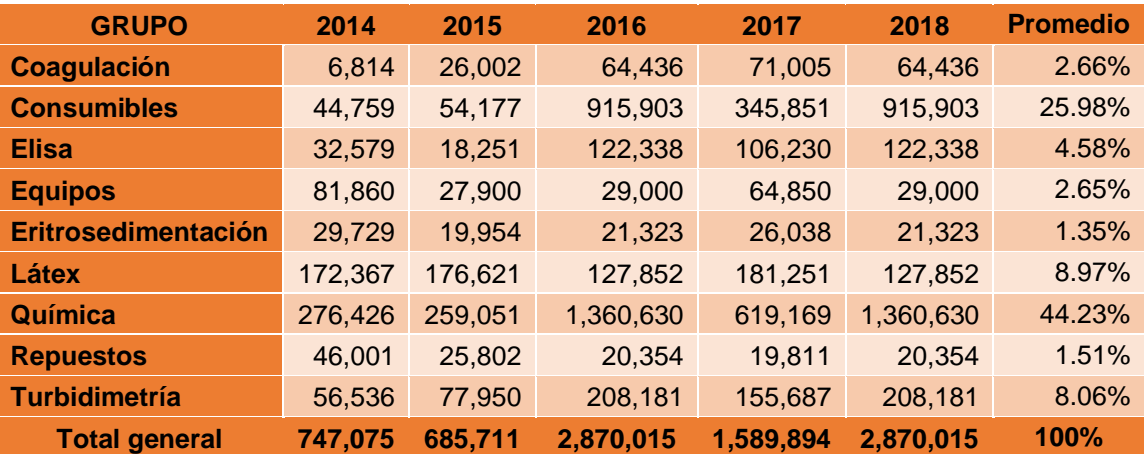

*Tabla 7 – Análisis de Perfil de producto*

De acuerdo a la información presentada en el cuadro, son 3 categorías que representan el 79.18% de la venta total, estas son consumibles (que no puede ser considerada ya que no representa una venta real de producto), látex y química, pero la categoría que representa más del 40% de la venta y cuya diferencia con la siguiente es de 20 puntos corresponde a Química, por lo que el presente estudio estará enfocado en esta categoría.

#### **3.2.3. Análisis por producto**

Al momento de escoger el grupo correspondiente a Química, éste cuenta con un total de 36 reactivos y de la misma forma se realiza un análisis Pareto para establecer cuál de estos productos cuenta con más participación con respecto a los demás.

Para realizar el análisis de los productos se contemplará tanto la venta en dólares de cada uno de ellos, así como las unidades vendidas en el mismo periodo de tiempo. Se considera realizar ambos análisis para disminuir el error que en ocasiones se genera al tomar muestras para los análisis.

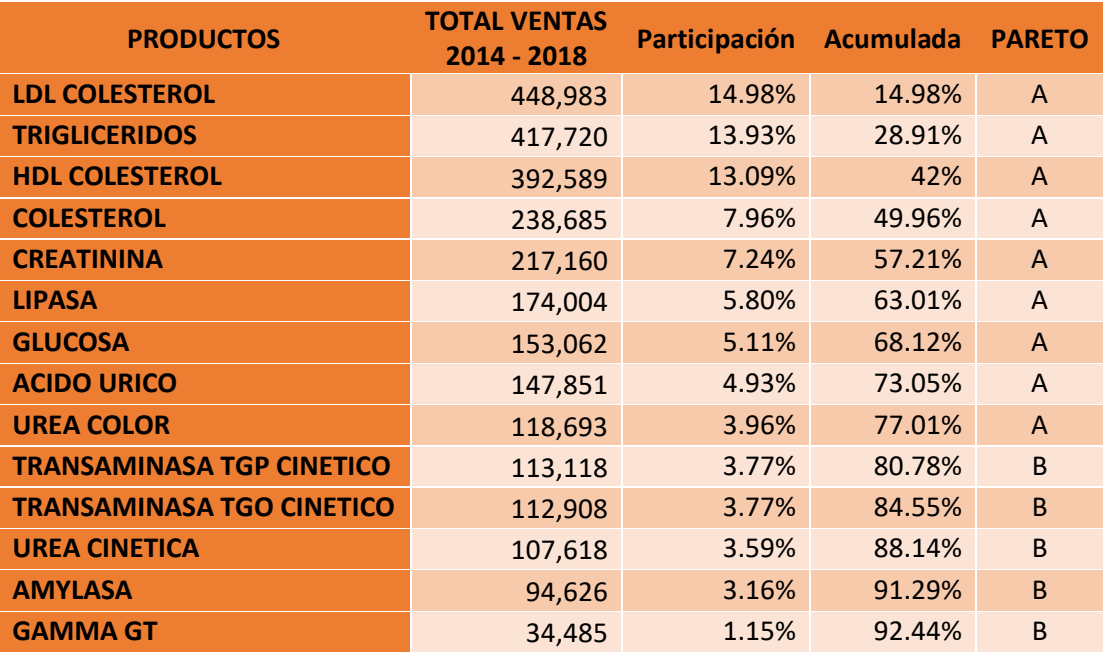

• Análisis Pareto en dólares

| <b>FOSFATASA ALCALINA</b>          | 32,650 | 1.09% | 93.53% | B            |
|------------------------------------|--------|-------|--------|--------------|
| <b>ALBUMINA</b>                    | 23,370 | 0.78% | 94.31% | B            |
| <b>PROTEINAS TOTALES</b>           | 22,205 | 0.74% | 95.05% | $\mathsf{C}$ |
| <b>BILIRRUBINA TOTAL Y DIRECTA</b> | 18,639 | 0.62% | 95.67% | $\mathsf{C}$ |
| <b>POTASIO</b>                     | 17,015 | 0.57% | 96.24% | $\mathsf{C}$ |
| <b>SODIO</b>                       | 15,580 | 0.52% | 96.76% | C            |
| <b>BILIRRUBINA DIRECTA</b>         | 15,576 | 0.52% | 97.28% | $\mathsf{C}$ |
| <b>COLINESTERASA</b>               | 15,456 | 0.52% | 97.80% | $\mathsf{C}$ |
| <b>HIERRO</b>                      | 11,020 | 0.37% | 98.16% | $\mathsf{C}$ |
| <b>BILIRRUBINA TOTAL</b>           | 10,643 | 0.36% | 98.52% | $\mathsf{C}$ |
| <b>CALCIO OCC</b>                  | 10,185 | 0.34% | 98.86% | $\mathsf{C}$ |
| <b>LDH</b>                         | 10,125 | 0.34% | 99.20% | $\mathsf{C}$ |
| <b>CLORO</b>                       | 4,495  | 0.15% | 99.35% | $\mathsf{C}$ |
| <b>PROTEINAS EN ORINA</b>          | 3,720  | 0.12% | 99.47% | $\mathsf{C}$ |
| <b>FOSFATASA ACIDA</b>             | 3,662  | 0.12% | 99.59% | $\mathsf{C}$ |
| <b>HIERRO TIBC</b>                 | 2,444  | 0.08% | 99.67% | $\mathsf{C}$ |
| <b>TRANSAMINASA TGO COLOR</b>      | 2,432  | 0.08% | 99.76% | $\mathsf{C}$ |
| <b>TRANSAMINASA TGP COLOR</b>      | 2,432  | 0.08% | 99.84% | $\mathsf{C}$ |
| <b>MAGNESIO</b>                    | 2,371  | 0.08% | 99.92% | $\mathsf{C}$ |
| <b>HEMOGLOBINA</b>                 | 1,179  | 0.04% | 99.95% | $\mathsf{C}$ |
| <b>FOSFORO UV</b>                  | 881    | 0.03% | 99.98% | $\mathsf{C}$ |
| <b>CREATININA ENZIMATICA</b>       | 438    | 0.01% | 100%   | C            |
| <b>CALCIO COLOR ARSENAZO</b>       | 34     | 0%    | 100%   | $\mathsf{C}$ |

*Tabla 8 – Análisis Pareto en Dólares*

• Análisis Pareto en Unidades

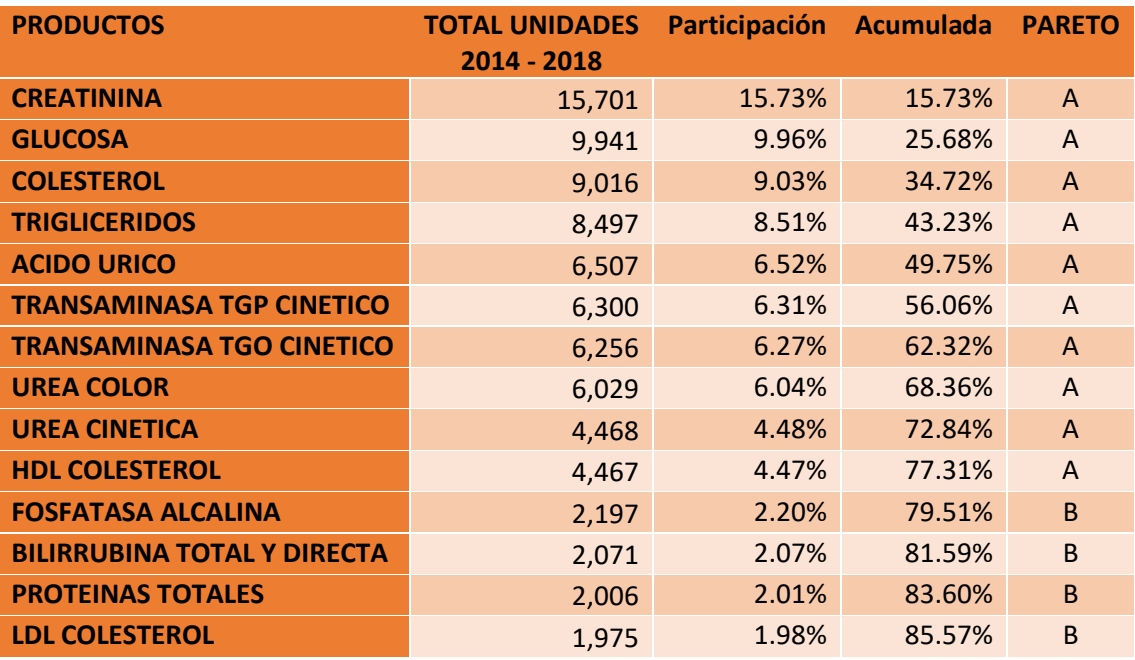

| <b>ALBUMINA</b>               | 1,962          | 1.97% | 87.54%  | B              |
|-------------------------------|----------------|-------|---------|----------------|
| <b>BILIRRUBINA DIRECTA</b>    | 1,919          | 1.92% | 89.46%  | B              |
| <b>LIPASA</b>                 | 1,849          | 1.85% | 91.31%  | B              |
| <b>GAMMA GT</b>               | 1,537          | 1.54% | 92.85%  | B              |
| <b>AMYLASA</b>                | 1,502          | 1.50% | 94.36%  | B              |
| <b>BILIRRUBINA TOTAL</b>      | 1,159          | 1.16% | 95.52%  | C              |
| <b>LDH</b>                    | 750            | 0.75% | 96.27%  | $\mathsf{C}$   |
| <b>CALCIO OCC</b>             | 679            | 0.68% | 96.95%  | C              |
| <b>HIERRO</b>                 | 551            | 0.55% | 97.50%  | $\mathsf{C}$   |
| <b>COLINESTERASA</b>          | 483            | 0.48% | 97.99%  | $\mathsf{C}$   |
| <b>PROTEINAS EN ORINA</b>     | 372            | 0.37% | 98.36%  | $\mathsf{C}$   |
| <b>CLORO</b>                  | 333            | 0.33% | 98.69%  | C              |
| <b>MAGNESIO</b>               | 217            | 0.22% | 98.91%  | $\mathsf{C}$   |
| <b>FOSFORO UV</b>             | 215            | 0.22% | 99.12%  | $\mathsf C$    |
| <b>HIERRO TIBC</b>            | 188            | 0.19% | 99.31%  | $\mathsf{C}$   |
| <b>TRANSAMINASA TGO COLOR</b> | 152            | 0.15% | 99.47%  | C              |
| <b>TRANSAMINASA TGP COLOR</b> | 152            | 0.15% | 99.62%  | $\mathsf{C}$   |
| <b>FOSFATASA ACIDA</b>        | 109            | 0.11% | 99.73%  | $\mathsf{C}$   |
| <b>SODIO</b>                  | 101            | 0.10% | 99.83%  | $\mathsf{C}$   |
| <b>HEMOGLOBINA</b>            | 83             | 0.08% | 99.91%  | $\mathsf{C}$   |
| <b>POTASIO</b>                | 83             | 0.08% | 99.99%  | C              |
| <b>CREATININA ENZIMATICA</b>  | $\overline{4}$ | 0.00% | 100.00% | $\mathsf{C}$   |
| <b>CALCIO COLOR ARSENAZO</b>  | $\overline{2}$ | 0.00% | 100.00% | $\overline{C}$ |

*Tabla 9 - Análisis Pareto en Unidades*

• Análisis Pareto Final

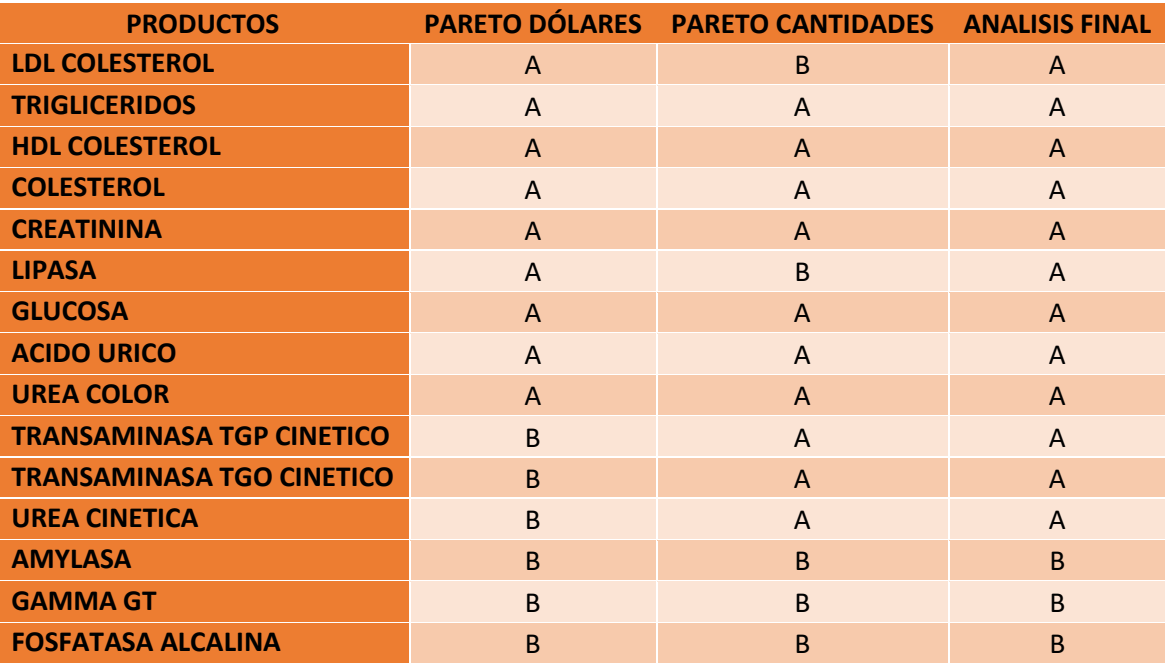

| <b>ALBUMINA</b>                    | B                                            | <sub>B</sub>   | B              |
|------------------------------------|----------------------------------------------|----------------|----------------|
| <b>PROTEINAS TOTALES</b>           | C                                            | B              | C              |
| <b>BILIRRUBINA TOTAL Y DIRECTA</b> | C                                            | <sub>B</sub>   | C              |
| <b>POTASIO</b>                     | C                                            | C              | $\overline{C}$ |
| <b>SODIO</b>                       | C                                            | $\mathsf{C}$   | $\overline{C}$ |
| <b>BILIRRUBINA DIRECTA</b>         | $\overline{C}$                               | B              | Ċ              |
| <b>COLINESTERASA</b>               | C                                            | C              | $\overline{C}$ |
| <b>HIERRO</b>                      | C                                            | $\mathsf{C}$   | C              |
| <b>BILIRRUBINA TOTAL</b>           | C                                            | C              | C              |
| <b>CALCIO OCC</b>                  | C                                            | C              | Ċ              |
| <b>LDH</b>                         | $\mathsf{C}$                                 | $\mathsf{C}$   | $\overline{C}$ |
| <b>CLORO</b>                       | C                                            | $\mathsf{C}$   | C              |
| <b>PROTEINAS EN ORINA</b>          | C                                            | $\mathsf{C}$   | $\overline{C}$ |
| <b>FOSFATASA ACIDA</b>             | C                                            | $\mathsf{C}$   | Ċ              |
| <b>HIERRO TIBC</b>                 | C                                            | C              | C              |
| <b>TRANSAMINASA TGO COLOR</b>      | C                                            | C              | $\overline{C}$ |
| <b>TRANSAMINASA TGP COLOR</b>      | C                                            | $\mathsf{C}$   | $\mathsf{C}$   |
| <b>MAGNESIO</b>                    | $\mathsf{C}$                                 | $\overline{C}$ | C              |
| <b>HEMOGLOBINA</b>                 | C                                            | C              | C              |
| <b>FOSFORO UV</b>                  | C                                            | Ċ              | Ċ              |
| <b>CREATININA ENZIMATICA</b>       | C                                            | C              | C              |
| <b>CALCIO COLOR ARSENAZO</b>       | C                                            | C              | C              |
|                                    | $A = \angle B = \triangle B$<br>$T - L = 40$ | $\Gamma$       |                |

*Tabla 10 – Análisis Pareto Final*

Es así que finalmente se logra delimitar los SKU's que van a ser objeto del estudio final, de este último grupo conformado por 37, se escogerán finalmente 13, los mismos que son producto A tanto en la venta de producto en unidades y en la venta de producto en dólares.

## **3.2.4. Análisis de productos por perfil**

Para entender cómo se relacionan las pruebas realizadas con otras pruebas, se debe primero establecer cuál es la correlación que existen entre todo el perfil de pruebas químicas que se van a analizar.

Existen varios perfiles dentro de los análisis químicos sanguíneos que se realizan para determinar cómo se encuentra una persona con respecto a su salud, estos perfiles son perfil lipídico, perfil renal, perfil hepático, perfil pancreático, perfil diabético, perfil proteínico.

• Perfil Lipídico

Dentro del perfil lipídico se encuentra las pruebas de Colesterol, HDL Colesterol, LDL colesterol y Triglicéridos, estas pruebas sirven para medir la cantidad de colesterol y triglicéridos que sirven para determinar el riesgo que existe de acumulación de placas en las arterias, lo que puede provocar una enfermedad llamada ateroesclerosis que son arterias estrechas bloqueadas en todo el cuerpo.

Un nivel elevado de sólo colesterol no tiene una determinación clínica importante, sólo es relevante si se realiza con las otras pruebas, es decir el perfil completo, si el perfil completo es elevado, existe una probabilidad riesgosa de desarrollar enfermedades cardiacas.

- o Colesterol Total: es la suma de todos los colesteroles
- o HDL Colesterol: es el conocido colesterol bueno, el que ayuda a mantener las arterias abiertas y que la sangre fluya de mejor forma.
- o LDL Colesterol: llamado también colesterol malo, el exceso de esto produce acumulación de placas (depósitos de grasa) en las arterias que disminuye el flujo sanguíneo, cuando estas placas se rompen pueden provocar ataques cardiacos o accidente cerebrovascular.
- o Triglicéridos: es el tipo de grasa que se encuentra en la sangre, el residuo de las calorías que el cuerpo no necesita y se almacenan en células grasas, los niveles altos se relacionan con sobrepeso, exceso de azúcares o ingesta excesiva de alcohol y la vida sedentaria.
- Perfil Renal

El perfil renal se lo realiza para diagnosticar y realizar seguimientos en problemas relacionados con el sistema renal, es decir evalúan el funcionamiento de los riñones, se la efectúan especialmente a las personas que presentan un alto riesgo de desarrollar enfermedades de este tipo o para monitorear a quienes ya la han adquirido. Es así que se utiliza midiendo los niveles de pruebas como urea, creatinina y albumina.

- o Urea: sirve para medir la cantidad de urea en la sangre, que es producida en el hígado como desecho luego de que el nitrógeno en forma de amonio se combina con otras moléculas. La urea es liberada y enviada al riñón donde se filtra y se excreta en la orina, si este valor es alto indica que existe un fallo en el riñón, un valor bajo no constituye ningún riesgo para las personas.
- o Creatinina: sirve para medir la cantidad de creatinina en la sangre, la cual es un desecho producido en los músculos a partir de la degradación de un compuesto conocido como creatina que regularmente se desecha por los riñones. Un aumento de la creatinina en la sangre sugiere enfermedades o situaciones que afectan la función renal como lesiones o inflamación en los vasos sanguíneos del riñón, infección bacteriana del riñón, muerte de las células de los tubos renales, enfermedades prostáticas, cálculos renales, entre otros. Los niveles bajos no son considerados de preocupación.
- o Albumina: la albumina se la realiza tanto con el perfil renal como con el perfil hepático y sirve para evaluar el estado nutricional especialmente de personas que se encuentran hospitalizadas. Es una proteína que se sintetiza en el hígado y evita que el fluido escape de los vasos sanguíneos, disminuye en mayor o menor grado en situaciones en donde se interfiere con su producción, pérdidas proteicas o aumento del volumen plasmático.
- Perfil Hepático

El perfil hepático es la determinación simultánea de una serie de diagnósticos para detectar, evaluar y monitorear una inflamación crónica o aguada del hígado, alguna enfermedad hepática o cualquier otro tipo de lesión hepática. La función del hígado es la de metabolizar medicamentos y elementos que son potencialmente venenosos para el cuerpo humano, además tiene la potestad de producir encimas,

mantener un equilibrio natural, como almacén y depósito de vitaminas y minerales, también produce la bilis que sirve para la digestión de grasas. Las pruebas incluidas en el perfil hepático son:

- o Transaminasa TGP: es una enzima que se encuentra en el hígado que está encargada de detectar la presencia de hepatitis. Un aumento en los niveles puede ser generado por un daño agudo infecciones, toxinas o fármacos, TGP más alta que TGO.
- o Transaminasa TGO: es una enzima que se encuentra en el hígado, pero también en otros tejidos como el corazón. Un aumento en los niveles normales puede ser generado por una hepatitis alcohólico, cirrosis o cáncer hepático.
- o Bilirrubinas Directa y Total: miden en diferentes formas y útiles la ictericia, la total asocia a todo lo que contiene la sangre y la directa la mide junto con otras sustancias, se le dice conjugada. Aumentadas suele ser una obstrucción de las vías biliares.
- o Fosfatasa Alcalina: está relacionada con los conductos biliares pero también a los huesos, intestinos y placenta, de existir obstrucción suele estar aumentada. Aumentada por daños agudos, hepatitis alcohólica, cirrosis, obstrucción de las vías biliares o cáncer de hígado.
- o Gamma: una encima hallada en las células del hígado. Un aumento del valor normal indica una afectación del hígado, entre más alto, más fuerte la lesión hepática, inclusive puede estar asociada a otras afectaciones como insuficiencia cardíaca congestiva, diabetes o pancreatitis, cuando está normal o baja, no implica ninguna afectación.
- o Albumina: es una proteína producida en el hígado en que la alteración del nivel de producción trastorna el funcionamiento normal del hígado y el riñón. Cuando se encuentra disminuida suele ser por cáncer de origen hepático o autoinmune.

• Perfil Pancreático

En el perfil pancreático se revisa principalmente la función del páncreas que es el encargado de segregar enzimas digestivas que pasan al intestino delgado y endocrino, además es el encargado de producir hormonas como la insulina y el glucagón. Cuando se produce una lesión pancreática grave o una obstrucción de los conductos, se acumulan grandes cantidades de secreción en zonas seleccionadas.

- o Lipasa: enzima que junto con la bilis del hígado digiere las grasas, la lipasa es mucho más específica que la amilasa para diagnosticar enfermedades pancreáticas. Un aumento en los niveles normales indica una pancreatitis aguda, una disminución también puede indicar un deterioro en las células pancreáticas.
- o Amilasa: es la enzima responsable de la digestión de los carbohidratos, es una prueba sensible pero no específica para la pancreatitis. Un aumento implica una afectación al páncreas al igual que la obstrucción del conducto pancreático, al cáncer de páncreas o inclusive a una parotiditis. Mientras tanto una disminución puede deberse a una enfermedad renal o a una preclamsia.
- Perfil Diabético

La Diabetes se representa a un conjunto de enfermedades ligadas a la imposibilidad de un individuo para producir suficiente insulina o para proporcionar adecuadamente la insulina, lo que provoca elevadas concentraciones de glucosa en sangre conocido como hiperglicemia y acarrea problemas crónicos de salud.

> o Glucosa: es una azúcar que constituye la principal fuente de energía para el organismo y la única fuente de energía para el cerebro y sistema nervioso, la prueba química se realiza para conocer los niveles de azúcar en sangre. Niveles altos de glucosa suelen indicar diabetes, pero existen otras enfermedades que también producen aumento de glucosa en sangre como acromegalia, estrés agudo,

insuficiencia renal, síndrome de Cushing, exceso de comida, hipertiroidismo, cáncer de páncreas o pancreatitis. Niveles bajos pueden estar dados como hipoglicemia una caída en la concentración de azúcares en la sangre que inclusive puede llegar a causar síntomas neurológicos e inclusive afectar al cerebro.

• Perfil Proteínico

Determina cuál es el estado nutricional de la persona o para cribar ciertas alteraciones en el sistema hepático, renal y otras enfermedades. Las proteínas componen los pilares de todas las estructuras de células y tejidos del organismo y son significativos para el desarrollo físico.

> $\circ$  Proteínas Totales: en la sangre se encuentran 2 tipos las albúminas que representan un 60% y las proteínas plasmáticas que son el 40%. Los resultados de estas pruebas se interpretan junto con otras y proporcionan una información general del individuo en relación a la alimentación o a los trastornos que puedan afectar a otros órganos vitales como el hígado o el riñón, es así que cuando existe una disminución de los niveles normales puede inducir a que exista enfermedades hepáticas o enfermedades renales. Mientras que un aumento de las proteínas suele sugerir deshidratación o una producción anormalmente elevada de proteínas (mielomas o trastornos inflamatorios)

#### **3.2.5. Análisis de Tendencia y Estacionalidad**

Al realiza el análisis de tendencia, se puede evidenciar que existe un crecimiento importante a partir del 3 trimestre del 2017, ya que la empresa ganó una licitación importante que ha hecho incrementar significativamente las ventas.

La estacionalidad está dada en picos altos entre el segundo y cuarto trimestre de cada año, se estima porque la venta de generalizada de la empresa está enfocada en un 80% al sector público, por tanto, las asignaciones presupuestarias realizadas son en efecto en estos meses del año.

Todos los ítems clasificados en el Pareto como ítems A siguen una tendencia similar de aumento y disminución de ventas en los mismos momentos del año.

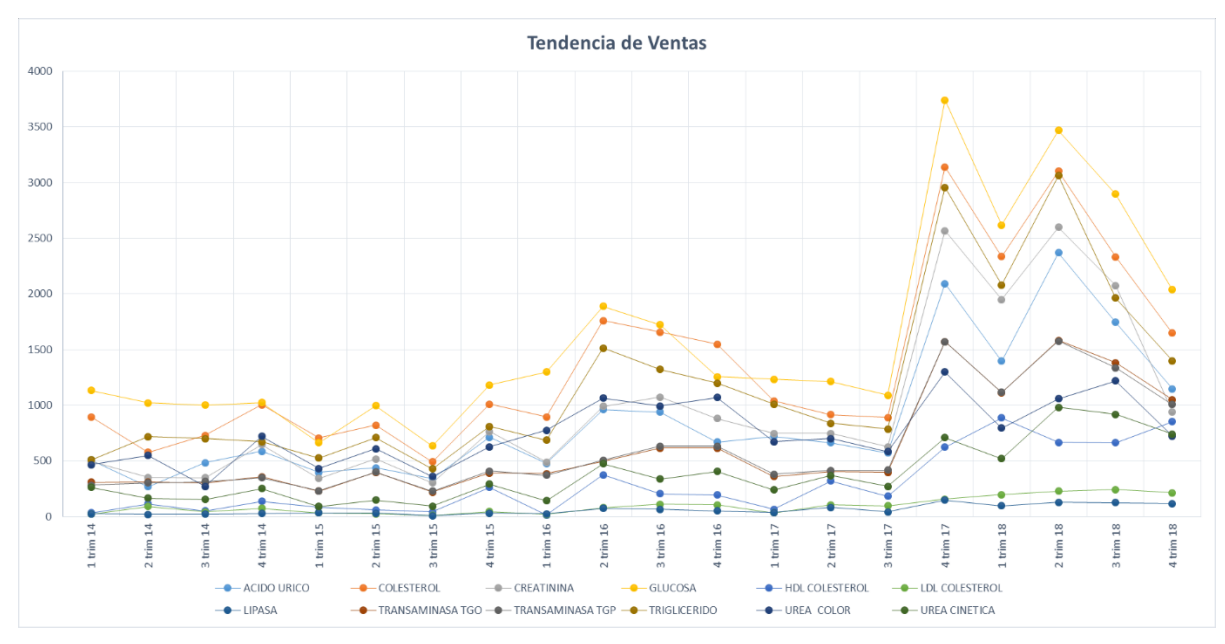

*Gráfico 4 – Tendencia de Ventas*

## **3.3. Diseño de Modelos de Pronóstico**

De acuerdo a los datos seleccionados, se procede a diseñar varios modelos como los revisados en el capítulo 2.4.2, como el promedio móvil simple, promedio móvil ponderado, suavización exponencial, suavización exponencial adaptativo, doble suavización exponencial y regresión lineal.

Luego se selecciona el mejor de estos modelos para compararlo con modelos más avanzados que incluyan tendencia y estacionalidad como los ARIMA.

Ahora se procederá a realizar un análisis sobre cuál es el mejor modelo de acuerdo al producto, por la cantidad de datos se explicará cada producto dentro de la categoría A del Pareto.

(Ver Apéndice A y B para las categorías B y C del Pareto).

• Ácido Úrico:

Con respecto a este se presenta la Doble Suavización exponencial:

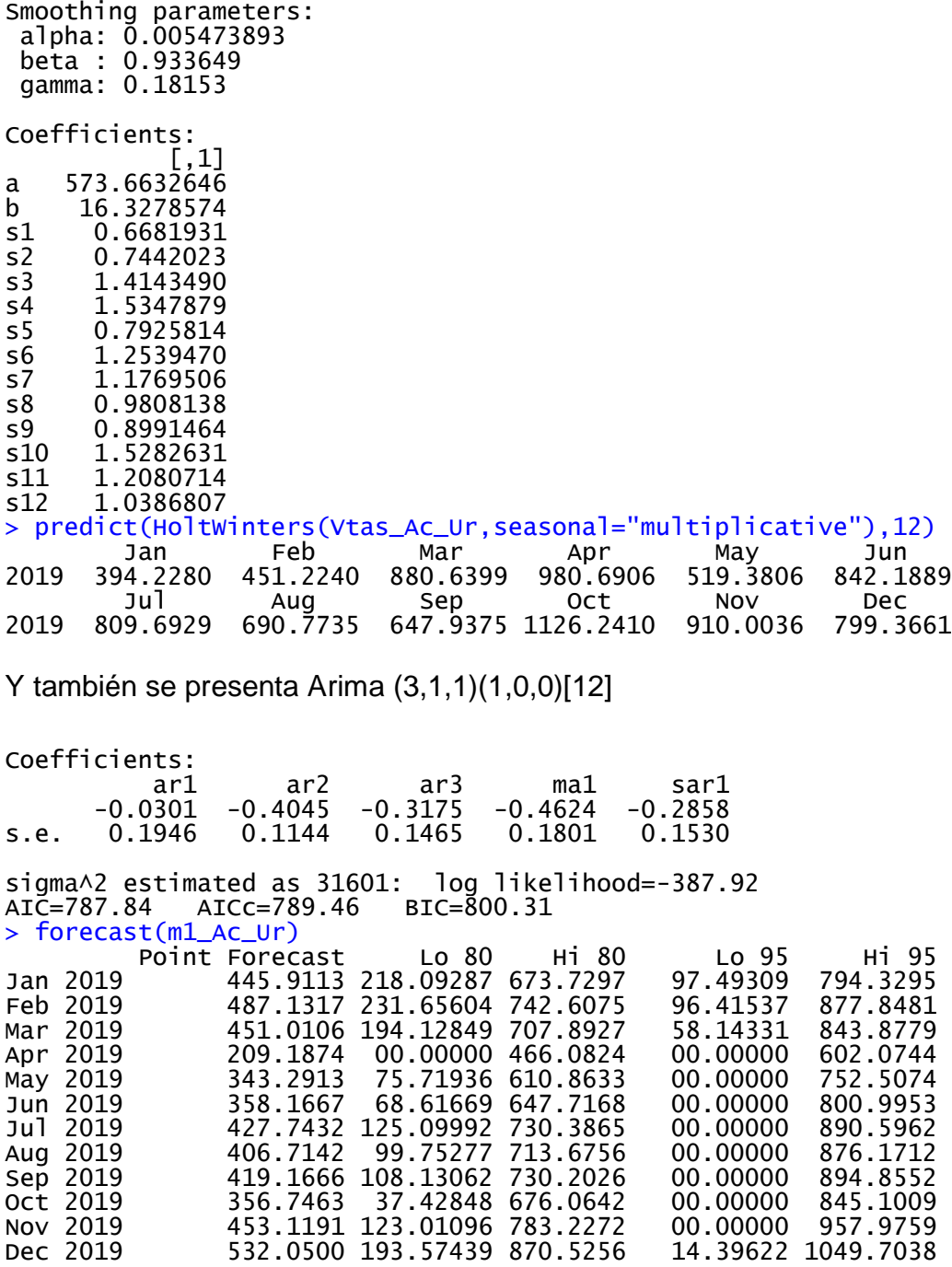

• Colesterol

Con respecto a este se presenta la Doble Suavización exponencial:

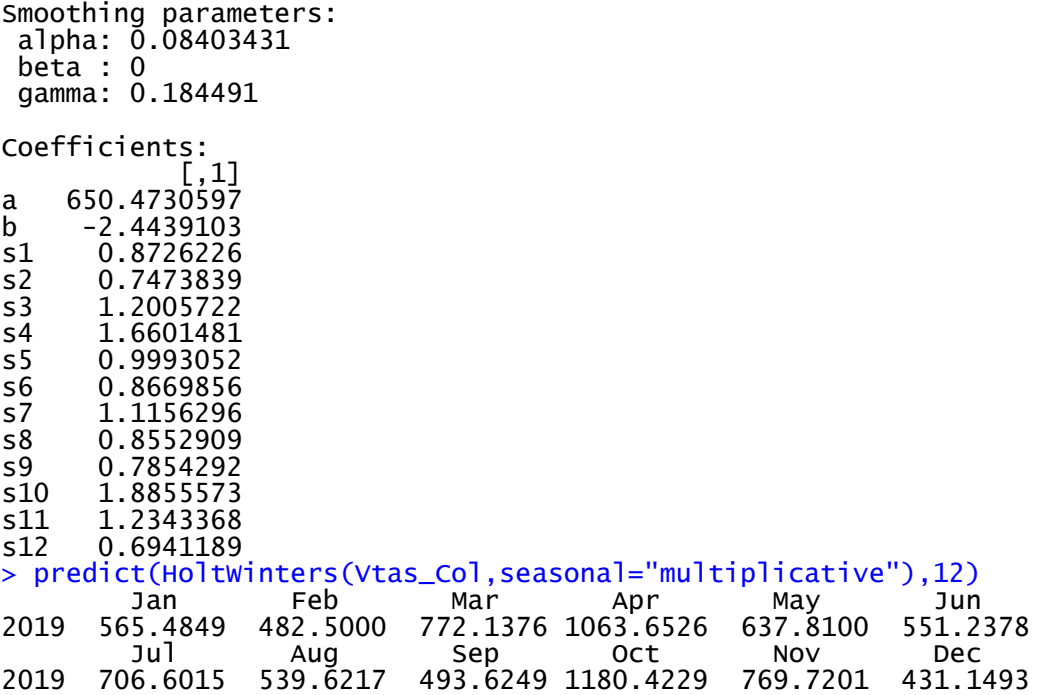

Y también se presenta Arima (2,1,2)(1,0,0)[12]

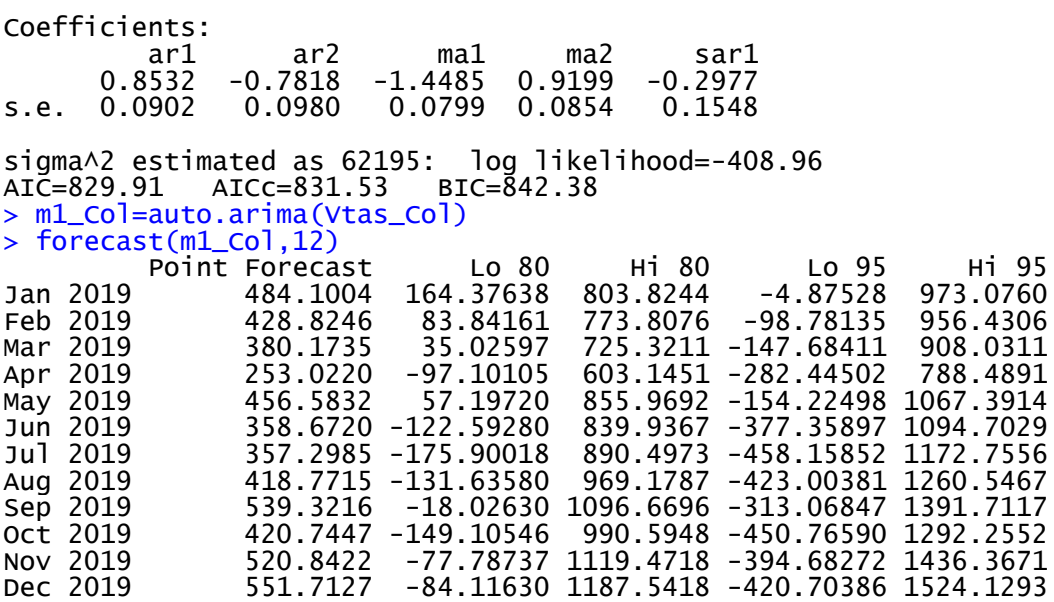

• Creatinina

Con respecto a este se presenta la Suavización exponencial Adaptativa:

```
Smoothing parameters:
 alpha: 0.4776876
 beta : 0
 gamma: 0.3251734
Coefficients:
a 321.601399
a 321.601399<br>b -0.342366
b -0.342366
s1 -181.075669
s2 -11.944947
s3 91.302187
s4 140.780907
s5 -62.713836
s6 -56.965904
s7 5.456389<br>s8 -37.432728
s8 -37.432728
s9 -21.286592
s10 167.339904<br>s11 61.921424
s11 61.921424<br>s12 -28.239924
    -28.239924
> predict(HoltWinters(Vtas_Cre),12)
 Jan Feb Mar Apr May Jun 
2019 140.1834 308.9717 411.8765 461.0128 257.1757 262.5813
 Jul Aug Sep Oct Nov Dec
2019 324.6612 281.4297 297.2335 485.5176 379.7568 289.2531
```
Y también se presenta Arima (2,1,2)(1,0,0)[12]

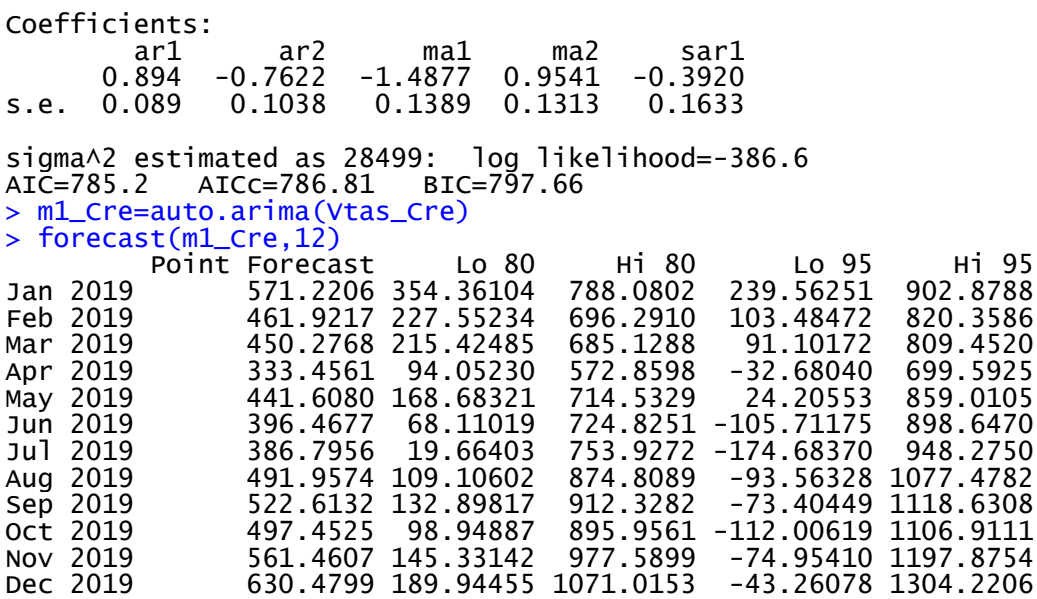

**Glucosa** 

Con respecto a este se presenta la Doble Suavización Exponencial:

```
Smoothing parameters:
 alpha: 0.1253875
 beta : 0
 gamma: 0.04930509
Coefficients:
\begin{bmatrix} 1 \end{bmatrix}a 800.2485259
\overline{b} -6.4101107<br>s1 0.7912584
s1 0.7912584<br>s2 0.5360742
s2  0.5360742<br>s3  1.0420338
s3 1.0420338<br>s4 1.8046207
s4 1.8046207<br>s5 0.6632903
s5 0.6632903<br>s6 1.0997202
s6 1.0997202<br>s7 1.1100515
s7 1.1100515
s8 1.0997897<br>s9 0.7480808
s9 0.7480808<br>s10 1.5294559
s10 1.5294559<br>s11 1.2715913
s11 1.2715913<br>s12 0.5343619
       0.5343619
> predict(HoltWinters(Vtas_Gluc,seasonal="multiplicative"),12)
 Jan Feb Mar Apr May Jun 
2019 628.1313 422.1200 813.8473 1397.8738 509.5383 837.7535 
 Jul Aug Sep Oct Nov Dec
2019 838.5082 823.7069 555.4930 1125.9050 927.9276 386.5185
```
Y también se presenta Arima (2,1,2)

Coefficients:<br>ar1<br>0.8107 ar1 ar2 ma1 ma2 0.8107 -0.7526 -1.3947 0.8538 s.e. 0.1402 0.0886 0.1966 0.2299 sigma^2 estimated as 67387: log likelihood=-411.09 AIC=832.19 AICc=833.32 BIC=842.57 > m1\_Gluc=auto.arima(Vtas\_Gluc)  $>$  forecast(m1\_Gluc, 12) Point Forecast Lo 80 Hi 80 Lo 95 Hi 95<br>146.9505 1164.534 Jan 2019 655.7423 323.06124 988.4233 146.9505 1164.534 Jan 2019 655.7423 323.06124 988.4233 146.9505 1164.534 Feb 2019 885.7624 525.43519 1246.0897<br>
Mar 2019 769.1352 408.51386 1129.7565<br>
Apr 2019 501.4644 135.81827 867.1105<br>
May 2019 372.2315 -40.17997 784.6431 769.1352 408.51386 1129.7565<br>501.4644 135.81827 867.1105 769.1352 408.51386 1129.7565 217.6125 1320.658<br>501.4644 135.81827 867.1105 -57.7431 1060.672<br>372.2315 -40.17997 784.6431 -258.4974 1002.961 May 2019 372.2315 -40.17997 784.6431 -258.4974 1002.961 Jun 2019 468.9127 -19.65072 957.4762 -278.2806 1216.106 Jul 2019 644.5582 108.10660 1181.0097 -175.8737 1464.990 Aug 2019 714.1951 160.95969 1267.4305 -131.9054 1560.296 Sep 2019 638.4578 77.01446 1199.9011 -220.1957 1497.111 Oct 2019 524.6451 -51.32060 1100.6109 -356.2184 1405.509 Nov 2019 489.3752 -115.56126 1094.3116 -435.7953 1414.546 Dec 2019 546.4383 -92.60584 1185.4825 -430.8954 1523.772

• HDL Colesterol

Con respecto a este se presenta la Doble Suavización Exponencial:

```
Holtwinters(x = Vtas_HDL, seasonal = "multiplicative")Smoothing parameters:
 alpha: 0.03093145
 beta : 0
 gamma: 0.2543582
Coefficients:
\begin{bmatrix} 1 \end{bmatrix}a 196.3386433
b -0.3484848<br>s1 0.1982391
s1   0.1982391<br>s2   0.5079876
s2 0.5079876<br>s3 2.1145615
s3 2.1145615
s4 1.8380564<br>s5 0.5275892
      0.5275892
s6 1.0295174<br>s7 0.3232947
s7 0.3232947<br>s8 1.0028641
       1.0028641
s9 1.0328134
s10 2.0120573<br>s11 1.7334407
s11 1.7334407<br>s12 1.1174017
       s12 1.1174017
> predict(HoltWinters(Vtas_HDL,seasonal="multiplicative"),12)
 Jan Feb Mar Apr May Jun 
2019 38.85292 99.38355 412.95946 358.31935 102.66687 199.98141 
 Jul Aug Sep Oct Nov Dec
2019 62.68661 194.10512 199.54190 388.03289 333.69654 214.71637
Y también se presenta Arima (0,1,1)
ARIMA(0,1,1) with drift
Coefficients:
            ma1 drift
       -0.8622s.e. 0.0800 2.0300
sigma^2 estimated as 10439: log likelihood=-356.35
AIC=718.71 AICc=719.14 BIC=724.94
> m1_HDL=auto.arima(Vtas_HDL)
> forecast(m1_HDL,12)
Point Forecast Lo 80 Hi 80 Lo 95 Hi 95<br>263.1403 132.2003 394.0803 62.88485 463.3957 Jan 2019
Jan 2019 263.1403 132.2003 394.0803 62.88485 463.3957
Feb 2019 267.5605 135.3835 399.7374 65.41330 469.7077
Mar 2019 271.9807 138.5783 405.3831 67.95928 476.0021
Apr 2019 276.4009 141.7841 411.0176 70.52233 482.2794<br>May 2019 280.8211 145.0009 416.6413 73.10198 488.5402
May 2019 280.8211 145.0009 416.6413 73.10198 488.5402
Jun 2019 285.2413 148.2282 422.2544 75.69780 494.7847
Jul 2019 289.6615 151.4658 427.8572 78.30936 501.0136
Aug 2019 294.0817 154.7134 433.4499 80.93627 507.2271
Sep 2019 298.5019 157.9708 439.0329 83.57815 513.4256<br>Oct 2019 302.9221 161.2378 444.6064 86.23461 519.6095
Oct 2019 302.9221 161.2378 444.6064 86.23461 519.6095<br>Nov 2019 307.3423 164.5140 450.1705 88.90532 525.7792<br>Dec 2019 311.7625 167.7994 455.7255 91.58993 531.9350
Nov 2019 307.3423 164.5140 450.1705 88.90532 525.7792
Dec 2019 311.7625 167.7994 455.7255 91.58993 531.9350
```
• LDL Colesterol

Con respecto a este se presenta la Suavización exponencial Adaptativa:

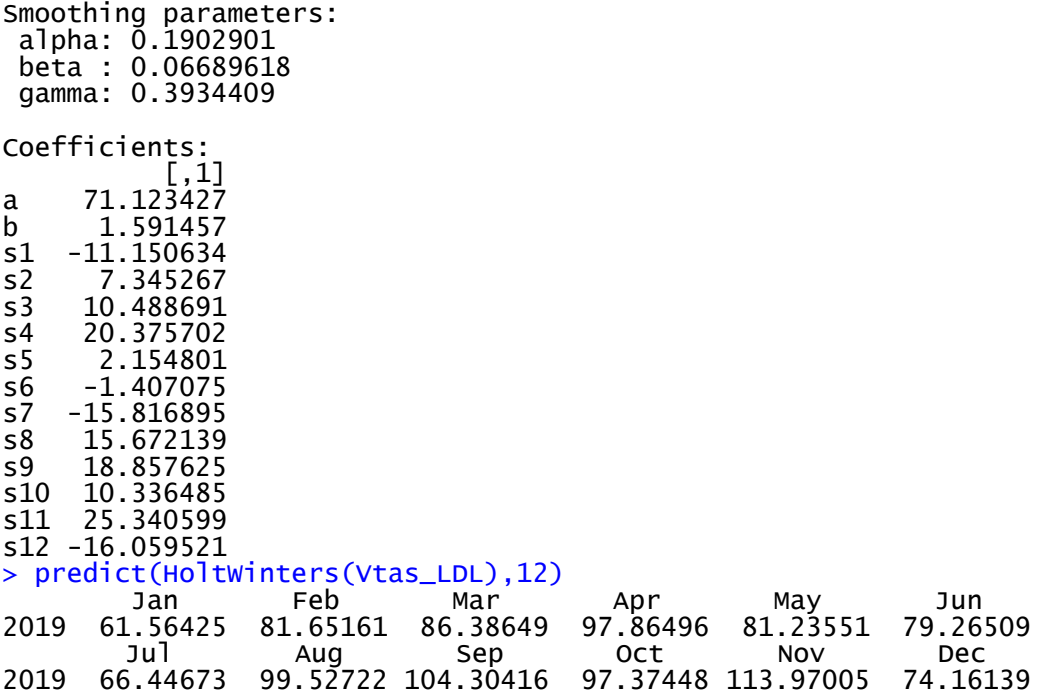

Y también se presenta Arima (0,1,1)

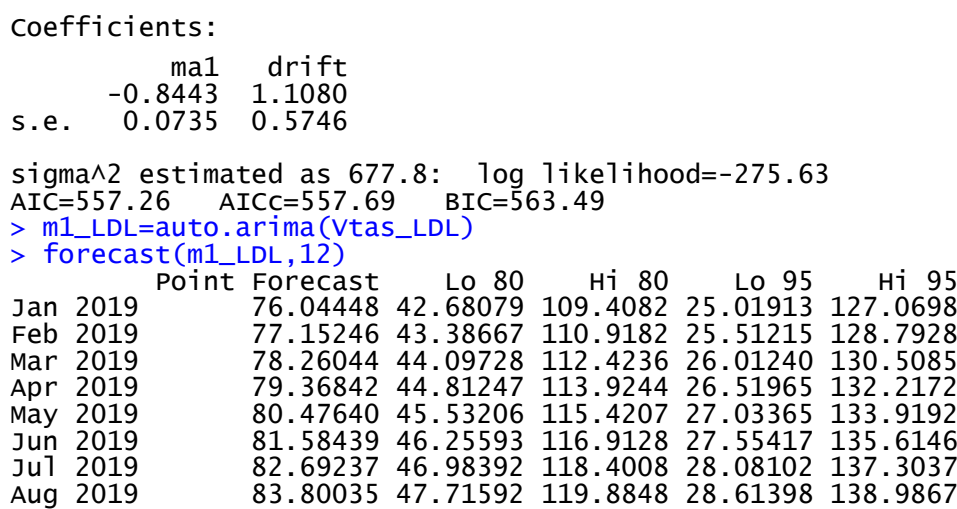

Sep 2019 84.90833 48.45180 121.3649 29.15288 140.6638 Oct 2019 86.01631 49.19143 122.8412 29.69752 142.3351 Nov 2019 87.12430 49.93472 124.3139 30.24775 144.0008

Dec 2019 88.23228 50.68154 125.7830 30.80339 145.6612 > plot(forecast(m1\_LDL))

• Lipasa

Con respecto a este se presenta la Suavización exponencial Adaptativa:

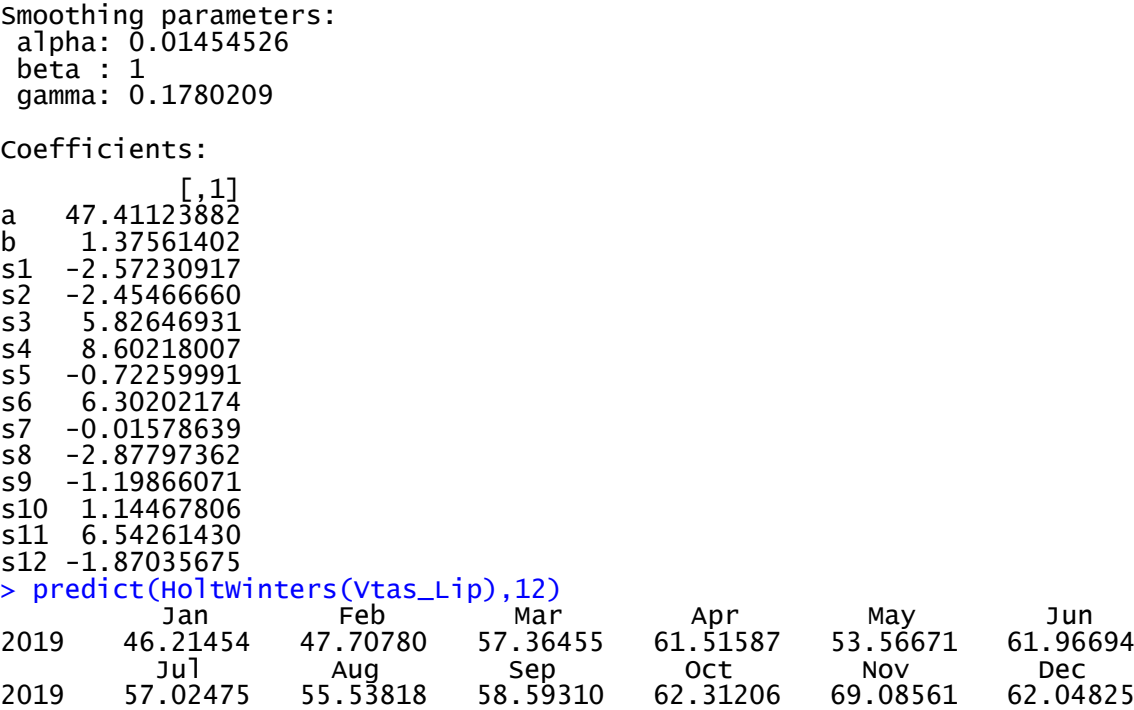

Y también se presenta Arima (0,1,1)

Coefficients: ma1 drift  $-0.8817$ <br>S.e. 0.0833 0.0833 0.2032 sigma^2 estimated as 132.1: log likelihood=-227.51  $AIC = 461.02$   $AIC = 461.46$ > m1\_Lip=auto.arima(Vtas\_Lip) > forecast(m1\_Lip,12) Point Forecast Lo 80 Hi 80 Lo 95 Hi 95 Jan 2019 42.26047 27.53239 56.98856 19.73581 64.78513 Feb 2019 42.90424 28.07342 57.73506 20.22245 65.58602 Mar 2019 43.54801 28.61515 58.48086 20.71018 66.38583 Apr 2019 44.19177 29.15758 59.22597 21.19896 67.18459<br>
May 2019 44.83554 29.70069 59.97039 21.68879 67.98230<br>
Jun 2019 45.47931 30.24446 60.71416 22.17962 68.77900<br>
Jul 2019 46.12308 30.78889 61.45727 22.67146 69.57470 May 2019 44.83554 29.70069 59.97039 21.68879 67.98230 Jun 2019 45.47931 30.24446 60.71416 22.17962 68.77900 Jul 2019 46.12308 30.78889 61.45727 22.67146 69.57470 Aug 2019 46.76685 31.33395 62.19974 23.16428 70.36942 Sep 2019 47.41061 31.87965 62.94158 23.65805 71.16318<br>Oct 2019 48.05438 32.42595 63.68281 24.15276 71.95600<br>Nov 2019 48.69815 32.97287 64.42343 24.64840 72.74790<br>Dec 2019 49.34192 33.52037 65.16347 25.14495 73.53889 Oct 2019 48.05438 32.42595 63.68281 24.15276 71.95600 Nov 2019 48.69815 32.97287 64.42343 24.64840 72.74790 Dec 2019 49.34192 33.52037 65.16347 25.14495 73.53889

• Transaminasa TGO Cinetico

Con respecto a este se presenta la Doble Suavización Exponencial :

 $Holtwinters(x = Vtas_TGO_Cin, seasonal = "multiplicative")$ Smoothing parameters: alpha: 0.4392284 beta : 0 gamma: 0.8281359 Coefficients:  $\begin{bmatrix} 1 \end{bmatrix}$ a 299.1511110 b -0.6909965<br>s1 0.2721383 s1 0.2721383<br>s2 0.6690086 s2 0.6690086<br>s3 0.7552935 s3 0.7552935 s4 0.8878514<br>s5 0.9002804 s5 0.9002804<br>s6 0.8317911 s6 0.8317911 s7 0.8612736 s8 0.9133681 s9 0.9791815<br>s10 1.2300945 s10 1.2300945 0.9293823 s12 0.6656388 > predict(HoltWinters(Vtas\_TGO\_Cin,seasonal="multiplicative"),12) Jan Feb Mar Apr May Jun 2019 81.22244 199.21010 224.38118 263.14772 266.20944 245.38266 Jul Aug Sep Oct Nov Dec 2019 253.48501 268.18601 286.83373 359.48422 270.96156 193.60714

Y también se presenta Arima (2,1,2)(0,0,1)[12]

Coefficients: ar1 ar2 ma1 ma2 sma1| 0.9341 -0.8115 -1.2888 0.8189 -0.5102 0.1487 sigma^2 estimated as 9255: log likelihood=-352.67 AIC=717.33 AICc=718.95 BIC=729.8 > m1\_TGO\_Cin=auto.arima(Vtas\_TGO\_Cin) > forecast(m1\_TGO\_Cin,12) Point Forecast Lo 80 Hi 80 Lo 95 Hi 95<br>437.3318 314.00124 560.6624 248.71398 625.9496 Jan 2019 437.3318 314.00124 560.6624 248.71398 625.9496 Feb 2019 318.9956 172.23788 465.7533 94.54903 543.4422 Mar 2019 303.9611 151.95191 455.9704 71.48309 536.4392<br>Apr 2019 291.3557 134.71406 447.9973 51.79300 530.9184<br>May 2019 256.7748 85.79656 427.7531 -4.71387 518.2635 Apr 2019 291.3557 134.71406 447.9973 51.79300 530.9184 May 2019 256.7748 85.79656 427.7531<br>Jun 2019 278.8598 81.44227 476.2774 Jun 2019 278.8598 81.44227 476.2774 -23.06428 580.7840 259.2416 37.05990 481.4233 -80.55600 599.0392<br>326.9900 90.67653 563.3036 -34.42029 688.4004 Aug 2019 326.9900 90.67653 563.3036<br>
Sep 2019 300.0305 56.74416 543.3169<br>
Oct 2019 215.5601 -33.65904 464.7793<br>
Nov 2019 242.3164 -16.25830 500.8911 -72.04387 672.1049 Oct 2019 215.5601 -33.65904 464.7793 -165.58770 596.7079 Nov 2019 242.3164 -16.25830 500.8911 -153.13948 637.7723 Dec 2019 318.1798 45.71795 590.6417 -98.51464 734.8743 • Transaminasa TGP Cinetico

Con respecto a este se presenta la Doble Suavización Exponencial:

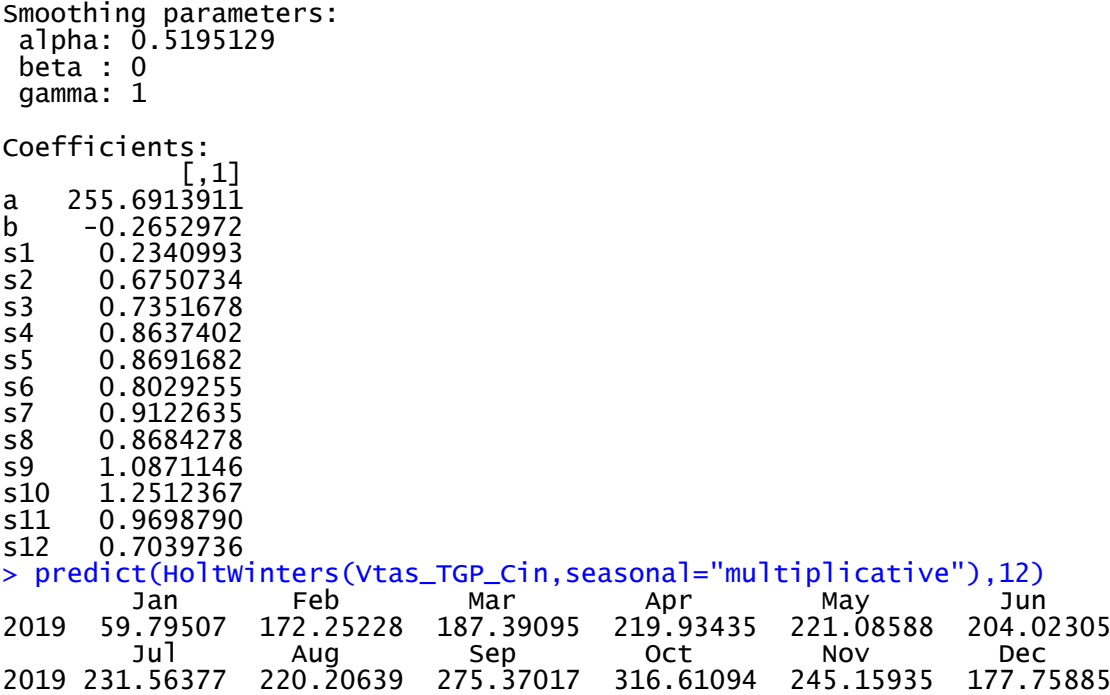

Y también se presenta Arima (0,1,2)(1,0,0)[12]

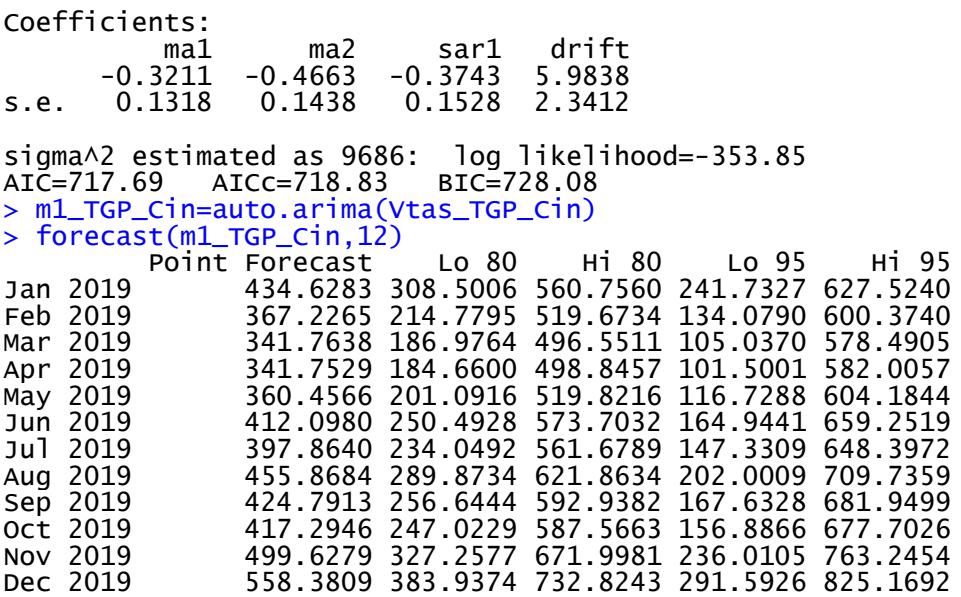

• Trigliceridos

Con respecto a este se presenta la Doble Suavización Exponencial:

```
HoltWinters(x = Vtas_Trig, seasonal = "multiplicative")
Smoothing parameters:
 alpha: 0.1247415
 beta : 0
 gamma: 0.08157351
Coefficients:
[ ,1]a 604.7379098
b -3.0479312
s1 0.8461525<br>s2 0.6956138
s2 0.6956138
s3 1.0305008<br>s4 1.7413345
s4 1.7413345<br>s5 0.5840235
      0.5840235
s6 1.2317579
s7 1.0810666<br>s8 1.1271624
s8 1.1271624<br>s9 0.7437223
s9 0.7437223
s10 1.4355901<br>s11 1.2256986
s11  1.2256986<br>s12  0.5511215
      0.5511215
> predict(HoltWinters(Vtas_Trig,seasonal="multiplicative"),12)
 Jan Feb Mar Apr May Jun 
2019 509.1215 416.4237 613.7602 1031.8211 344.2808 722.3648 
Jul Aug Sep Oct Nov Dec<br>2019 630.6968 654.1538 429.3557 824.3999 700.1321 313.1267
                                                   700.1321
```
Y también se presenta Arima (3,1,0)

Coefficients: ar1 ar2 ar3 -0.3150 -0.4659 -0.3575 0.1215 sigma^2 estimated as 60929: log likelihood=-407.58 AIC=823.17 AICc=823.91 BIC=831.48 > m1\_Trig=auto.arima(Vtas\_Trig) > forecast(m1\_Trig,12) Point Forecast Lo 80 Hi 80 Lo 95 Hi 95<br>11.94491 664.6174 -135.51338 832.0757 Jan 2019 348.2812 31.94491 664.6174 Jan 2019 348.2812 31.94491 664.6174 -135.51338<br>Feb 2019 552.4934 169.05714 935.9297 -33.92175<br>Mar 2019 487.4316 90.99472 883.8685 -118.86628 Feb 2019 552.4934 169.05714 935.9297 -33.92175 1138.9086 Mar 2019 487.4316 90.99472 883.8685 -118.86628 1093.7295 Apr 2019 349.4046 -53.26494 752.0742 -266.42533 965.2346<br>
May 2019 350.1942 -86.78463 787.1730 -318.10724 1018.4956<br>
Jun 2019 437.5134 -40.59173 915.6185 -293.68527 1168.7120<br>
Jul 2019 458.9823 -42.37703 960.3416 -307.7806 May 2010 2010 2010 2010 -318.10724 1018.4956<br>A40.59173 915.6185 -293.68527 1168.7120 Jun 2019 437.5134 -40.59173 915.6185 -293.68527 1168.7120 Jul 2019 458.9823 -42.37703 960.3416 -307.78063<br>Aug 2019 411.2537 -103.74427 926.2516 -376.36772 Aug 2019 411.2537 -103.74427 926.2516 -376.36772 1198.8751 Sep 2019 385.0702 -148.50861 918.6491 -430.96820 1201.1087<br>Oct 2019 407.8809 -150.20385 965.9657 -445.63608 1261.3979<br>Nov 2019 429.9571 -149.97842 1009.8926 -456.97774 1316.8919<br>Dec 2019 421.7353 -174.99069 1018.4613 -490. Oct 2019 407.8809 -150.20385 965.9657 -445.63608 1261.3979 Nov 2019 429.9571 -149.97842 1009.8926 -456.97774 1316.8919 Dec 2019 421.7353 -174.99069 1018.4613 -490.87835 1334.3490

• Urea Berthelot Color

Con respecto a este se presenta la Doble Suavización Exponencial:

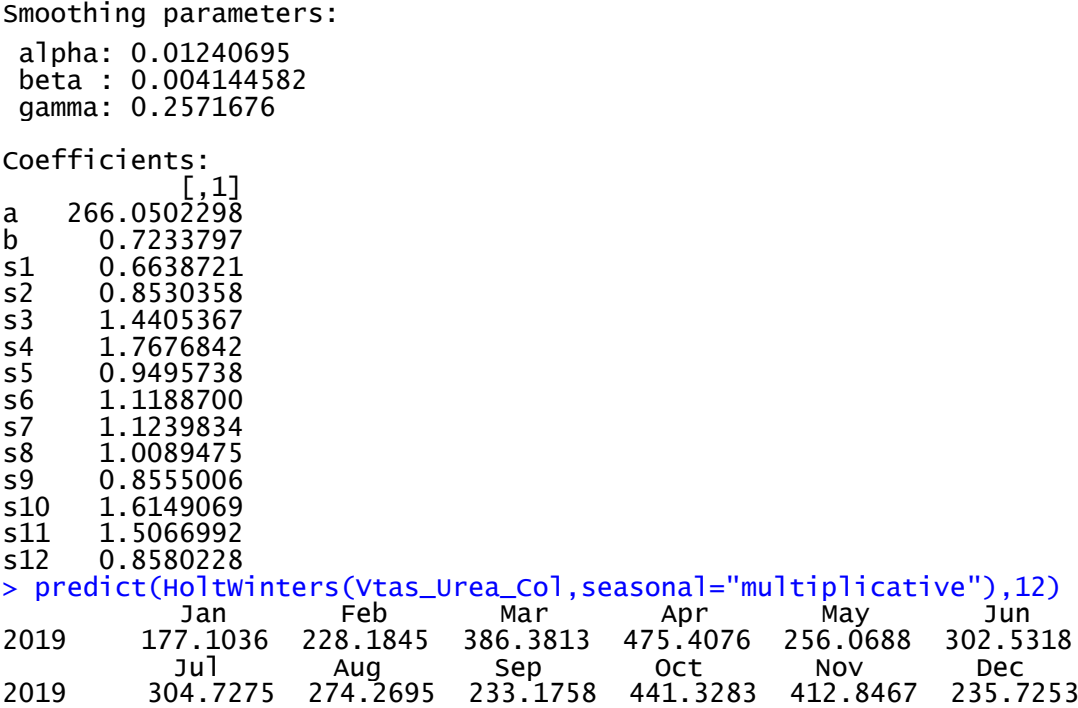

Y también se presenta Arima (0,1,0)

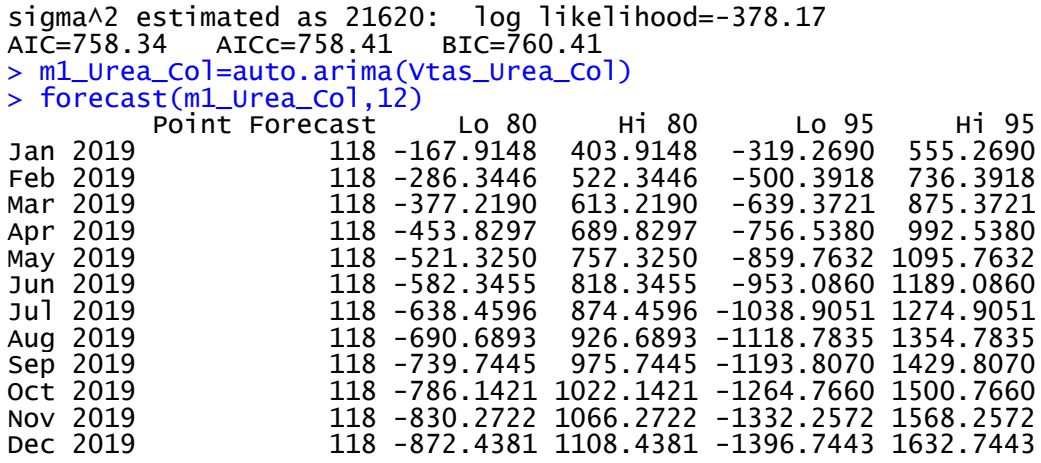

• Urea Cinética

Con respecto a este se presenta la Doble Suavización Exponencial:

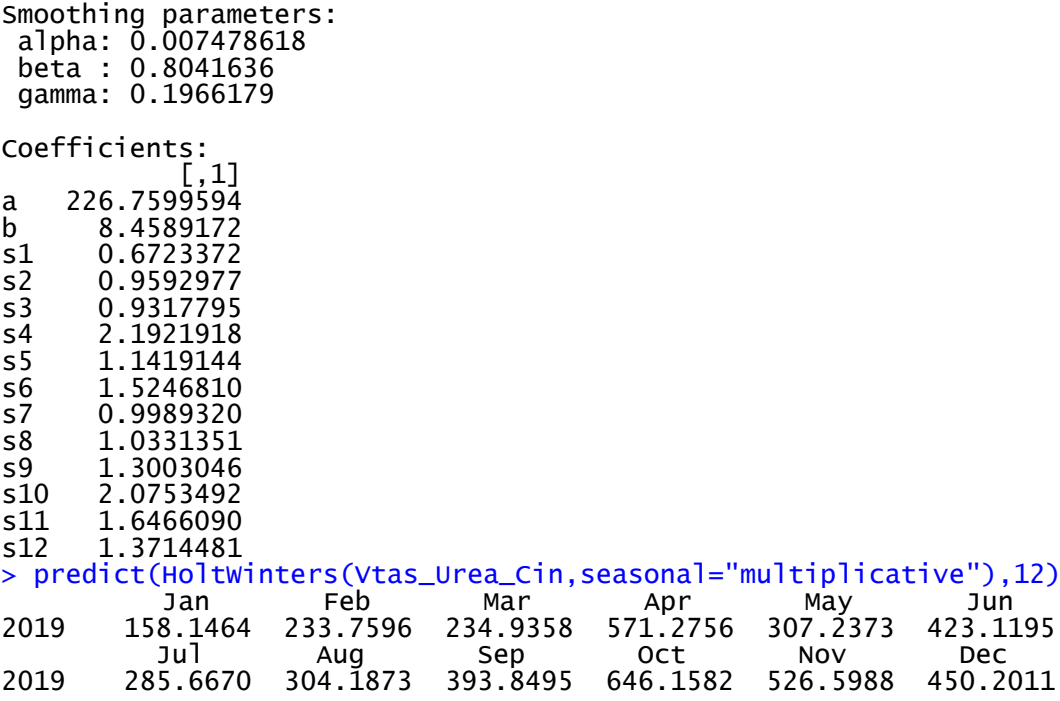

Y también se presenta Arima (0,1,0)

Coefficients:

ma1 -0.7093 s.e. 0.0924

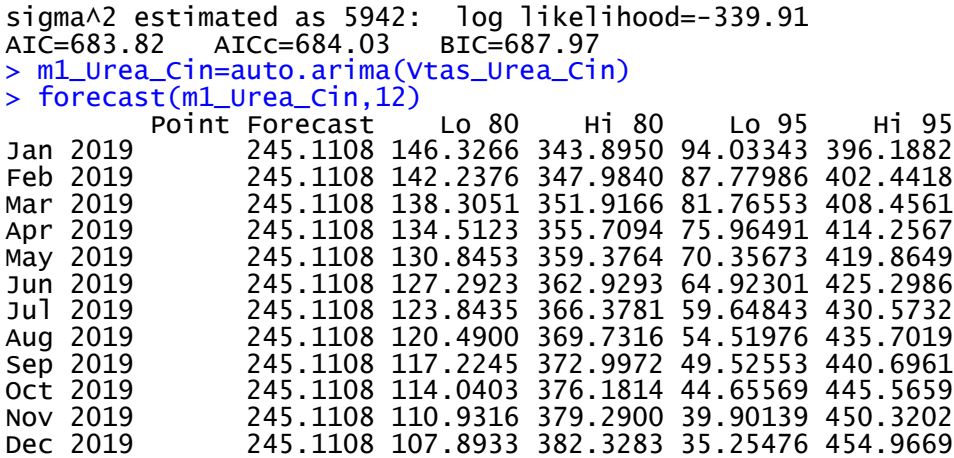

# **3.4. Análisis de Sensibilidad y Error**

# **3.4.1. Sensibilidad del modelo de pronóstico**

Se han analizado los errores obtenidos de cada uno de los modelos especificados en el punto 3.3 y se han seleccionado los 3 menores con los siguientes resultados:

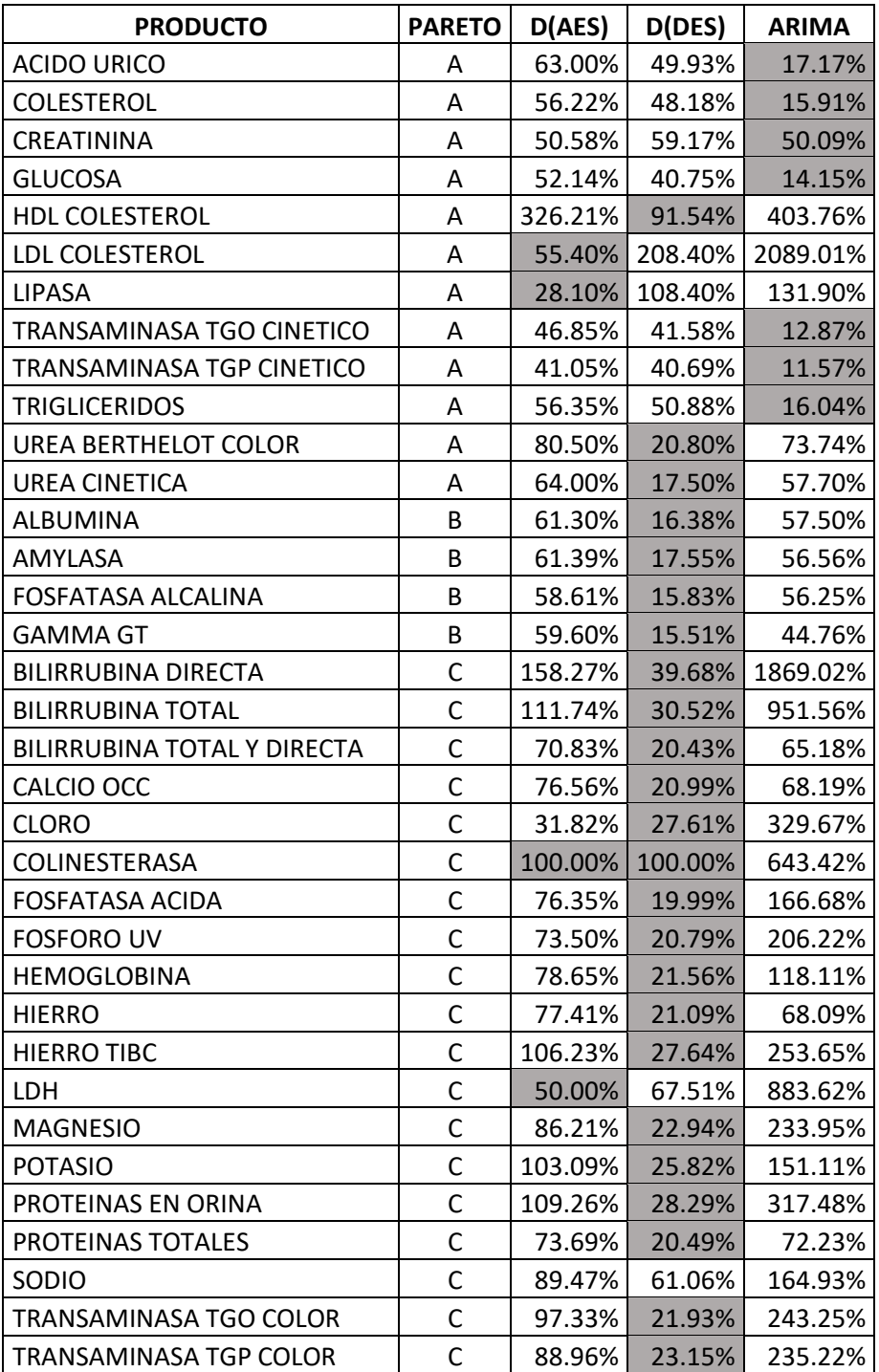

*Tabla 11 – Sensibilidad por Modelo de Pronóstico 1*

Se han subrayado con amarillo los valores con menor error. Además, se utiliza el software R Studio para pronosticar de acuerdo a los modelos de series temporales indicado en el punto 5.2.1.

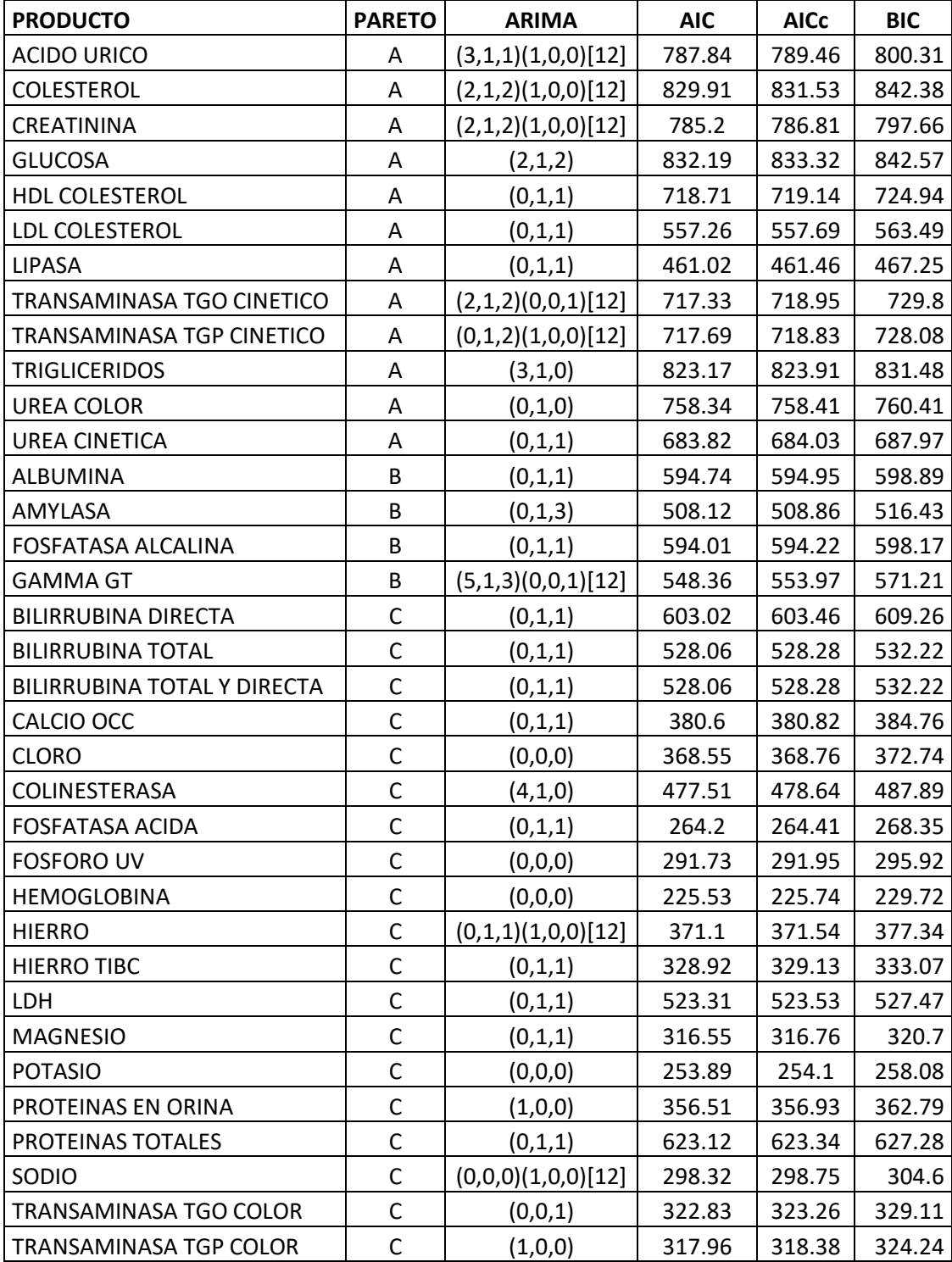

*Tabla 12 – Sensibilidad por Modelo de Pronóstico 2*

#### **3.4.2. Error del modelo de pronóstico**

Finalmente, cuando se realiza la proyección y se la compara gráficamente con la venta del año 2019 se puede claramente ver las tendencias y cómo se acercan o se alejan de los datos reales, adicional también se realiza los cálculos respectivos para obtener los errores estadísticos de la venta versus cada modelo y así se puede tomar la decisión final del mejor modelo adaptado.

• Ácido Úrico: de acuerdo a los modelos revisados con respecto a este ítem, la doble suavización exponencial tiene una proyección ascendente que discrepa de la estacionalidad establecida por tanto se aleja mucho de los datos reales, mientras que la proyección ARIMA se acerca más a los datos ya que sí considera la estacionalidad establecida en el cuarto o quinto mes, finalmente al revisar los errores el MAPE, se rectifica que el menor es el de ARIMA con 56%, por lo consiguiente se escoge este modelo de pronóstico.

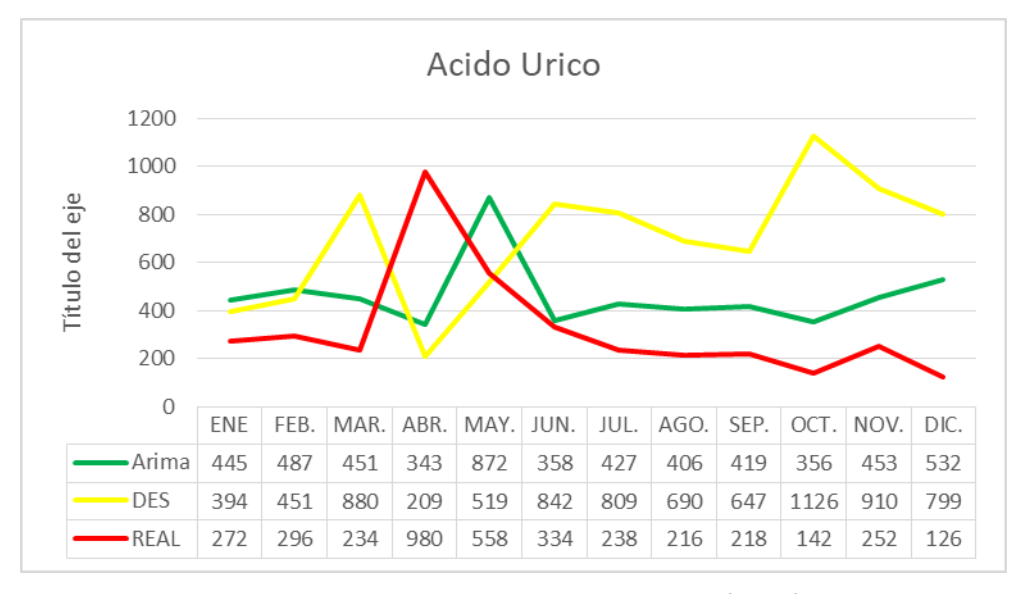

*Gráfico 5 – Comparación de Pronósticos vs Real Ácido Úrico*

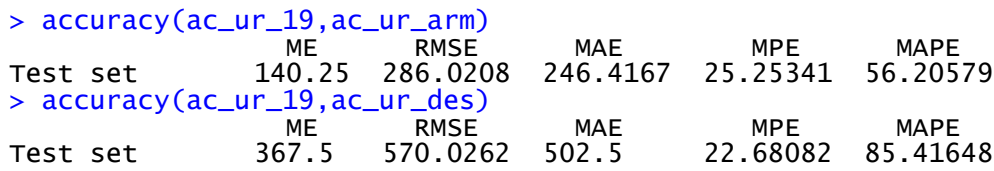

• Colesterol: de acuerdo a los modelos revisados con respecto a este ítem, la doble suavización exponencial tiene una proyección diferente en donde tiene picos más altos en otros meses, por lo que se aleja de los datos reales, mientras que la proyección ARIMA se acerca más a los datos, finalmente al revisar los errores el MAPE menor es el de ARIMA con 40%, por lo consiguiente se escoge este modelo de pronóstico.

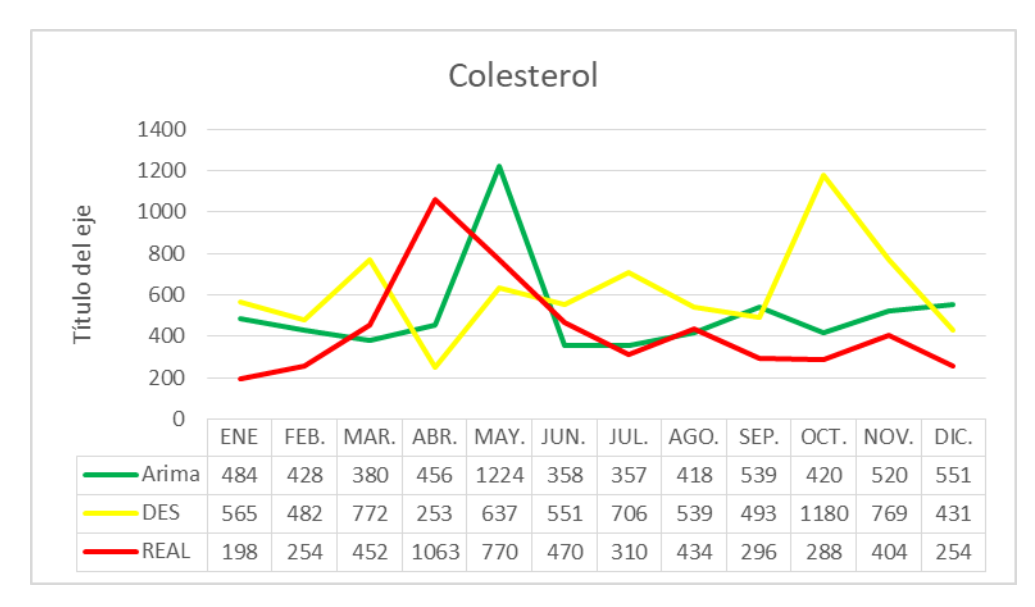

*Gráfico 6 – Comparación de Pronósticos vs Real Colesterol*

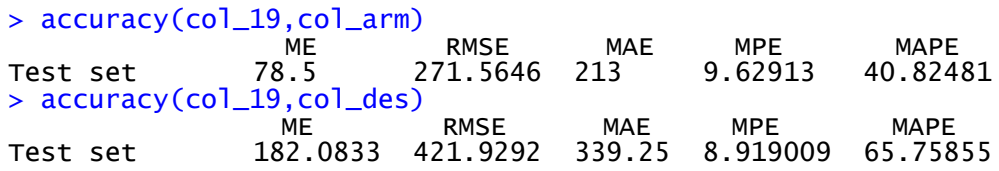

• Creatinina: de acuerdo a los modelos revisados con respecto a este ítem la doble suavización exponencial se aleja de los datos reales, ya que le es imposible proyectar el incremento de ventas que se tiene en un periodo establecido, mientras que la proyección ARIMA se acerca más a los datos, ya que si logra realizar esta proyección. Finalmente al revisar los errores el MAPE, se rectifica que el menor es el de ARIMA con 25%, por lo consiguiente se escoge este modelo de pronóstico.

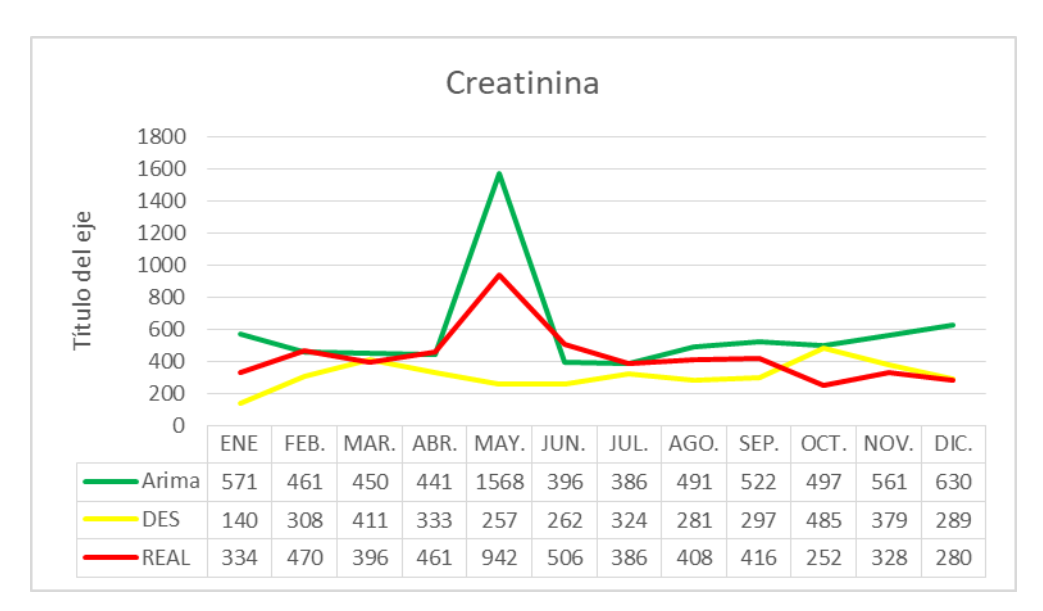

*Gráfico 7 – Comparación de Pronósticos vs Real Creatinina*

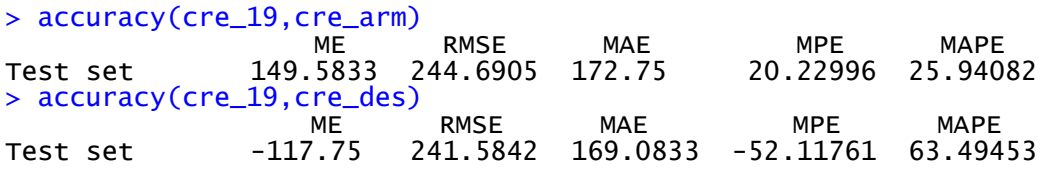

• Glucosa: de acuerdo a los modelos revisados con respecto a este ítem, la doble suavización exponencial tiene una proyección ascendente que se aleja de los datos reales, mientras que la proyección ARIMA se acerca más a los datos, finalmente al revisar los errores el MAPE menor es el de ARIMA con 56%, por lo consiguiente se escoge este modelo de pronóstico.

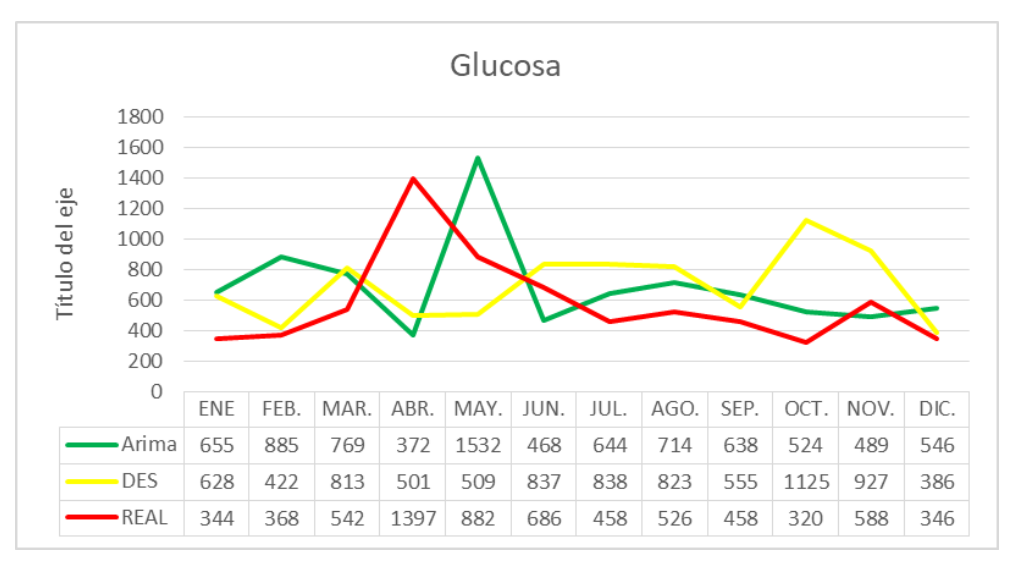

*Gráfico 8 – Comparación de Pronósticos vs Real Glucosa*

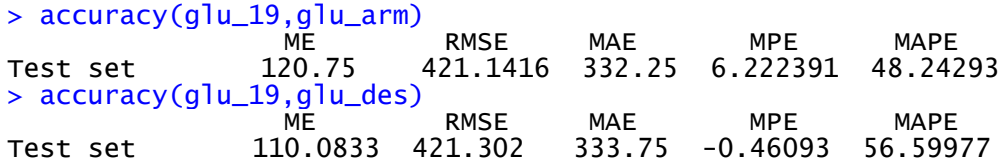

• HDL Colesterol: de acuerdo a los modelos revisados con respecto a este ítem, la doble suavización exponencial tiene una proyección más cercana a los datos reales, mientras que la proyección ARIMA es un poco más linear con un pico que se desvía de los datos, finalmente al revisar los errores el MAPE, se rectifica que el menor es la de la Doble Suavización Exponencial con 36%, por lo consiguiente se escoge este modelo de pronóstico.

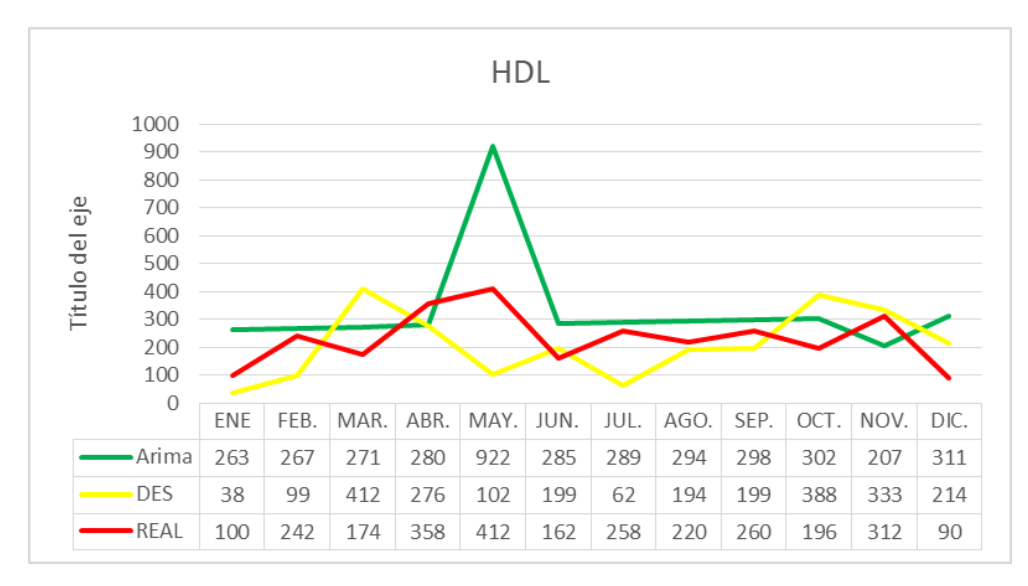

*Gráfico 9 – Comparación de Pronósticos vs Real HDL Colesterol*

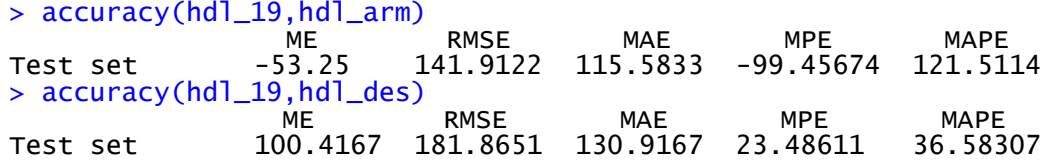

• LDL Colesterol: de acuerdo a los modelos revisados, la suavización exponencial adaptativa tiene una proyección que se asimila a la de los datos reales, mientras que la proyección ARIMA se aleja de los datos, finalmente al revisar los errores el MAPE, el menor es el de Suavización Exponencial Adaptativa con 38%, por tanto se escoge este modelo de pronóstico.
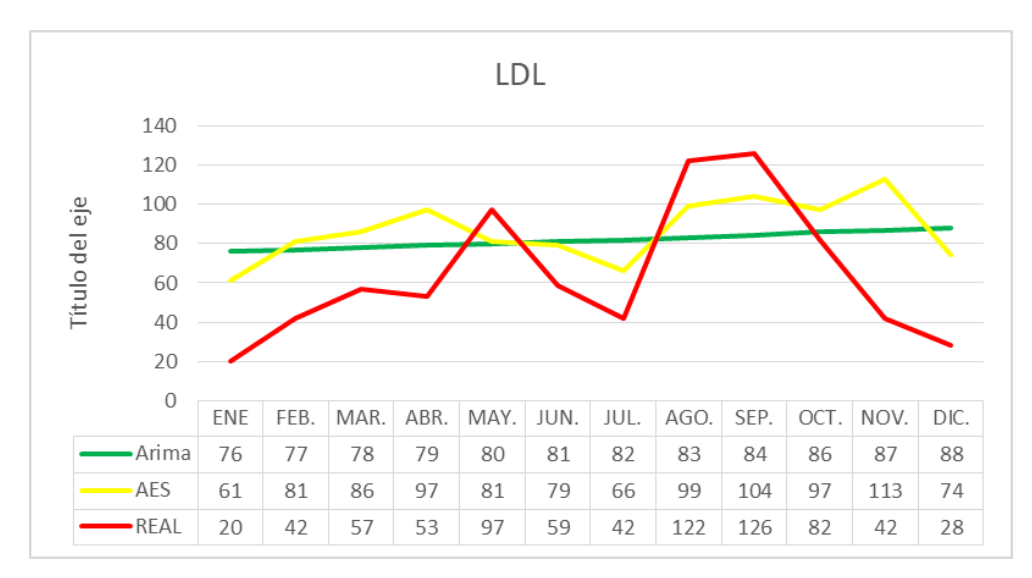

*Gráfico 10 - – Comparación de Pronósticos vs Real LDL Colesterol*

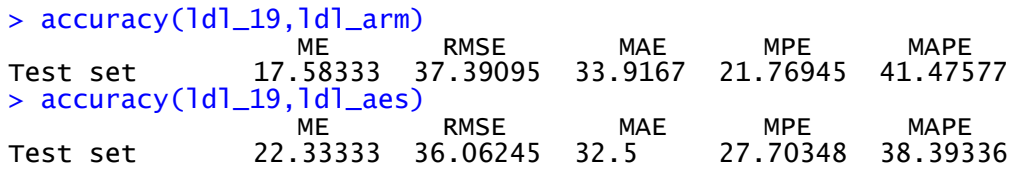

• Lipasa: de acuerdo a los modelos revisados, la suavización exponencial adaptativa tiene una proyección que se acerca más a los datos reales, mientras que la proyección ARIMA se aleja, finalmente al revisar los errores el MAPE, el menor es el de la suavización exponencial adaptativa con 26%, por lo consiguiente se escoge este modelo de pronóstico.

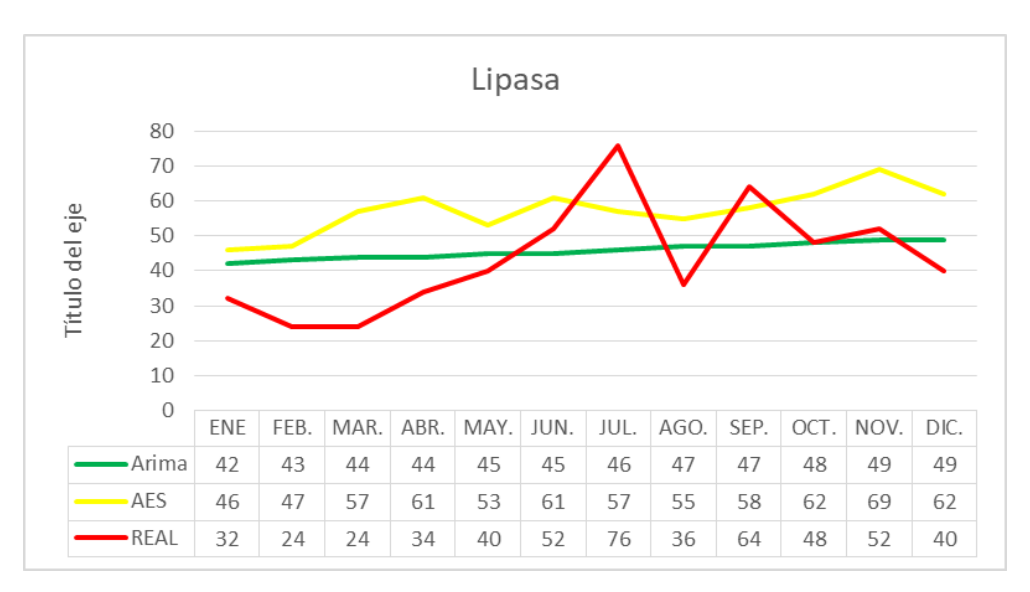

*Gráfico 11 – Comparación de Pronósticos vs Real Lipasa*

60

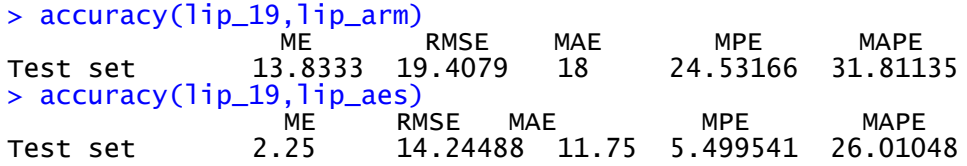

• TGO Cinético de acuerdo: a los modelos revisados con respecto a este ítem, la doble suavización exponencial tiene una proyección cerca a la linealidad que se aleja de los datos reales, mientras que la proyección ARIMA se acerca más a los datos, finalmente al revisar los errores el MAPE menor es el de ARIMA con 20%, por lo consiguiente se escoge este modelo de pronóstico.

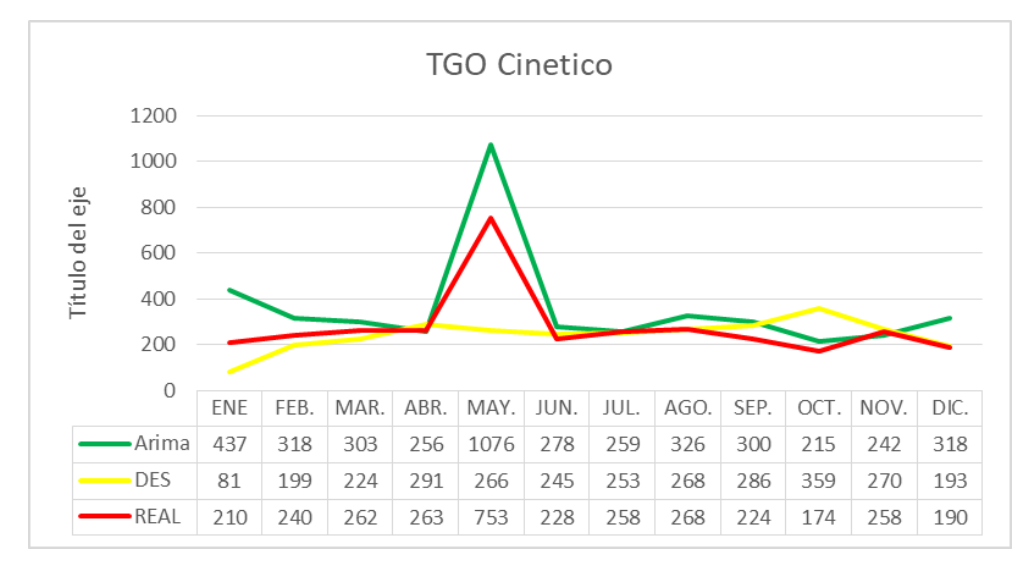

*Gráfico 12 – Comparación de Pronósticos vs Real TGO Cinético*

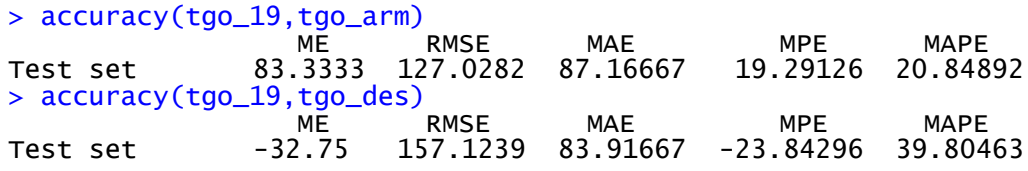

• TGP Cinético: de acuerdo a los modelos revisados con respecto a este ítem, la doble suavización exponencial tiene una proyección cerca a la linealidad que se aleja de los datos reales, mientras que la proyección ARIMA se acerca más a los datos, finalmente al revisar los errores el MAPE, se rectifica que el menor es el de ARIMA con 43%, por lo consiguiente se escoge este modelo de pronóstico.

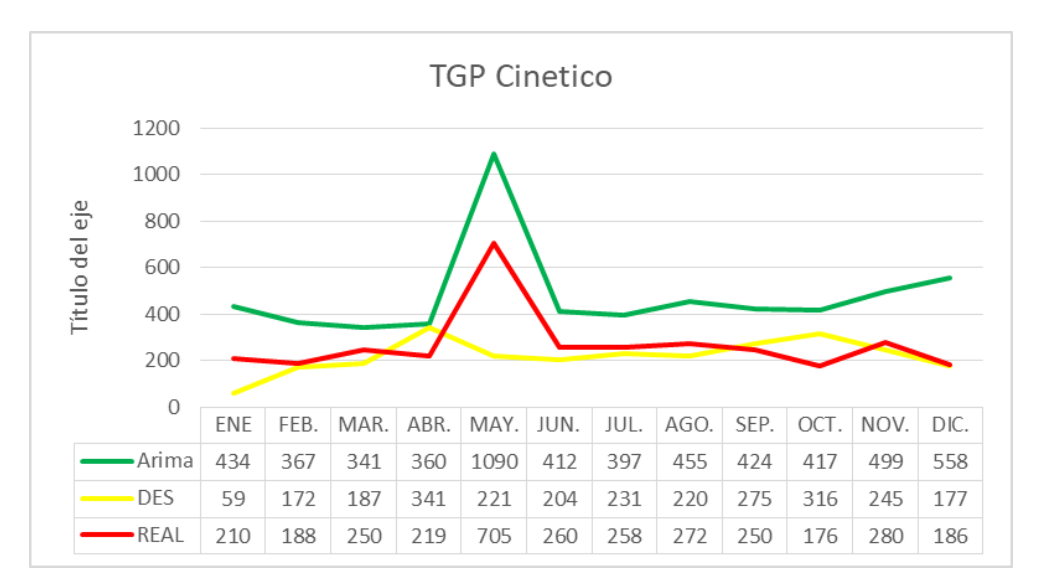

*Gráfico 13 – Comparación de Pronósticos vs Real TGP Cinético*

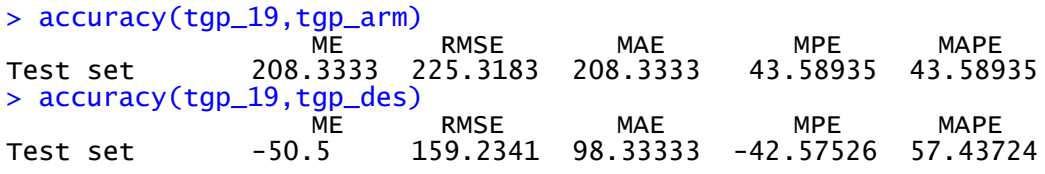

• Triglicéridos: de acuerdo a los modelos revisados, la doble suavización exponencial la proyección se aleja de los datos reales, mientras que la proyección ARIMA se acerca más a los datos incluyendo los picos de ventas que tiene, finalmente al revisar los errores el MAPE, el menor es el de ARIMA con 39%, por lo consiguiente se escoge este modelo de pronóstico.

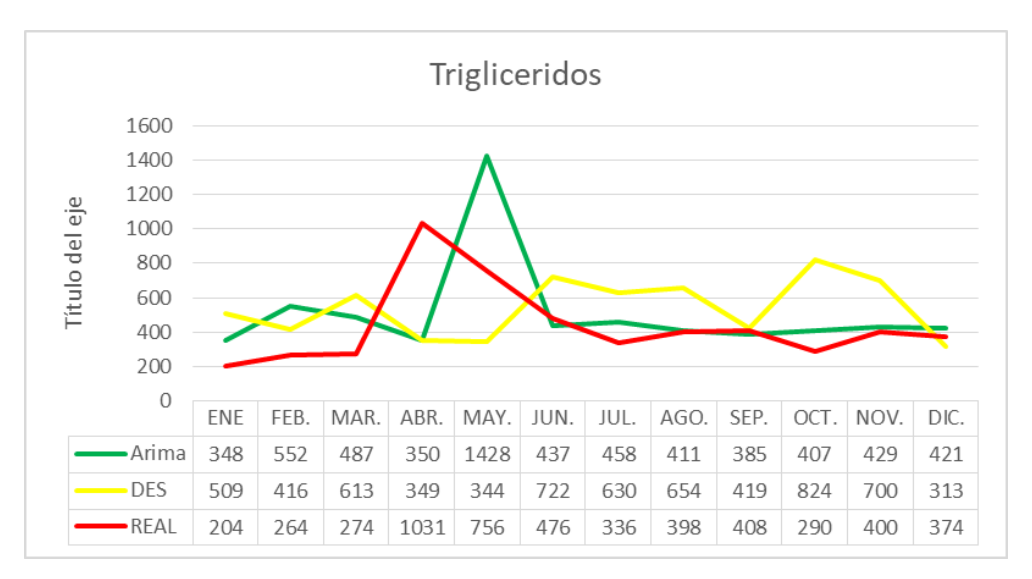

*Gráfico 14 – Comparación de Pronósticos vs Real Triglicéridos*

62

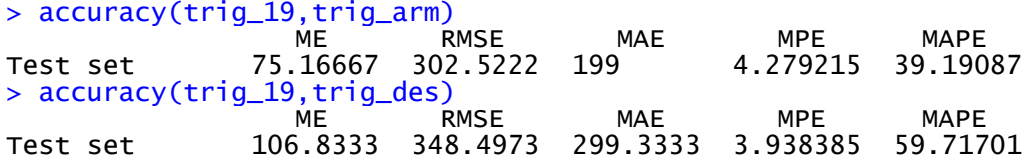

• Urea Color: de acuerdo a los modelos revisados con respecto a este ítem, la doble suavización exponencial tiene una proyección similar a la de los datos reales, mientras que la proyección ARIMA tiene una linealidad que hace que se aleje más de los datos obtenidos, finalmente al revisar los errores el MAPE, se rectifica que el menor es el de la doble suavización exponencial con 30%, por lo consiguiente se escoge este modelo de pronóstico.

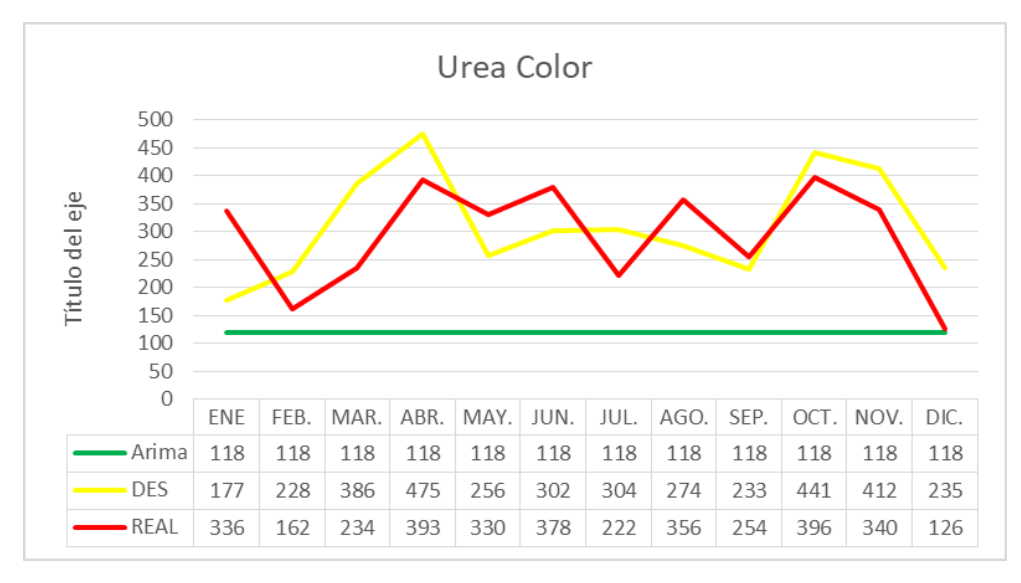

*Gráfico 15 – Comparación de Pronósticos vs Real Urea Color*

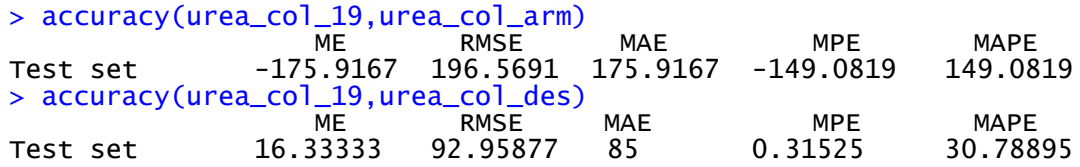

• Urea Cinética de acuerdo a los modelos revisados con respecto a este ítem, la doble suavización exponencial tiene una proyección similar a la de los datos reales, mientras que la proyección ARIMA se aleja por la linealidad, finalmente al revisar los errores el MAPE, el menor es el de doble suavización exponencial con 38%, por lo consiguiente se escoge este modelo de pronóstico.

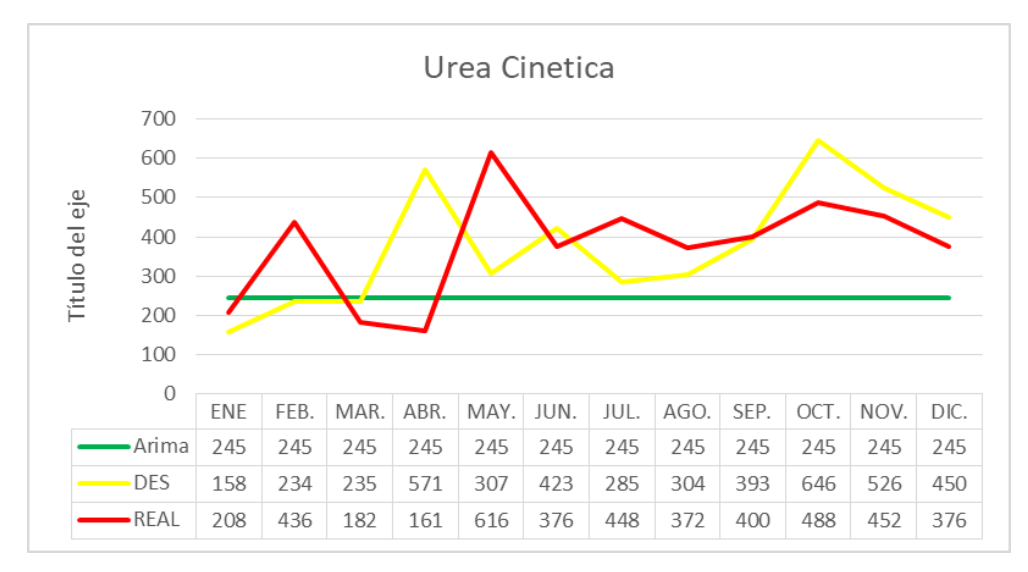

*Gráfico 16 – Comparación de Pronósticos vs Real Urea Cinética*

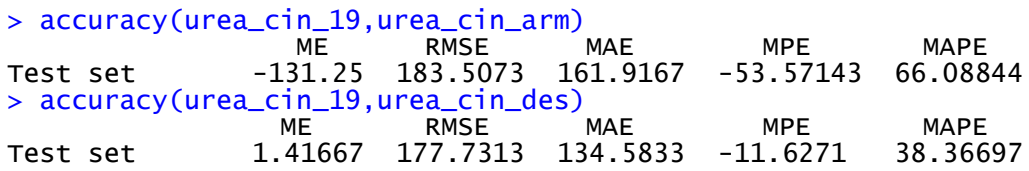

# **CAPÍTULO 4**

# **4. RESULTADOS**

## **4.1. Resultados preliminares**

Finalmente se presentan los resultados obtenidos luego del análisis de cada ítem junto con su pronóstico respectivo.

| Ácido Úrico                       | ARIMA      |
|-----------------------------------|------------|
| Colesterol                        | ARIMA      |
| Creatinina                        | ARIMA      |
| Glucosa                           | ARIMA      |
| <b>HDL Colesterol</b>             | <b>DES</b> |
| <b>LDL Colesterol</b>             | <b>AES</b> |
| Lipasa                            | AES        |
| Transaminasa TGO Cinético         | ARIMA      |
| Transaminasa TGP Cinético         | ARIMA      |
| Triglicéridos                     | ARIMA      |
| Urea Color                        | <b>DES</b> |
| Urea Cinética                     | <b>DES</b> |
| Table 10 Deputedos del Dupuástico |            |

*Tabla 13 – Resultados del Pronóstico*

Una vez finalizada la elección del método adecuado se realiza un gráfico en base al pronóstico con los métodos seleccionados:

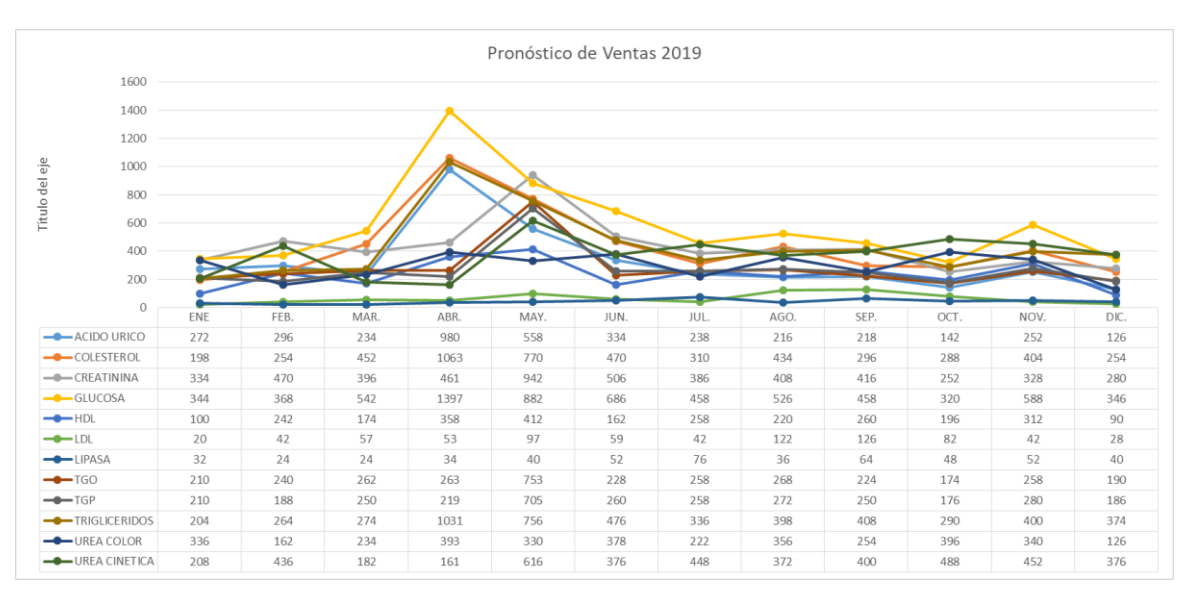

*Gráfico 17 – Pronóstico Ventas 2019*

Y en base a esta información se debería trabajar en los pedidos de importación, la recomendación principal es que se lo realice de manera bimensual, ya que así se puede tener un ahorro significativo en costos de importación.

Así mismo trimestralmente se deberían realizar ajustes al pronóstico, ajustándolo a las ventas reales para hacerlo mucho más específico y cerrado a las ventas reales, ya que considerando que las ventas son direccionadas principalmente al sector público, las ventas tienen una alta correlación con el presupuesto general establecido para el sector salud, así que cualquier modificación que se genere por situaciones ajenas a la economía, tendrá una repercusión significativa en las ventas.

Es así que realizando un análisis final de pronóstico versus ventas 2019, se podría establecer los puntos en donde los ajustes de los pronósticos debieron realizarse.

• Ácido Úrico: se realiza el análisis por trimestre del primer ítem, donde la venta versus se encuentra dentro del rango el límite inferior del pronóstico y el pronóstico promedio, al menos 3 de 4 trimestres. En el segundo trimestre la venta sobrepasa el pronóstico, por lo que se debería analizar el realizar ajustes.

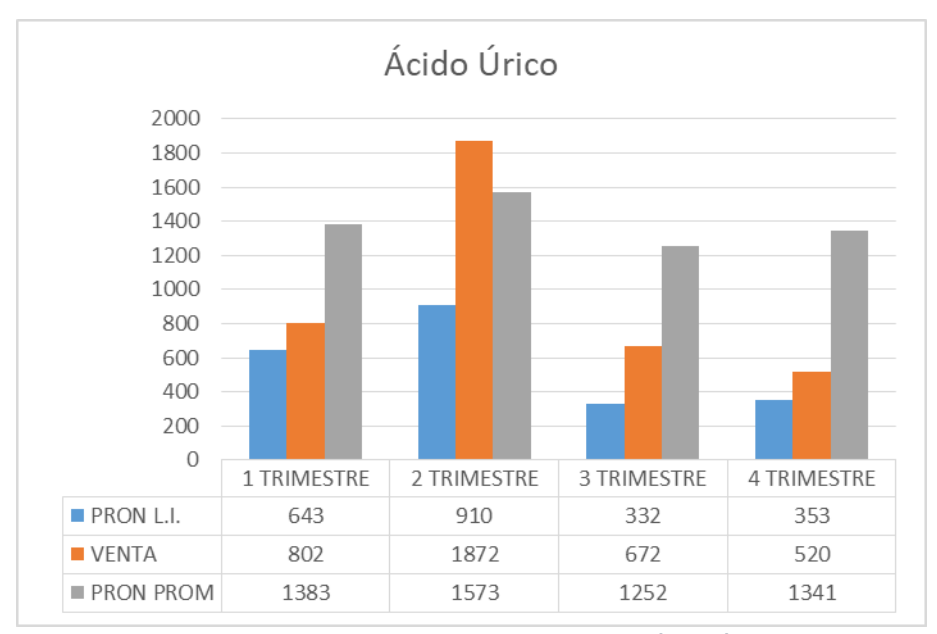

*Gráfico 18 – Relación Ventas vs Pronóstico Ácido Úrico*

• Colesterol: se realiza el análisis por trimestre del segundo ítem, donde la venta versus se encuentra dentro del rango el límite inferior del pronóstico y el pronóstico promedio, en lo cual denota que la venta está dentro de este rango, al menos 3 de

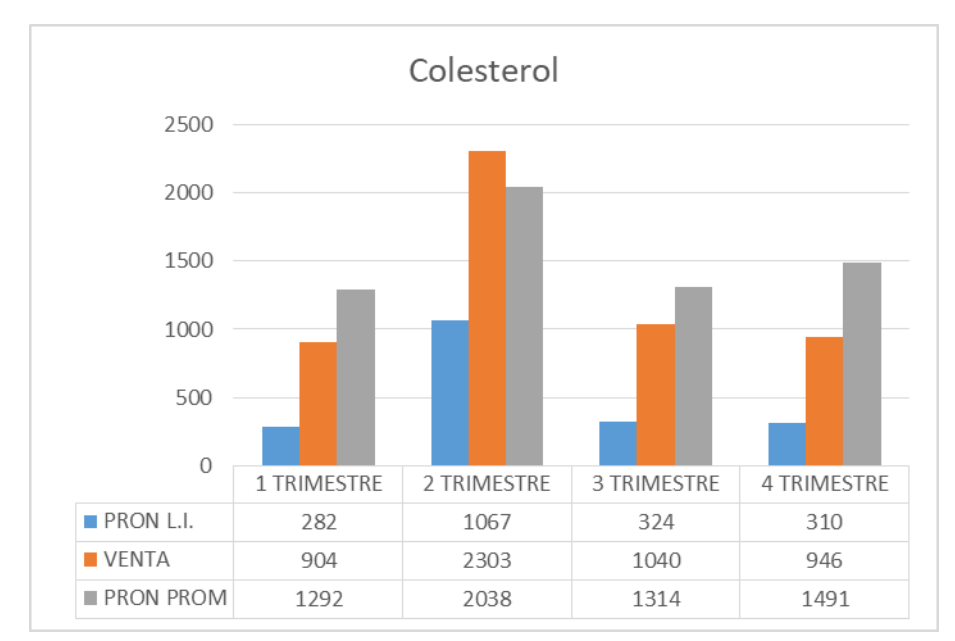

4 trimestres. En el segundo trimestre la venta sobrepasa el pronóstico, por lo que se debería analizar el realizar ajustes.

*Gráfico 19 – Relación Ventas vs Pronóstico Colesterol*

• Creatinina: se realiza el análisis por trimestre del tercer ítem, donde la venta se encuentra entre el límite inferior del pronóstico y el pronóstico promedio, en lo cual denota que la venta está dentro de este rango en todos los trimestres. Los ajustes que se realizarían en este ítem son mínimos.

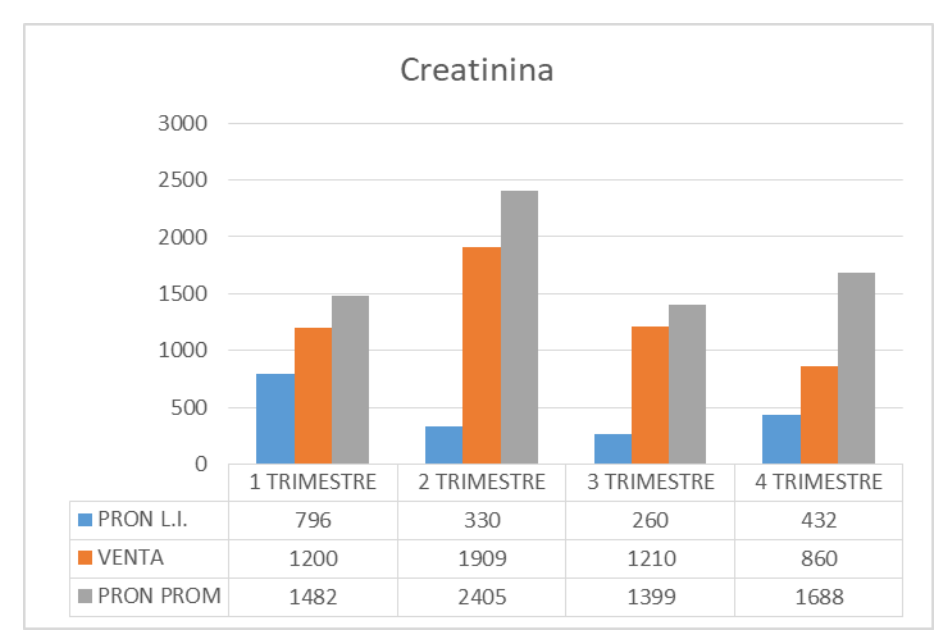

*Gráfico 20 – Relación Ventas vs Pronóstico Creatinina*

• Glucosa: se realiza el análisis por trimestre del cuarto ítem, donde la venta se encuentra entre el límite inferior del pronóstico y el pronóstico promedio, en lo cual denota que la venta está dentro de este rango de 3 de los 4 trimestres. Se debe considerar realizar ajustes en este ítem.

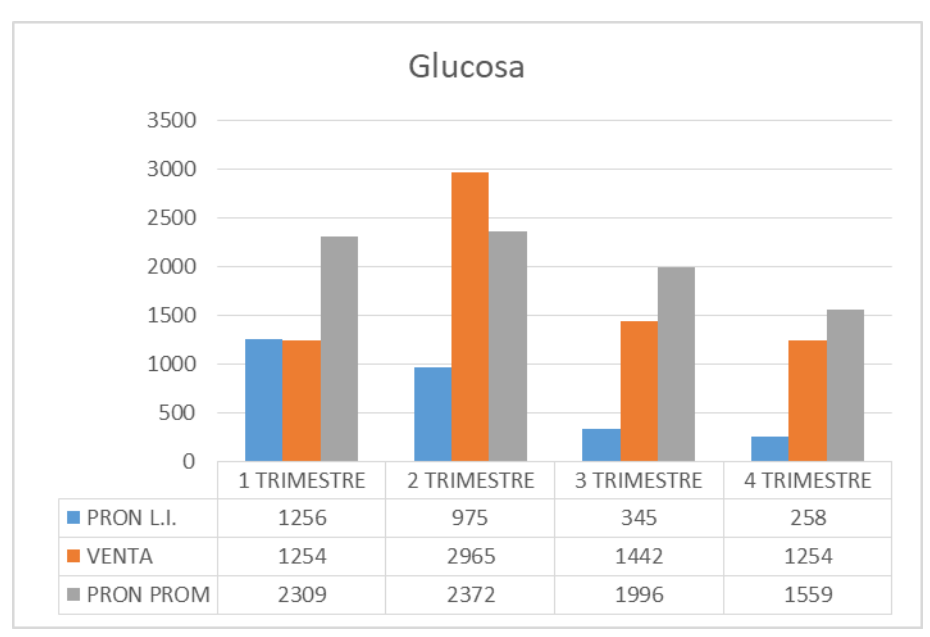

*Gráfico 21 – Relación Ventas vs Pronóstico Glucosa*

• HDL: se realiza el análisis del quinto ítem el cual tiene un comportamiento bastante variable en los años anteriores, por lo que el pronóstico se desfasa entre el segundo y tercer trimestre, por lo que hay que colocar una particular atención para realizar ajustes al pronóstico a tiempo.

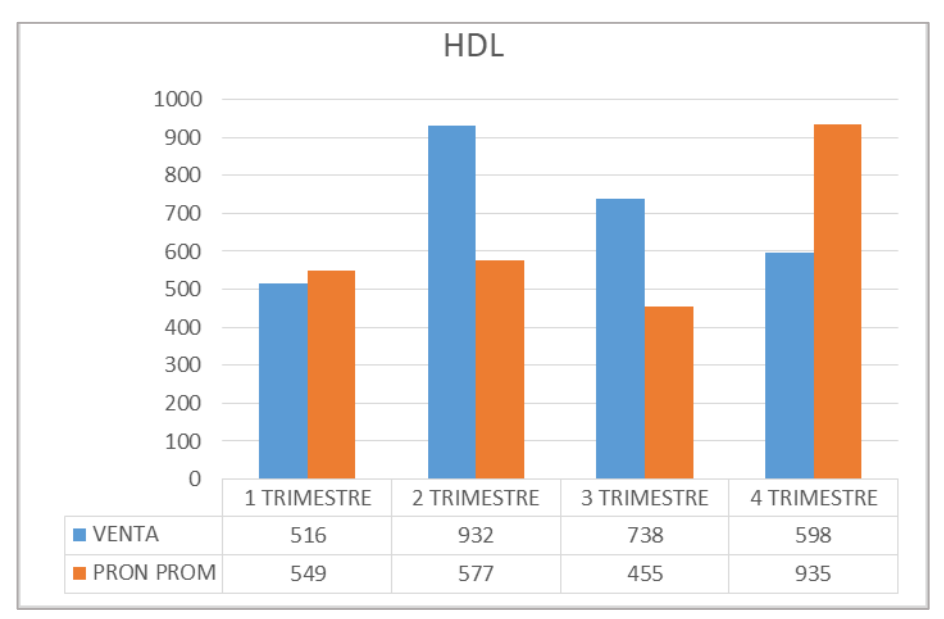

*Gráfico 22 – Relación Ventas vs Pronóstico HDL Colesterol*

• LDL: se analiza el sexto ítem en donde se nota que existe una variabilidad de los datos por lo que 1 trimestre existe un desfase, por tanto en este ítem al igual que el anterior hay que realizar ajustes al pronóstico de manera mensual para evitar desabastecimiento o exceso de producto.

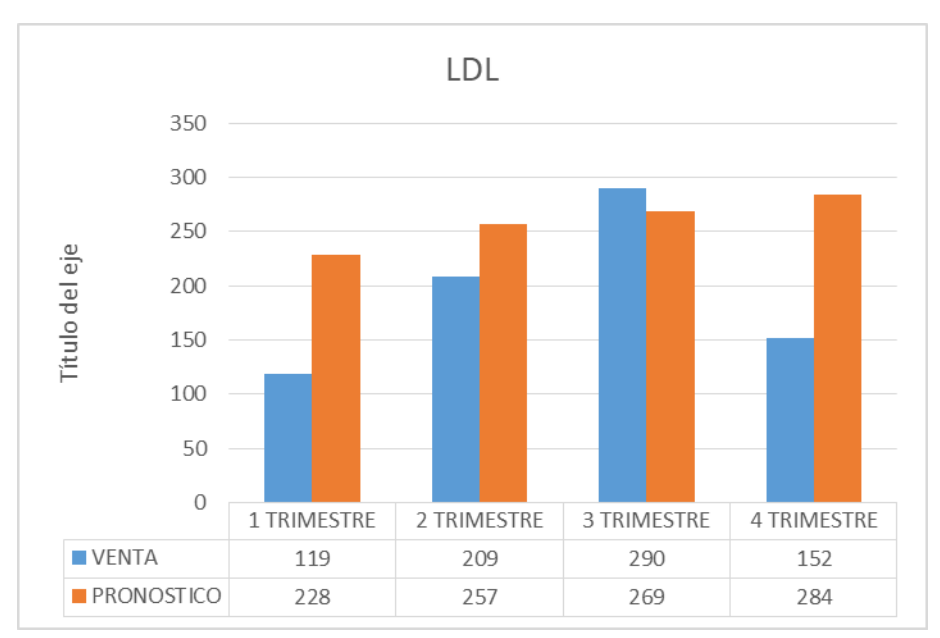

*Gráfico 23 – Relación Ventas vs Pronóstico LDL Colesterol*

• Lipasa: Con el ítem séptimo hay una tendencia parecida al ítem anterior LDL, por tanto, es importante que este ítem tenga un ajuste mensual, de lo contrario la venta se puede ver afectada por la variabilidad que tiene el producto.

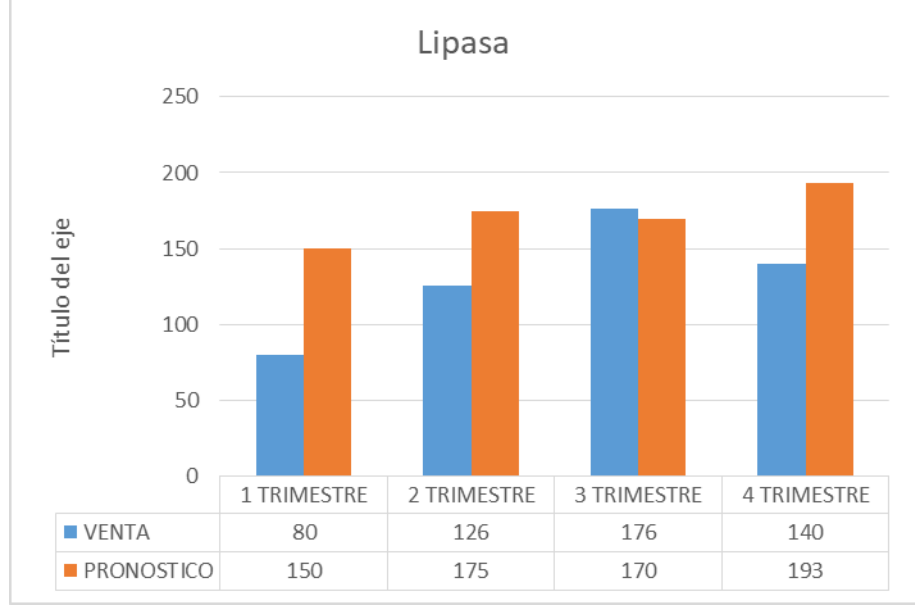

*Gráfico 24 – Relación Ventas vs Pronóstico Lipasa*

• TGO Cinético: con el octavo ítem se logra visualizar que la venta se encuentra entre el límite inferior de pronóstico y el pronóstico promedio, aun así se debe considerar realizar ajustes para evitar exceso de inventario.

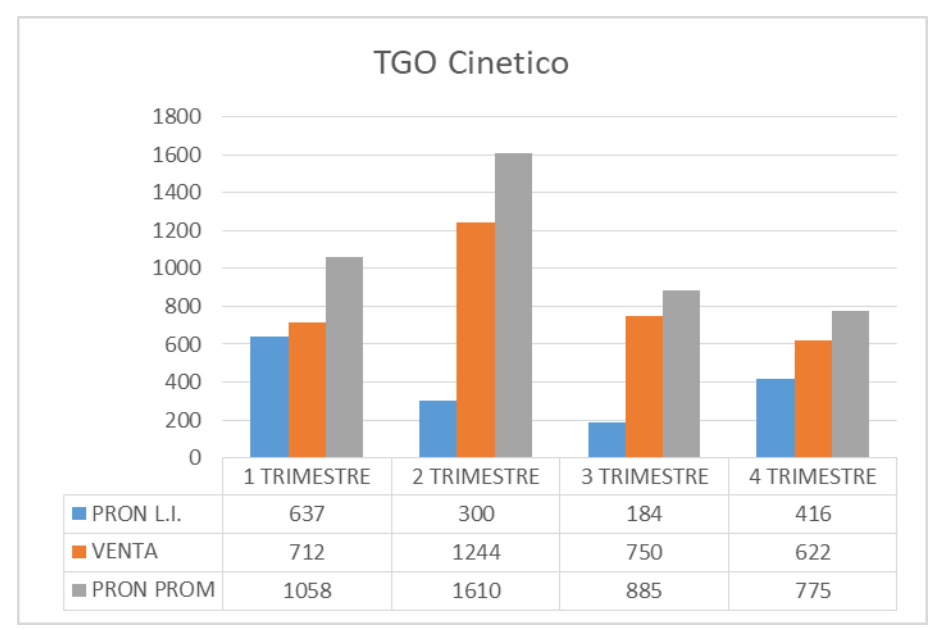

*Gráfico 25 – Relación Ventas vs Pronóstico TGO Cinético*

• TGP Cinético: El noveno ítem el TGP Cinético cuenta con un desfase entre el pronóstico establecido y las ventas reales generadas en cada trimestre, la diferencia está establecida en casi un 50% por lo que se debería realizar ajustes al pronóstico de manera mensual para disminuir el impacto generado.

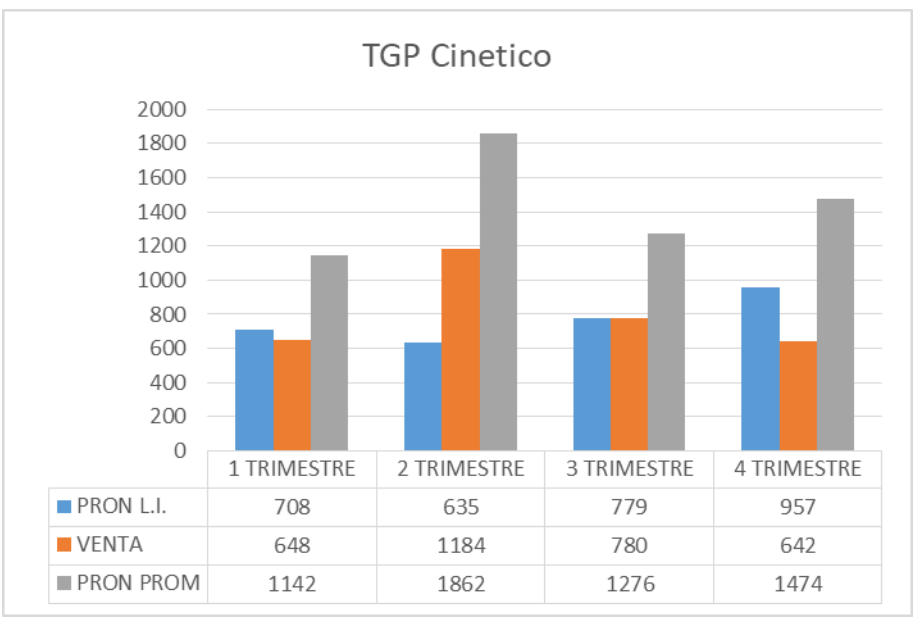

*Gráfico 26 – Relación Ventas vs Pronóstico TGP Cinético*

• Triglicéridos: El décimo ítem Triglicéridos tiene un pronóstico muy certero en el segundo, tercer y cuarto trimestre, solamente existe un desfase en el primer trimestre, en donde la venta está un 40% por debajo del pronóstico establecido.

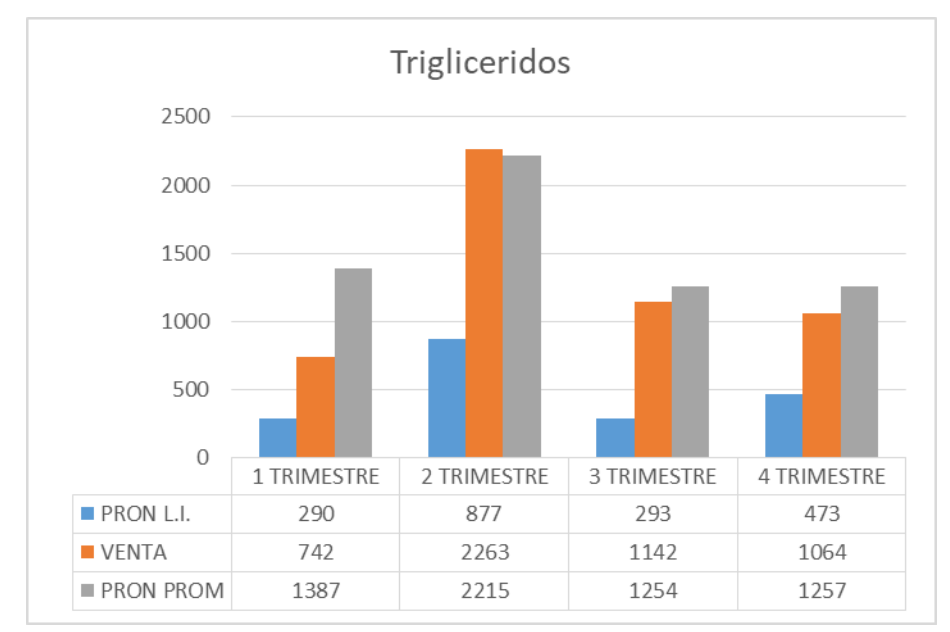

*Gráfico 27 – Relación Ventas vs Pronóstico Triglicéridos*

• El undécimo ítem Urea Color tiene un pronóstico muy similar a la venta, por lo que los ajustes realizados deben ser mínimos para todos los trimestres, con un ajuste bimensual disminuirá al mínimo la diferencia.

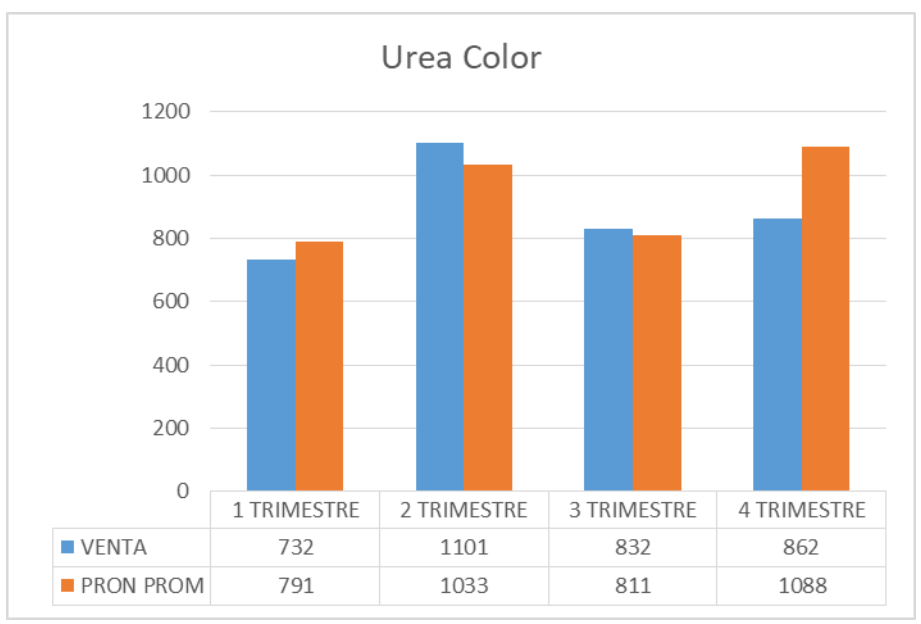

*Gráfico 28 – Relación Ventas vs Pronóstico Urea Color*

• Urea Cinética: al analizar el último ítem se visualiza que se tiene un desfase en varios trimestres, por lo que se deben realizar ajustes a los pronósticos de manera mensual para evitar estas diferencias.

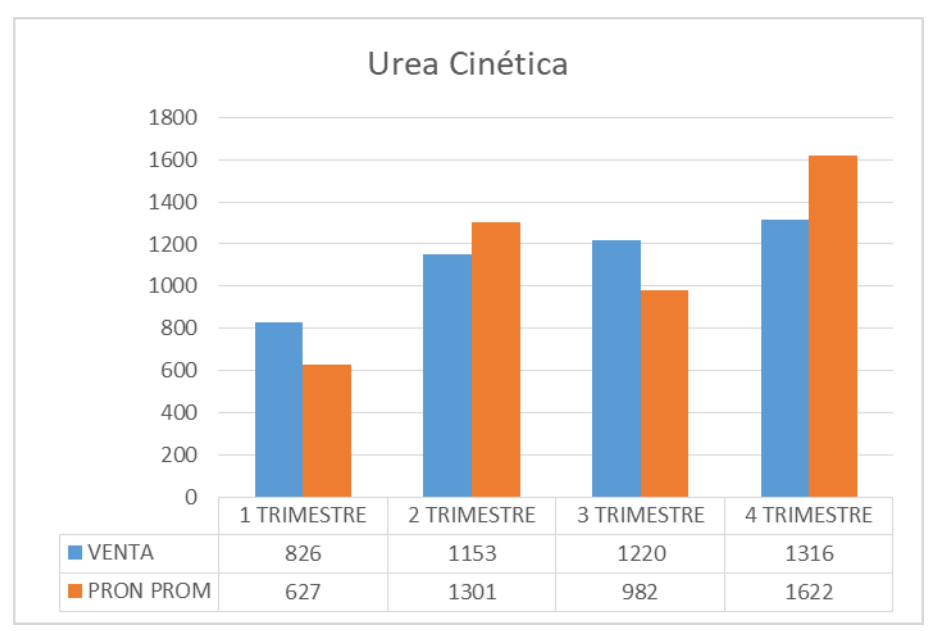

*Gráfico 29 – Relación Ventas vs Pronóstico Urea Cinética*

## **4.2. Resultados finales acumulados**

Finalmente, y luego de la aplicación adecuada del pronóstico de venta establecido se logra establecer el porcentaje del caducado vs la venta en el año 2019, la venta total fue de \$ 10'383,671 mientras que el caducado ascendió a \$ 199,247 por lo que en porcentaje medio representa el 2.32% que hace que sea menor al caducado obtenido el año anterior que oscilaba entre el 4%.

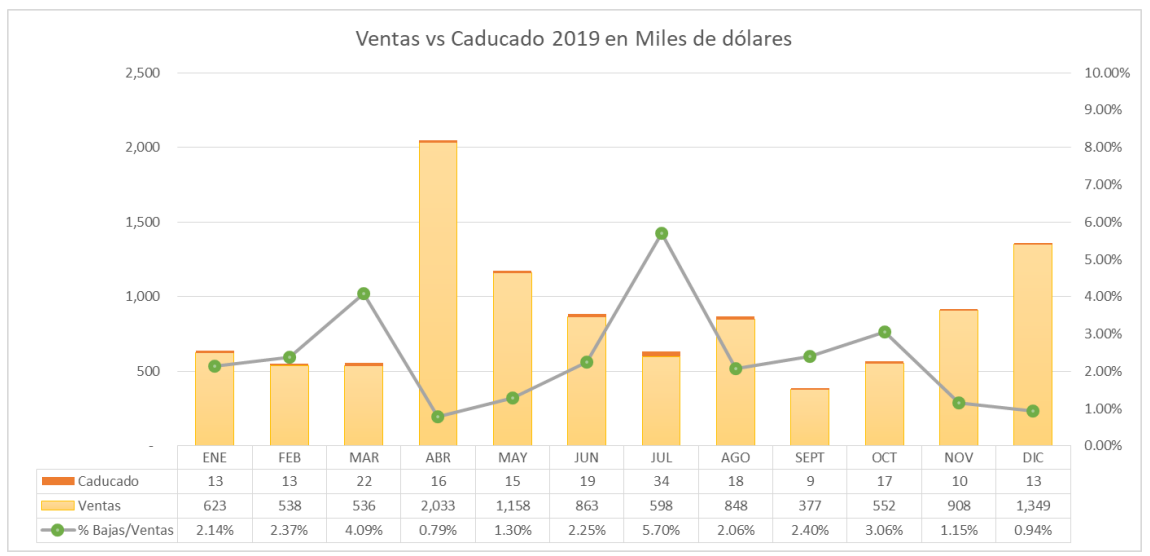

*Gráfico 30 – Ventas vs Caducado 2019*

# **CAPÍTULO 5**

# **5. Conclusiones y Recomendaciones**

- La primera conclusión a la que se llega luego de realizada esta investigación es que los datos analizados tienen una alta variabilidad ya que al ser el principal cliente el gobierno, depende de la cantidad de dinero y del momento del tiempo en que se le asignen a cada una de las direcciones distritales los recursos respectivos para que puedan realizar sus compras.
- La segunda conclusión, es que no se puede establecer un mismo modelo de pronóstico para todos los productos, ya que cada uno de ellos tienen un propio estilo de demanda, inclusive siendo productos que se encuentran en un mismo perfil, pueden tener diferencias en las proyecciones.
- La tercera conclusión que se obtiene es que al establecerse un rango de pronóstico para los ítems que tienen el modelo ARIMA, las ventas reales caen dentro de este rango, por lo que se concluye que el modelo se ajusta de manera eficiente al pronóstico. Mientras que en los modelos que son de suavización exponencial, se debe establecer ajustes mensuales a los pronósticos siguientes para cerrar la brecha entre el pronóstico y la venta final.
- La cuarta conclusión a la que se llega es que en el año 2019 usando los pronósticos establecidos y sin realizar ningún ajuste se logra disminuir el porcentaje de caducados de 4.08% a 2.32% lo que implica que los modelos de pronósticos establecidos sí funcionaron para mejorar las cantidades adquiridas con la demanda.
- La primera recomendación es derivada de las anteriores conclusiones, ya que, al tener una alta variabilidad, no se puede establecer un pronóstico fijo para todo el año, lo más aconsejable es realizar ajustes al modelo del pronóstico cada 2 meses para lograr tener números más específicos.
- La segunda recomendación siguiendo con la línea del pronóstico que ayudará a mejorar el aprovisionamiento de productos de la empresa, es que se defina un abastecimiento trimestral de los productos, de esta forma se optimizarán costos de importación.
- La tercera recomendación sería continuar realizando pronósticos para las otras líneas de producto de la empresa, ya que entre más se logren ajustar el pronóstico a la venta real, se logrará disminuir los caducados generados y el desabastecimiento de producto al mercado.

### **6. Próximas Líneas de Investigación**

De acuerdo al estudio que se ha realizado, es de vital importancia para los médicos lograr realizar las pruebas de laboratorio de forma conjunta de acuerdo al perfil que se requiera, de existir algún desfase en cualquiera de ellas, no se lograría tener un diagnóstico completo.

Las pruebas químicas de laboratorio que están dentro de esta marca se realizan para la detección de varias enfermedades relacionadas con el hígado, los riñones, entre otros músculos, si estas pruebas están fuera de los rangos establecidos quiere decir que existe un cambio importante en la salud del paciente, que debe ser analizado y tratado a tiempo.

Los resultados de los análisis están dados de manera diferente de acuerdo a la edad, sexo, raza, alimentación, medicamentos, etc.

Es importante mencionar también que existen ciertas pruebas que tienen una tendencia o una estacionalidad de acuerdo a la patología de cada persona e incluso de acuerdo a la temporada del año, un ejemplo claro son las enfermedades estacionarias en la época de invierno como el Dengue y la Malaria, y así mismo enfermedades que afectan el tracto respiratorio como la Influenza o Virus Sincitial Respiratorio que se dan cuando se generan cambios climáticos o de temporada. Inclusive dentro de un mismo país pueden existir diversas enfermedades en diferentes regiones y en distintas épocas del año, por ejemplo la influenza en la Costa se da entre los meses de enero a marzo, mientras que en la Sierra los meses de mayor contagio están dados entre agosto a octubre.

Existen varios desarrollos tecnológicos que son lanzadas al mercado cada año en ferias internacionales para lograr actualizar las metodologías de pruebas de laboratorio realizadas, en cualquiera de los perfiles que se han mencionado e incluso en otros más que no han sido objetos de este estudio. Lo que buscan los departamentos de investigación y desarrollo de las compañías que se dedican a la manufactura es reducir los tiempos de reacción y aumentar al máximo la sensibilidad y especificidad de cada prueba. Esto quiere decir pruebas reactivas que dan resultados más rápidos con un mínimo porcentaje de error, así mismo se busca que la metodología sea más sencilla y automatizada, de esta forma se pueden realizar mayor cantidad de pruebas, en vista de que el aumento poblacional en cada ciudad amerita esto.

Para las pruebas que se analizan en este estudio no se han realizado investigaciones más profundas ya que son consideradas pruebas de rutina y ya han alcanzado la mayor eficiencia que se pueda desarrollar, normalmente las compañías centran sus análisis en pruebas mucho más específicas, las que están ligadas a la detección de enfermedades oncológicas o para la detección de enfermedades autoinmunes, que son las que actualmente que es más complejo obtener un diagnóstico o no tienen una medicación específica establecida, sino que son tratamientos varios experimentales que se usan.

## **7. Referencias**

- Cruz Gomez, X. (2015). Desarrollo de un Modelo de Crecimiento en Ventas para un Laboratorio Farmacéutico dirigido a clientes importantes aplicando un Modelo Estadístico de Proyección . Guayaquil.
- Kotler, P., & Keller, K. L. (2006). *Dirección de Marketing.* México: Pearson Education, Inc.
- ONLINE, L. T. (2017). *LAB TESTS ONLINE*. Obtenido de https://labtestsonline.es/tests/
- Pampillón, R. (2008). *Diccionario de Economía.* Madrid: Departamento de Publicaciones del IE Business School.

Rodríguez, C. (2009). *Diccionario de Economía.* Mendoza.

Stanton, W., Etzel, M., & Walker, B. (2004). *Fundamentos de Marketing.* Mc Graw Hill-Interamericana.

# **8. Apéndices y anexos**

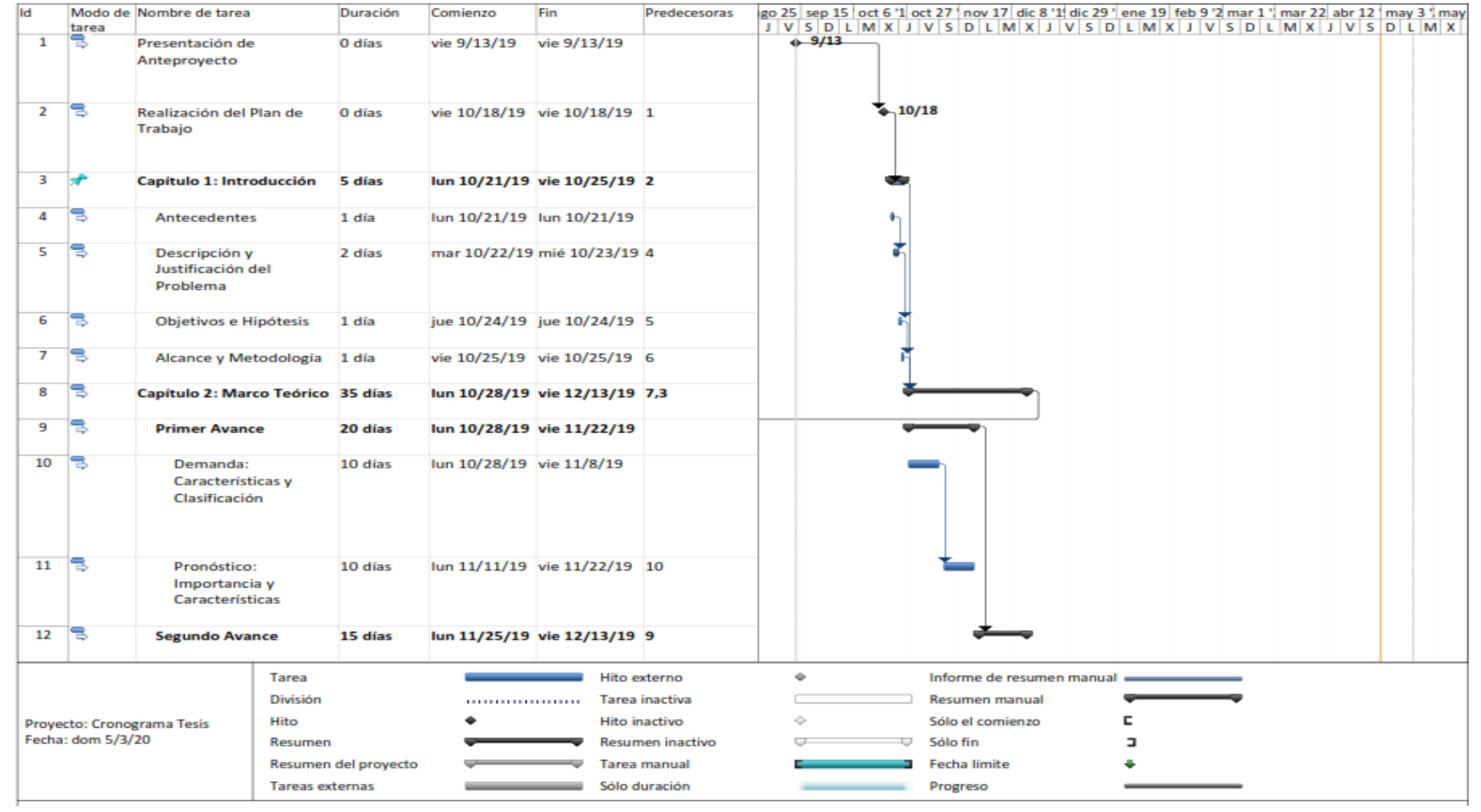

# **8.1. Anexo A: Cronograma de la Tesis**

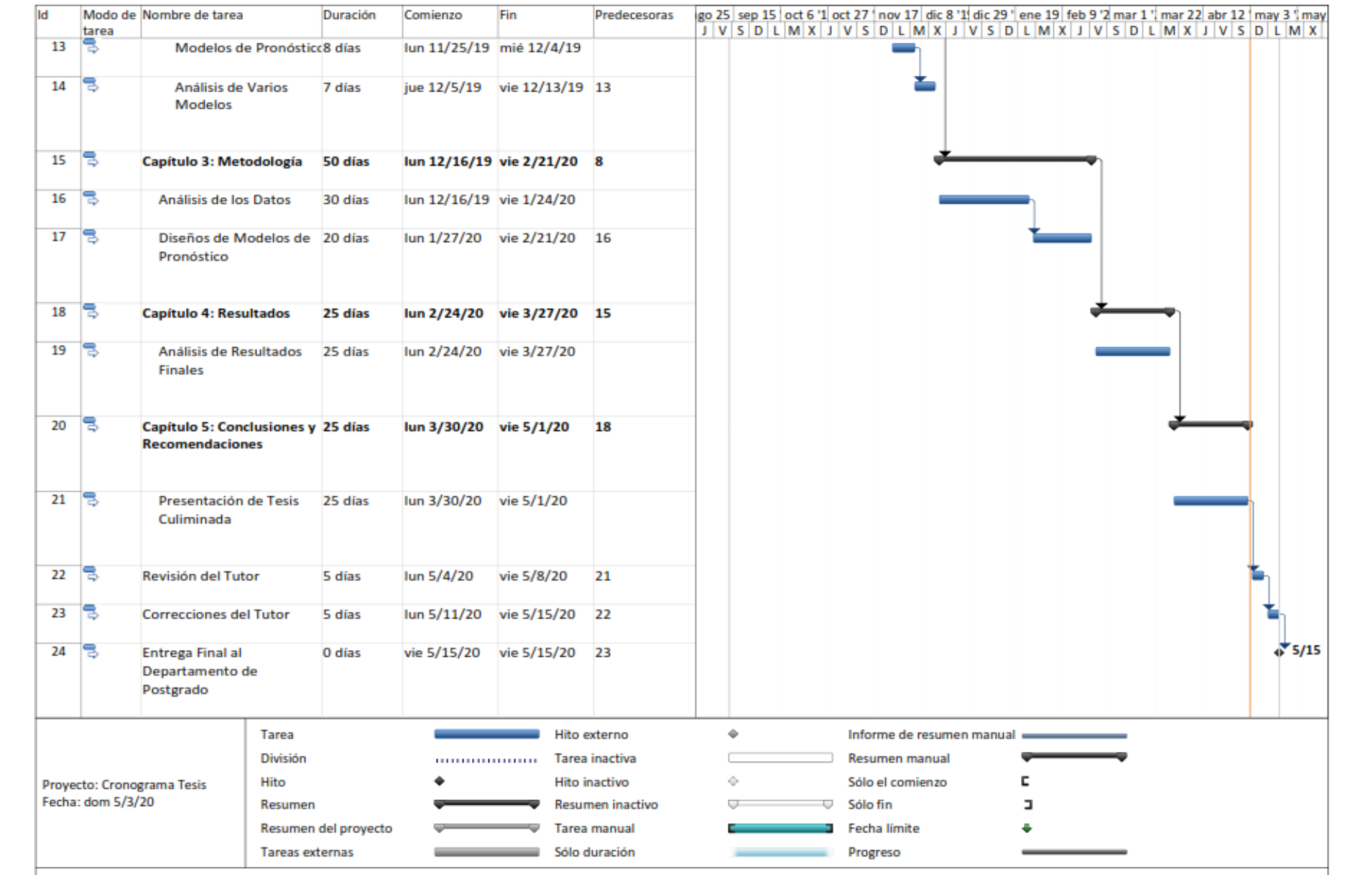

#### **8.2. Apéndice A: Modelos de los Pareto B**

ALBUMINA

ARIMA(0,1,1) Coefficients: ma1 -0.6687 s.e. 0.1047 sigma^2 estimated as 1315: log likelihood=-295.37  $AICc=594.95$ > m1\_Alb=auto.arima(Vtas\_Alb) > forecast(m1\_Alb,12) Point Forecast Lo 80 Hi 80 Lo 95 Hi 95<br>314278 160.4832 89.40732 42.93329 135.8813 18.3314278 160.4832 Jan 2019 89.40732 42.93329 135.8813 18.3314278 160.4832<br>Feb 2019 89.40732 40.44920 138.3654 14.5323416 164.2823<br>Mar 2019 89.40732 38.08521 140.7294 10.9169236 167.8977 Feb 2019 89.40732 40.44920 138.3654 14.5323416 164.2823 Mar 2019 89.40732 38.08521 140.7294 10.9169236 167.8977 Apr 2019 89.40732 35.82541 142.9892 7.4608602 171.3538<br>
May 2019 89.40732 33.65714 145.1575 4.1447713 174.6699<br>
Jun 2019 89.40732 31.57009 147.2445 0.9529128 177.8617 May 2019 89.40732 33.65714 145.1575 4.1447713 174.6699 Jun 2019 89.40732 31.57009 147.2445 0.9529128 177.8617 Jul 2019 89.40732 29.55578 149.2589 -2.1277121 180.9424 Aug 2019 89.40732 27.60709 151.2076 -5.1079806 183.9226 Sep 2019 89.40732 25.71799 153.0967 -7.9971049 186.8117 Oct 2019 89.40732 23.88333 154.9313 -10.8029686 189.6176 Nov 2019 89.40732 22.09867 156.7160 -13.5323802 192.3470 Dec 2019 89.40732 20.36011 158.4545 -16.1912682 195.0059

AMYLASA ARIMA(0,1,3) Coefficients: ma1 ma2 ma3<br>0.3703 0.3703 0- 0.5752--0.5752 -0.3857<br>0.1306 0.1483 s.e. 0.1306 0.1483 0.2035 sigma^2 estimated as 291.1: log likelihood=-250.06 AIC=508.12 AICc=508.86 BIC=516.43 > m1\_Amy=auto.arima(Vtas\_Amy) > forecast(m1\_Amy,12) Point Forecast Lo 80 Hi 80 Lo 95 Hi 95<br>32.22902 10.3637971 54.09424 -1.210953 65.66899<br>Feb 2019 43.37613 19.6200728 67.13219 7.044376 79.70788 Jan 2019 32.22902 10.3637971 54.09424 -1.210953 65.66899 Feb 2019 43.37613 19.6200728 67.13219 7.044376 79.70788 Mar 2019 32.20937 8.4379689 55.98078 -4.145852 68.56460 Apr 2019 32.20937 6.8085532 57.61019 -6.637829 71.05658 Apr 2019 32.20937 6.8085532 57.61019 -6.637829 71.05658<br>May 2019 32.20937 5.2775398 59.14121 -8.979312 73.39806<br>Jun 2019 32.20937 3.8289989 60.58975 -11.194664 75.61341 Jun 2019 32.20937 3.8289989 60.58975 -11.194664 75.61341 Jul 2019 32.20937 2.4508847 61.96786 -13.302308 77.72105 Aug 2019 32.20937 1.1338260 63.28492 -15.316575 79.73532 Sep 2019 32.20937 -0.1296377 64.54838 -17.248876 81.66762<br>
Oct 2019 32.20937 -1.3455612 65.76431 -19.108470 83.52722<br>
Nov 2019 32.20937 -2.5189382 66.93768 -20.902996 85.32174 Oct 2019 32.20937 -1.3455612 65.76431 -19.108470 83.52722 Nov 2019 32.20937 -2.5189382 66.93768 -20.902996 85.32174<br>Dec 2019 32.20937 -3.6539452 68.07269 -22.638839 87.05759 Dec 2019 32.20937 -3.6539452 68.07269 -22.638839 87.05759

#### FOSFATASA ALCALINA

ARIMA(0,1,1)

Coefficients: ma1 0.5439 s.e.<br>0.1362 s.e s.e. 0.1362

sigma^2 estimated as 1304: log likelihood=-295.01<br>AIC=594.01 AICc=594.22 BIC=598.17 AIC=594.01 AICc=594.22 BIC=598.17 > m1\_Fosf\_Alc=auto.arima(Vtas\_Fosf\_Alc) > forecast(m1\_Fosf\_Alc,12) Point Forecast Lo 80 Hi 80 Lo 95 Hi 95 Jan 2019 60.81195 14.527960 107.0959 -9.973302 131.5972 Feb 2019 60.81195 9.940802 111.6831 -16.988755 138.6126 Mar 2019 60.81195 5.734371 115.8895 -23.421936 145.0458 Apr 2019 60.81195 1.827158 119.7967 -29.397503 151.0214 Mar 2019 60.81195 5.734371 115.8895 -23.421936 145.0458<br>
Apr 2019 60.81195 1.827158 119.7967 -29.397503 151.0214<br>
May 2019 60.81195 -1.836846 123.4607 -35.001113 156.6250<br>
Jun 2019 60.81195 -5.298092 126.9220 -40.294632 16 Jun 2019 60.81195 -5.298092 126.9220 -40.294632 161.9185 Jul 2019 60.81195 -8.586923 130.2108 -45.324465 166.9484 Aug 2019 60.81195 -11.726796 133.3507 -50.126485 171.7504 Sep 2019 60.81195 -14.736283 136.3602 -54.729100 176.3530 Oct 2019 60.81195 -17.630395 139.2543 -59.155262 180.7792 Nov 2019 60.81195 -20.421464 142.0454 -63.423833 185.0477 Nov 2019 60.81195 -20.421464 142.0454 -63.423833 185.0477<br>Dec 2019 60.81195 -23.119769 144.7437 -67.550535 189.1744

GAMMA GT

Series: Vtas\_GGT ARIMA(5,1,3)(0,0,1)[12] with drift Coefficients: ar1 ar2 ar3 ar4 ar5 ma1 ma2 ma 3 sma1<br>0.2871 0.2871 -0.8841 -0.4165 -0.1903 -0.5071 -1.2253 1.1946 -0.494 -0<mark>.7450</mark><br>e. 0.1623 s.e. 0.1623 0.1751 0.1760 0.1240 0.1538 0.1925 0.1756 0.214 4 0.2827 drift 0.8365 s.e. 0.2572 sigma^2 estimated as 427.9: log likelihood=-263.18 AIC=548.36 AICc=553.97 BIC=571.21 > m1\_GGT=auto.arima(Vtas\_GGT) > forecast(m1\_GGT,12) Point Forecast Lo 80 Hi 80 Lo 95 Hi 95 Jan 2019 112.35836 85.617130 139.09959 71.461178 153.25554 Feb 2019 121.91506 95.127789 148.70233 80.947464 162.88265 Mar 2019 77.49297 50.560455 104.42548 36.303244 118.68269 Apr 2019 49.60248 22.654362 76.55060 8.388889 90.81607 May 2019 47.56315 20.209319 74.91697 5.729078 89.39722<br>Jun 2019 78.92151 51.517462 106.32556 37.010635 120.83239 Jun 2019 78.92151 51.517462 106.32556 37.010635 120.83239 Jul 2019 33.67032 5.568614 61.77203 -9.307531 76.64818 Aug 2019 104.97229 74.241091 135.70348 57.972979 151.97160 Sep 2019 100.67169 68.326635 133.01675 51.204195 150.13919 Sep 2019 100.67169 68.326635 133.01675 51.204195 150.13919<br>Oct 2019 66.24824 33.903259 98.59323 16.780858 115.71563<br>Nov 2019 45.03729 12.646775 77.42780 -4.499727 94.57430 Nov 2019 45.03729 12.646775 77.42780 -4.499727<br>Dec 2019 71.96391 39.491695 104.43612 22.301944 Dec 2019 71.96391 39.491695 104.43612 22.301944 121.62588

#### **8.3. Apéndice A: Modelos de los Pareto C**

```
BILIRRUBINA DIRECTA
   ARIMA(0,1,1) with drift
   Coefficients:
                ma1 drift<br>0224 1.4552
            -0.9224 1.4552
   s.e. 0.1379
   sigma^2 estimated as 1456: log likelihood=-298.51<br>AIC=603.02 AICC=603.46 BIC=609.26
                  AICc=603.46> m1_Amy=auto.arima(Vtas_Bil_D)
   > forecast(m1_Bil_D,12)
   > m1_Bil_D=auto.arima(Vtas_Bil_D)
   > forecast(m1_Bil_D,12)
   Point Forecast Lo 80 Hi 80 Lo 95 Hi 95<br>80.15046 31.25028 129.0506 5.364086 154.9368
   Jan 2019 80.15046 31.25028 129.0506 5.364086 154.9368<br>Feb 2019 81.60567 32.55842 130.6529 6.594372 156.6170
   Feb 2019 81.60567 32.55842 130.6529 6.594372 156.6170
   Mar 2019 83.06087 33.86700 132.2547 7.825330 158.2964
   Apr 2019 84.51608 35.17601 133.8561 9.056955 159.9752
   May 2019 85.97129 36.48546 135.4571 10.289240 161.6533
   Jun 2019 87.42649 37.79533 137.0577 11.522180 163.3308
   Jul 2019 88.88170 39.10563 138.6578 12.755769 165.0076
   Aug 2019 90.33691 40.41635 140.2575 13.990001 166.6838
   Sep 2019 91.79211 41.72749 141.8567 15.224871 168.3594
   Oct 2019 93.24732 43.03903 143.4556 16.460373 170.0343
   Aug 2019 90.33691 40.41635 140.2575 13.990001 166.6838<br>
Sep 2019 91.79211 41.72749 141.8567 15.224871 168.3594<br>
OCt 2019 93.24732 43.03903 143.4556 16.460373 170.0343<br>
Nov 2019 94.70253 44.35099 145.0541 17.696502 171.7086
                      Dec 2019 96.15774 45.66336 146.6521 18.933252 173.3822
BILIRRUBINA TOTAL
ARIMA(0,1,1)
```
Coefficients: ma1 0.7807 s.e. 0.0864

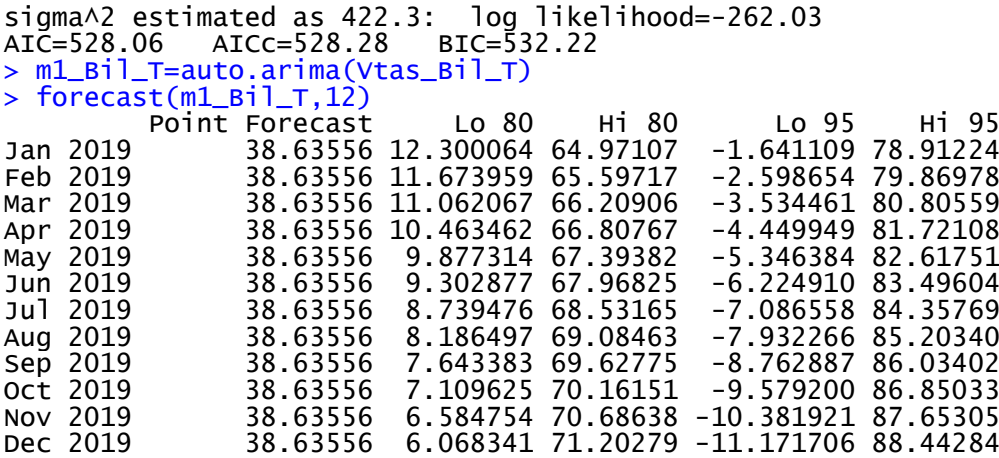

#### BILIRRUBINA TOTA Y DIRECTA

ARIMA(0,1,1)

Coefficients: ma1 -0.7807 s.e. 0.0864

sigma^2 estimated as 422.3: log likelihood=-262.03 AIC=528.06 AICc=528.28 BIC=532.22 AIČ=528.06 AICc=528.28 BIC=53<br>> m1\_Bil\_T=auto.arima(Vtas\_Bil\_T) > forecast(m1\_Bil\_T,12) Point Forecast Lo 80 Hi 80 Lo 95 Hi 95<br>38.63556 12.300064 64.97107 -1.641109 78.91224<br>Feb 2019 38.63556 11.673959 65.59717 -2.598654 79.86978<br>Mar 2019 38.63556 11.062067 66.20906 -3.534461 80.80559 Jan 2019 38.63556 12.300064 64.97107<br>
Feb 2019 38.63556 11.673959 65.59717<br>
Mar 2019 38.63556 11.062067 66.20906 Feb 2019 38.63556 11.673959 65.59717 -2.598654 79.86978 Mar 2019 38.63556 11.062067 66.20906 -3.534461 80.80559 Apr 2019 38.63556 10.463462 66.80767 -4.449949 81.72108<br>
May 2019 38.63556 9.877314 67.39382 -5.346384 82.61751<br>
Jun 2019 38.63556 9.302877 67.96825 -6.224910 83.49604<br>
Jul 2019 38.63556 8.739476 68.53165 -7.086558 84.3576 May 2019 38.63556 9.877314 67.39382 -5.346384 82.61751<br>1un 2019 38.63556 9.302877 67.96825 -6.224910 83.49604<br>1ul 2019 38.63556 8.739476 68.53165 -7.086558 84.35769 Jun 2019 38.63556 9.302877 67.96825 -6.224910 83.49604 Jul 2019 38.63556 8.739476 68.53165 -7.086558 84.35769 Aug 2019 38.63556 8.186497 69.08463 -7.932266 85.20340<br>
Sep 2019 38.63556 7.643383 69.62775 -8.762887 86.03402<br>
Oct 2019 38.63556 7.109625 70.16151 -9.579200 86.85033 Sep 2019 38.63556 7.643383 69.62775 -8.762887 86.03402 Oct 2019 38.63556 7.109625 70.16151<br>
Nov 2019 38.63556 6.584754 70.68638<br>
Dec 2019 38.63556 6.068341 71.20279 Nov 2019 38.63556 6.584754 70.68638 -10.381921 87.65305

Dec 2019 38.63556 6.068341 71.20279 -11.171706 88.44284

#### CALCIO

ARIMA(0,1,1)

Coefficients: ma1  $-0.7537$ <br>S.e. 0.1009 0.1009 sigma^2 estimated as 34.75: log likelihood=-188.3 AICC=380.82 BIC=384.76 > m1\_Cal=auto.arima(Vtas\_Cal) > forecast(m1\_Cal,12) Point Forecast Lo 80 Hi 80 Lo 95 Hi 95 Jan 2019 16.19623 8.641832 23.75063 4.642773 27.74969 Feb 2019 16.19623 8.416004 23.97646 4.297400 28.09507 Mar 2019 16.19623 8.196550 24.19592 3.961773 28.43069 Apr 2019 16.19623 7.982956 24.40951 3.635110 28.75736<br>
May 2019 16.19623 7.774779 24.61769 3.316730 29.07574<br>
Jun 2019 16.19623 7.571625 24.82084 3.006033 29.38643 May 2019 16.19623 7.774779 24.61769 3.316730 29.07574 Jun 2019 16.19623 7.571625 24.82084 3.006033 29.38643 Jul 2019 16.19623 7.373147 25.01932 2.702488 29.68998 Aug 2019 16.19623 7.179037 25.21343 2.405622 29.98684<br>
Sep 2019 16.19623 6.989018 25.40345 2.115013 30.27745<br>
Oct 2019 16.19623 6.802843 25.58962 1.830283 30.56218 Sep 2019 16.19623 6.989018 25.40345 2.115013 30.27745 Oct 2019 16.19623 6.802843 25.58962 1.830283 30.56218 Nov 2019 16.19623 6.620286 25.77218 1.551086 30.84138 Dec 2019 16.19623 6.441145 25.95132 1.277114 31.11535

#### CLORO

ARIMA(0,0,0) with non-zero mean Coefficients: mean 5.5500<br>s.e. 0.6517 0.6517 sigma^2 estimated as 25.91: log likelihood=-182.27 AIC=368.55 AICC=368.76 > m1\_Clo=auto.arima(Vtas\_Clo) > forecast(m1\_Clo,12) Point Forecast Lo 80 Hi 80 Lo 95 Hi 95 Jan 2019 5.55 -0.973678 12.07368 -4.427105 15.5271 Feb 2019 5.55 -0.973678 12.07368 -4.427105 15.5271<br>
Mar 2019 5.55 -0.973678 12.07368 -4.427105 15.5271<br>
Apr 2019 5.55 -0.973678 12.07368 -4.427105 15.5271 Mar 2019 5.55 -0.973678 12.07368 -4.427105 15.5271 Apr 2019 5.55 -0.973678 12.07368 -4.427105 15.5271 May 2019 5.55 -0.973678 12.07368 -4.427105 15.5271<br>
Jun 2019 5.55 -0.973678 12.07368 -4.427105 15.5271<br>
Jul 2019 5.55 -0.973678 12.07368 -4.427105 15.5271 Jun 2019 5.55 -0.973678 12.07368 -4.427105 15.5271 Jul 2019 5.55 -0.973678 12.07368 -4.427105 15.5271 Aug 2019 5.55 -0.973678 12.07368 -4.427105 15.5271 Sep 2019 5.55 -0.973678 12.07368 -4.427105 15.5271<br>Oct 2019 5.55 -0.973678 12.07368 -4.427105 15.5271 Oct 2019 5.55 -0.973678 12.07368 -4.427105 15.5271 Nov 2019 5.55 -0.973678 12.07368 -4.427105 15.5271 Nov 2019 5.55 -0.973678 12.07368 -4.427105 15.5271<br>Dec 2019 5.55 -0.973678 12.07368 -4.427105 15.5271

COLINESTERASA ARIMA(4,1,0) Coefficients: ar1 ar2 ar3 ar4 -0.9505 -0.9399 -0.7003 -0.5601 s.e. 0.1210 0.1618 0.1664 sigma^2 estimated as 166.6: log likelihood=-233.75 AIC=477.51 AICc=478.64 BIC=487.89 > m1\_Colin=auto.arima(Vtas\_Colin) > forecast(m1\_Colin,12) Point Forecast Lo 80 Hi 80 Lo 95 Hi 95 Jan 2019 51.34877 34.8055272 67.89202 26.048061 76.64949 Feb 2019 11.93152 -4.6319627 28.49500 -13.400140 37.26318 Mar 2019 8.51680 -8.0480890 25.08169 -16.817012 33.85061<br>Apr 2019 16.91477 -0.1224952 33.95203 -9.141478 42.97102 Apr 2019 16.91477 -0.1224952 33.95203 -9.141478 42.97102 May 2019 11.54480 -5.7073690 28.79697 -14.840116 37.92972 Jun 2019 33.22376 13.4762802 52.97124 3.022596 63.42492 Jul 2019 13.69643 -6.1468655 33.53972 -16.651271 44.04413 Aug 2019 10.93805 -8.9640152 30.84011 -19.499530 41.37562<br>Sep 2019 19.74074 -0.7824657 40.26395 -11.646794 51.12827 Sep 2019 19.74074 -0.7824657 40.26395 -11.646794 51.12827<br>Oct 2019 15.49846 -5.3377899 36.33470 -16.367832 47.36474<br>Nov 2019 24.12553 2.3715040 45.87955 -9.144381 57.39544 Oct 2019 15.49846 -5.3377899 36.33470 -16.367832 47.36474 Nov 2019 24.12553 2.3715040 45.87955 -9.144381 57.39544 Dec 2019 15.29341 -6.6469660 37.23378 -18.261498 48.84831

FOSFATASA ACIDA ARIMA(0,1,1) Coefficients: ma1 0.8987 ـ s.e<br>0.0568 ـ s.e 0.0568 sigma^2 estimated as 4.766: log likelihood=-130.1 AIC=264.2 AICc=264.41 BIC=268.35 > m1\_Fosf\_Ac=auto.arima(Vtas\_Fosf\_Ac) > forecast(m1\_Fosf\_Ac,12) Point Forecast Lo 80 Hi 80 Lo 95 Hi 95 Jan 2019 0.7634981 -2.034162 3.561159 -3.515155 5.042151 Feb 2019 0.7634981 -2.048482 3.575479 -3.537055 5.064051 Mar 2019 0.7634981 -2.062730 3.589726 -3.558845 5.085841 Apr 2019 0.7634981 -2.076906 3.603902 -3.580525 5.107521 Mar 2019 0.7634981 -2.062730 3.589726 -3.558845 5.085841<br>Apr 2019 0.7634981 -2.076906 3.603902 -3.580525 5.107521<br>May 2019 0.7634981 -2.091011 3.618007 -3.602097 5.129093<br>Jun 2019 0.7634981 -2.105047 3.632044 -3.623564 5.1 Jun 2019 0.7634981 -2.105047 3.632044 -3.623564 5.150560 Jul 2019 0.7634981 -2.119015 3.646011 -3.644926 5.171922 Aug 2019 0.7634981 -2.132916 3.659912 -3.666185 5.193181 Sep 2019 0.7634981 -2.146750 3.673746 -3.687342 5.214338<br>Oct 2019 0.7634981 -2.160518 3.687515 -3.708399 5.235395 Oct 2019 0.7634981 -2.160518 3.687515 -3.708399 5.235395 Nov 2019 0.7634981 -2.174222 3.701219 -3.729358 5.256354 Dec 2019 0.7634981 -2.187863 3.714859 -3.750219 5.277215

FOSFORO

ARIMA(0,0,0) with non-zero mean

Coefficients:

 mean 3.6833 s.e. 0.3436

sigma^2 estimated as 7.203: log likelihood=-143.87 AIC=291.73 AICc=291.95 > m1\_Fosf=auto.arima(Vtas\_Fosf) > forecast(m1\_Fosf,12) Point Forecast Lo 80 Hi 80 Lo 95 Hi 95 Jan 2019 3.683333 0.2438277 7.122839 -1.576937 8.943603 Feb 2019 3.683333 0.2438277 7.122839 -1.576937 8.943603 Mar 2019 3.683333 0.2438277 7.122839 -1.576937 8.943603 Apr 2019 3.683333 0.2438277 7.122839 -1.576937 8.943603 May 2019 3.683333 0.2438277 7.122839 -1.576937 8.943603 Jun 2019 3.683333 0.2438277 7.122839 -1.576937 8.943603 Jul 2019 3.683333 0.2438277 7.122839 -1.576937 8.943603<br>Aug 2019 3.683333 0.2438277 7.122839 -1.576937 8.943603 Aug 2019 3.683333 0.2438277 7.122839 -1.576937 8.943603 Sep 2019 3.683333 0.2438277 7.122839 -1.576937 8.943603 Oct 2019 3.683333 0.2438277 7.122839 -1.576937 8.943603 Nov 2019 3.683333 0.2438277 7.122839 -1.576937 8.943603<br>
Nov 2019 3.683333 0.2438277 7.122839 -1.576937 8.943603<br>
Nov 2019 3.683333 0.2438277 7.122839 -1.576937 8.943603<br>
Dec 2019 3.683333 0.2438277 7.122839 -1.576937 8.94 Dec 2019 3.683333 0.2438277 7.122839 -1.576937 8.943603

#### **HEMOGLOBINA**

ARIMA(0,0,0) with non-zero mean

Coefficients: mean 1.4833<br>s.e. 0.1979

s.e. 0.1979

sigma^2 estimated as 2.39: log likelihood=-110.77<br>AIC=225.53 AICc=225.74 BIC=229.72 AIC=225.53 AICc=225.74 BIC=229.72 > m1\_Hemg=auto.arima(Vtas\_Hemg) > forecast(m1\_Hemg,12)<br>Point Forecast Point Forecast Lo 80 Hi 80 Lo 95 Hi 95 Jan 2019 1.483333 -0.49771 3.464377 -1.546411 4.513078 Feb 2019 1.483333 -0.49771 3.464377 -1.546411 4.513078 Mar 2019 1.483333 -0.49771 3.464377 -1.546411 4.513078 Apr 2019 1.483333 -0.49771 3.464377 -1.546411 4.513078 May 2019 1.483333 -0.49771 3.464377 -1.546411 4.513078 Jun 2019 1.483333 -0.49771 3.464377 -1.546411 4.513078 Jul 2019 1.483333 -0.49771 3.464377 -1.546411 4.513078 Aug 2019 1.483333 -0.49771 3.464377 -1.546411 4.513078 Sep 2019 1.483333 -0.49771 3.464377 -1.546411 4.513078 Oct 2019 1.483333 -0.49771 3.464377 -1.546411 4.513078 Nov 2019 1.483333 -0.49771 3.464377 -1.546411 4.513078 Dec 2019 1.483333 -0.49771 3.464377 -1.546411 4.513078

```
HIERRO
```
ARIMA(0,1,1)(1,0,0)[12]

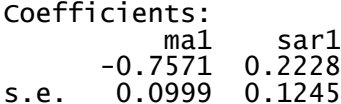

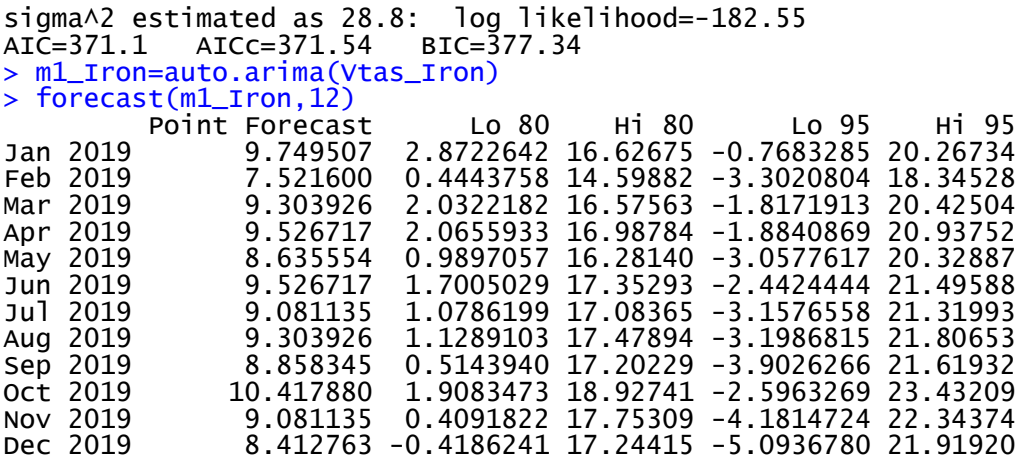

#### LDH ARIMA(0,1,1) Coefficients: ma1 0.8394–<br>s.e. 0.0756 s.e. 0.0756 sigma^2 estimated as 387.8: log likelihood=-259.66  $AIC = 523.31$   $AIC = 523.53$ > m1\_LDH=auto.arima(Vtas\_LDH) > forecast(m1\_LDH,12) Point Forecast Lo 80 Hi 80 Lo 95 Hi 95 Jan 2019 23.85925 -1.377204 49.09571 -14.73658 62.45509 Feb 2019 23.85925 -1.700739 49.41925 -15.23138 62.94989 Feb 2019 23.85925 -1.700739 49.41925 -15.23138 62.94989<br>Mar 2019 23.85925 -2.020230 49.73874 -15.72000 63.43851<br>Apr 2019 23.85925 -2.335824 50.05433 -16.20266 63.92117 Apr 2019 23.85925 -2.335824 50.05433 -16.20266 63.92117<br>May 2019 23.85925 -2.647661 50.36617 -16.67957 64.39808 May 2019 23.85925 -2.647661 50.36617 -16.67957 64.39808<br>
Jun 2019 23.85925 -2.955872 50.67438 -17.15094 64.86945<br>
Jul 2019 23.85925 -3.260580 50.97909 -17.61695 65.33546 Jun 2019 23.85925 -2.955872 50.67438 -17.15094 64.86945 Jul 2019 23.85925 -3.260580 50.97909 -17.61695 65.33546 Aug 2019 23.85925 -3.561903 51.28041 -18.07779 65.79629 Sep 2019 23.85925 -3.859950 51.57846 -18.53361 66.25212 Oct 2019 23.85925 -4.154827 51.87333 -18.98458 66.70309 Nov 2019 23.85925 -4.446631 52.16514 -19.43086 67.14937 Dec 2019 23.85925 -4.735458 52.45397 -19.87258 67.59109

```
MAGNESIO
```
ARIMA(0,1,1)

Coefficients: ma1 -0.8211

s.e. 0.0955

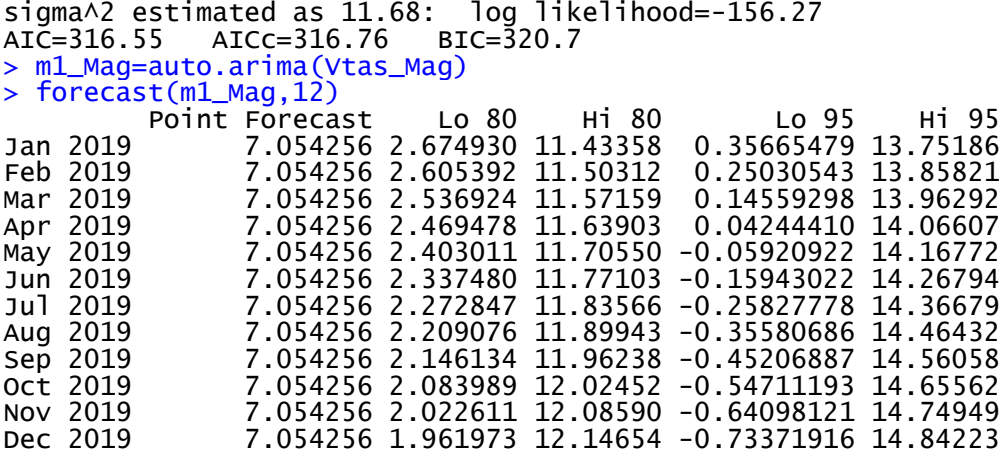

#### POTASIO

ARIMA(0,0,0) with non-zero mean

Coefficients: mean

1.3833<br>s.e. 0.2507 s.e. 0.2507

sigma^2 estimated as 3.834: log likelihood=-124.95 AIC=253.89 AICc=254.1 BIC=258.08 > m1\_Pot=auto.arima(Vtas\_Pot) > forecast(m1\_Pot,12) Point Forecast Lo 80 Hi 80 Lo 95 Hi 95 Jan 2019 1.383333 -1.125896 3.892563 -2.454202 5.220869 Feb 2019 1.383333 -1.125896 3.892563 -2.454202 5.220869 Mar 2019 1.383333 -1.125896 3.892563 -2.454202 5.220869 Apr 2019 1.383333 -1.125896 3.892563 -2.454202 5.220869 May 2019 1.383333 -1.125896 3.892563 -2.454202 5.220869 Jun 2019 1.383333 -1.125896 3.892563 -2.454202 5.220869 Jul 2019 1.383333 -1.125896 3.892563 -2.454202 5.220869 Aug 2019 1.383333 -1.125896 3.892563 -2.454202 5.220869 Sep 2019 1.383333 -1.125896 3.892563 -2.454202 5.220869 Oct 2019 1.383333 -1.125896 3.892563 -2.454202 5.220869 Nov 2019 1.383333 -1.125896 3.892563 -2.454202 5.220869 Dec 2019 1.383333 -1.125896 3.892563 -2.454202 5.220869

PROTEINAS EN ORINA

ARIMA(1,0,0) with non-zero mean

Coefficients:

ar1 mean<br>0.4063 6.1733 6.1733<br>0.9641 s.e. 0.1163

sigma^2 estimated as 20.8: log likelihood=-175.25 AIC=356.51 AICc=356.93 BIC=362.79 > m1\_Prot\_O=auto.arima(Vtas\_Prot\_O) > forecast(m1\_Prot\_O,12)

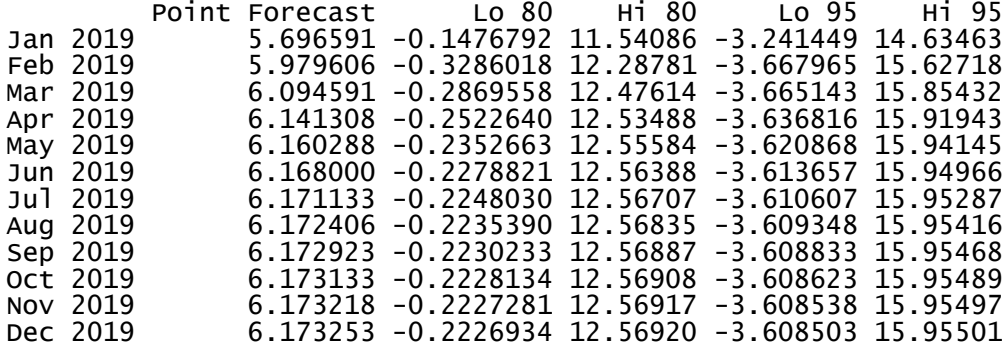

#### PROTEINAS TOTALES

ARIMA(0,1,1)

Coefficients: ma1 0.6974 -0.<br>0.1160 s.e

0.1160

sigma^2 estimated as 2125: log likelihood=-309.56<br>AIC=623.12 AICc=623.34 BIC=627.28 AIC=623.12 AICC=623.34 > m1\_Prot\_T=auto.arima(Vtas\_Prot\_T) > forecast(m1\_Prot\_T,12) Point Forecast Lo 80 Hi 80 Lo 95 Hi 95 Jan 2019 97.50804 38.43086 156.5852 7.1572845 187.8588 Feb 2019 97.50804 35.78503 159.2310 3.1108476 191.9052 Mar 2019 97.50804 33.24806 161.7680 -0.7691235 195.7852 Apr 2019 97.50804 30.80750 164.2086 -4.5016252 199.5177 Peb 2019 97.50804 38.43060 150.5852<br>
Feb 2019 97.50804 35.78503 159.2310 3.1108476 191.9052<br>
Mar 2019 97.50804 33.24806 161.7680 -0.7691235 195.7852<br>
Apr 2019 97.50804 28.45315 166.5629 -8.1022943 203.1184<br>
Jun 2019 97.508 Jun 2019 97.50804 26.17647 168.8396 -11.5841854 206.6003 Jul 2019 97.50804 23.97023 171.0458 -14.9583308 209.9744 Aug 2019 97.50804 21.82829 173.1878 -18.2341541 213.2502 Sep 2019 97.50804 19.74532 175.2708 -21.4197802 216.4359 Oct 2019 97.50804 17.71671 177.2994 -24.5222732 219.5384 Nov 2019 97.50804 15.73841 179.2777 -27.5478206 222.5639 Dec 2019 97.50804 13.80685 181.2092 -30.5018783 225.5180

SODIO

 $ARIMA(0,0,0)(1,0,0)[12]$  with non-zero mean

Coefficients:

sar1 mean<br>0.312 1.7063 0.312 1.7063 s.e. 0.176 0.4728

sigma^2 estimated as 7.749: log likelihood=-146.16 AIC=298.32 AICc=298.75 BIC=304.6 > m1\_Sod=auto.arima(Vtas\_Sod)

> forecast(m1\_Sod,12)

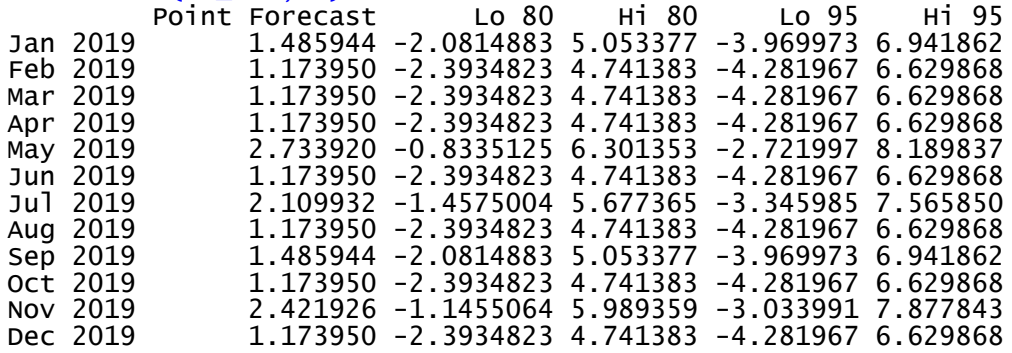

#### TGO Color

ARIMA(0,0,1) with non-zero mean

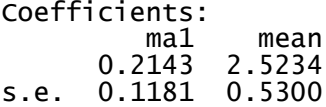

sigma^2 estimated as  $11.89:$  log likelihood=-158.42<br>AIC=322.83 AICC=323.26 BIC=329.11 AICc=323.26 > m1\_TGO\_Color=auto.arima(Vtas\_TGO\_Color) > forecast(m1\_TGO\_Color,12) Point Forecast Lo 80 Hi 80 Lo 95 Hi 95 Jan 2019 2.076834 -2.342314 6.495983 -4.681670 8.835339 Feb 2019 2.523440 -1.996075 7.042955 -4.388562 9.435442 Mar 2019 2.523440 -1.996075 7.042955 -4.388562 9.435442 Apr 2019 2.523440 -1.996075 7.042955 -4.388562 9.435442 May 2019 2.523440 -1.996075 7.042955 -4.388562 9.435442 Jun 2019 2.523440 -1.996075 7.042955 -4.388562 9.435442 Jul 2019 2.523440 -1.996075 7.042955 -4.388562 9.435442 Aug 2019 2.523440 -1.996075 7.042955 -4.388562 9.435442 Sep 2019 2.523440 -1.996075 7.042955 -4.388562 9.435442 Oct 2019 2.523440 -1.996075 7.042955 -4.388562 9.435442 Nov 2019 2.523440 -1.996075 7.042955 -4.388562 9.435442 Dec 2019 2.523440 -1.996075 7.042955 -4.388562 9.435442

TGP Color

ARIMA(1,0,0) with non-zero mean

Coefficients:

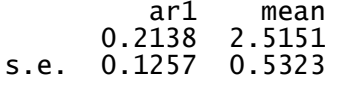

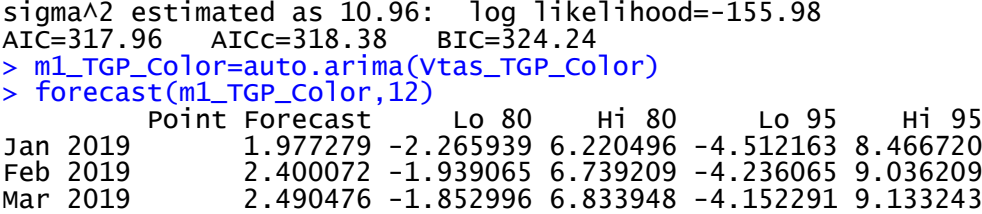

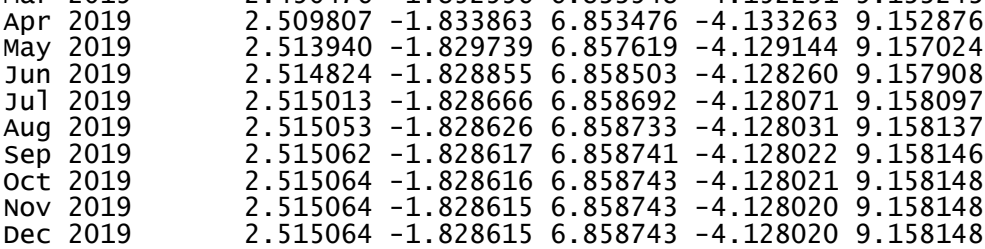

```
TIBC
```
ARIMA(0,1,1)

Coefficients: ma1 -0.7978

s.e. 0.0829

#### sigma^2 estimated as 14.43: log likelihood=-162.46 AIC=328.92 AICc=329.13 BIC=333.07 > m1\_TIBC=auto.arima(Vtas\_TIBC) > forecast(m1\_TIBC,12) Point Forecast Lo 80 Hi 80 Lo 95 Hi 95 Jan 2019 3.902112 -0.9656986 8.769923 -3.542562 11.34679 Feb 2019 3.902112 -1.0642486 8.868473 -3.693281 11.49751 Mar 2019 3.902112 -1.1608806 8.965105 -3.841067 11.64529 Apr 2019 3.902112 -1.2557026 9.059927 -3.986085 11.79031 May 2019 3.902112 -1.3488126 9.153037 -4.128484 11.93271 Jun 2019 3.902112 -1.4403001 9.244524 -4.268402 12.07263 Mar 2019 3.902112 -1.1608806 8.965105 -3.841067 11.64529<br>
Apr 2019 3.902112 -1.2557026 9.059927 -3.986085 11.79031<br>
May 2019 3.902112 -1.3488126 9.153037 -4.128484 11.93271<br>
Jun 2019 3.902112 -1.5302470 9.334471 -4.405964 Aug 2019 3.902112 -1.6187286 9.422953 -4.541285 12.34551 Sep 2019 3.902112 -1.7058144 9.510039 -4.674471 12.47870 Oct 2019 3.902112 -1.7915683 9.595793 -4.805621 12.60985 Nov 2019 3.902112 -1.8760498 9.680274 -4.934824 12.73905

Dec 2019 3.902112 -1.9593136 9.763538 -5.062165 12.86639